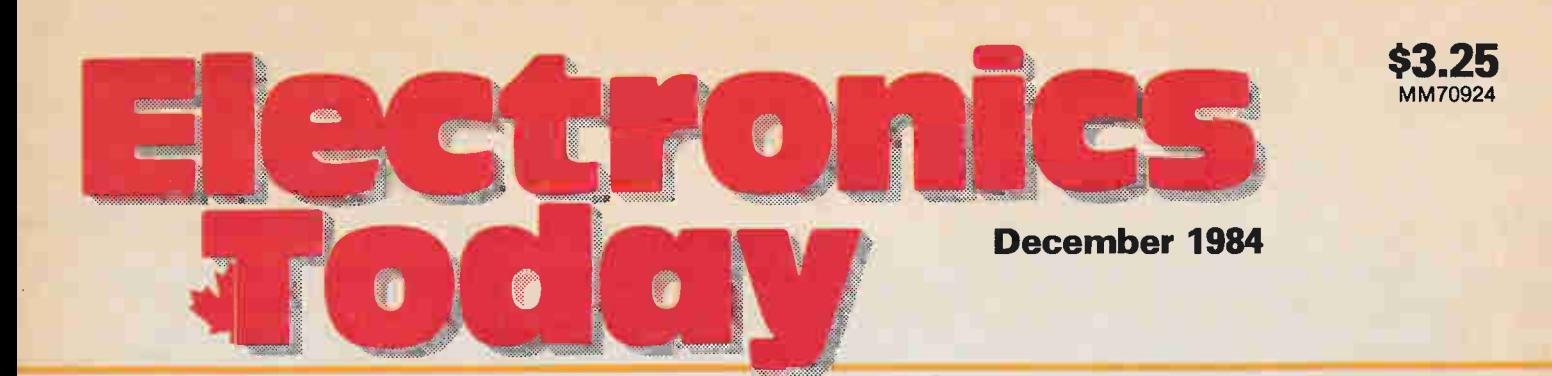

**Canada's Magazine for Electronics & Computing Enthusiasts** 

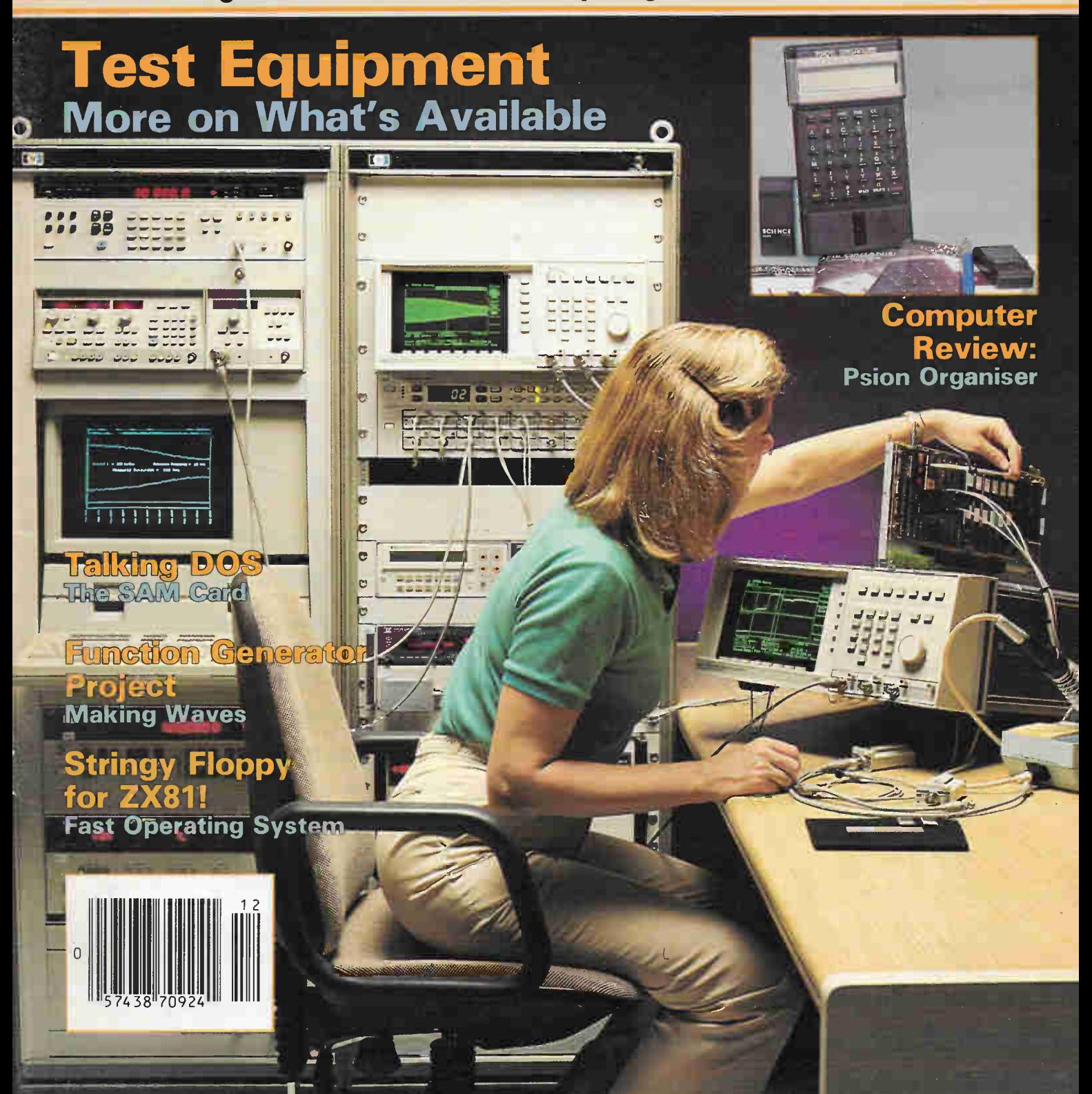

# The "BEST" Superb IBM Compatible

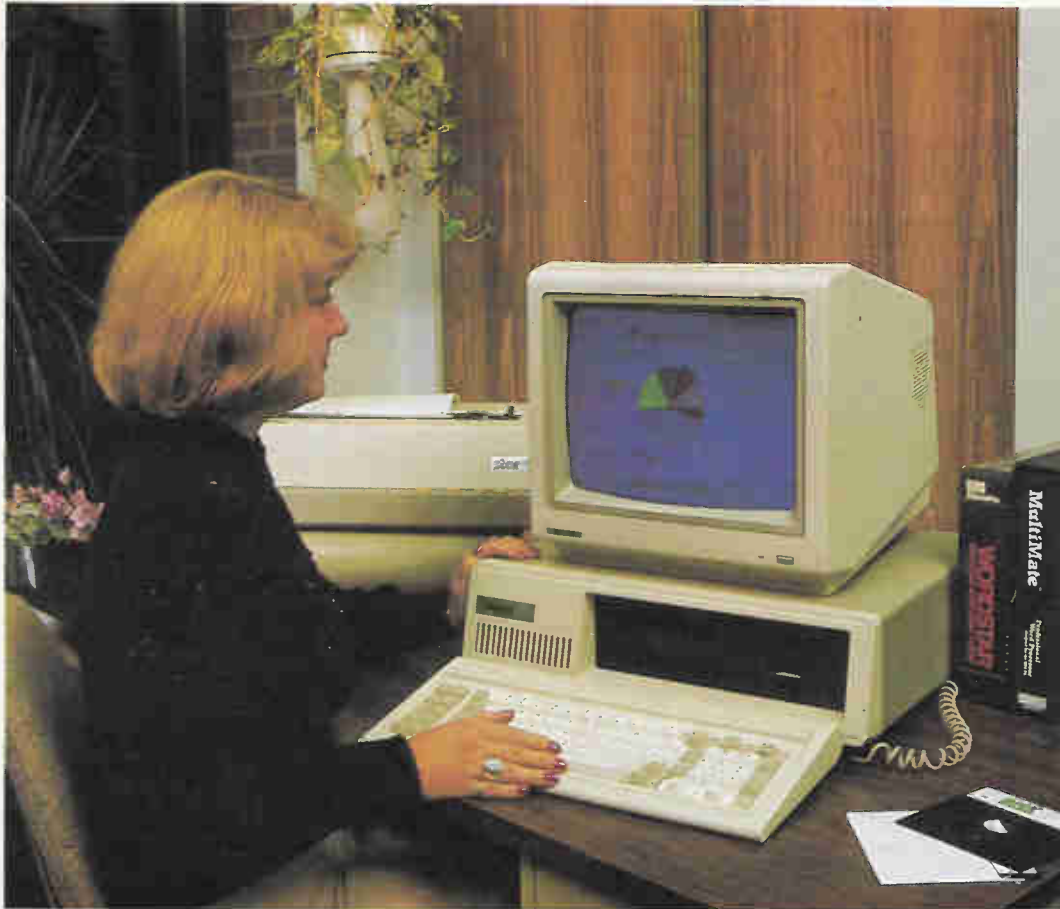

# XMAS Special 51450

Not a kit — a complete system

See the Review in March 1984 Computing Now!

# This prices includes:

- 64K of RAM with presocketed provision for 256K
- One disk drive. SA455. Double Sided. Double Density
- Colour Video Board
- Floppy controller capable of handling up to four DSDD 51⁄4" disk drives and socketed for optional serial port and real time clock
- Monitor not included.
- 64K RAM upgrade kits for extra memory .. . 557.00

Full 300 day warranty

This system includes Phoenix Software Bios

OR The Loaded "BEST" Everything in our \$1450 System plus: Two DS. DD 51/4" Disk Drives

- On-board 256K of RAM
- RS232 Port

**OR** 10 Meg Hard Disk Version Everything in our \$1450 System plus:

- 10 Meg Hard Disk Drive & Controller
- On-board 256K of RAM **RS232 Port**

The BEST is a compatible microcomputer featuring the following: 8088 processor running at 4.77 MHz for fast service. (Room for the optional new co-processors, the most popular being the 8087 "number crunching" processor)

- 64K RAM expandable up to 256K in blocks of 64K and with the new high density RAMs, there is enough room onboard to hold 1 Megabyte of data in blocks of 256K.
- 5 expansion slots each being identical, so the user can upgrade his machine with IBM compatible hardware.

51 895

- D.M.A. controller. Three of the DMA channels are available to the user.
- A timer/counter. This is used by the system for time of day clock; tone generation of the speaker; and a time base.
- An 8 level interrupt controller, 6 of which are bussed to the expansion slots for feature cards. The other two are used for the time of day clock, and the keyboard circuits. (There is also a NMI which is not user accessable since it is used for parity checks)
- Three ROM sockets are available to the user, one generally holds the system BIOS, and the other two can hold any firmware the user wishes to implement.
- A speaker with 1/2 W of driving power is available to user software which can also control the frequency of oscillation. In fact 3 methods exist to modulate the speakers output: 1) direct control or the output bit stream. 2) output from the programmable timer. 3) the timer clock can be modulated with a program controlled I/O register bit.
- A keyboard interface which is compatible with all IBM compatible keyboards through a 5 pin DIN connector.

Exceltronix Computer Division Computers at unbeatable master charge prices! (416) 921-8941, 319 College St., Toronto, Ontario CHARGEX No returns or exchanges after 7 days 15% restocking charge **M5T 152** Prices may change without notification SEL TR Telex 065-24218 1-800-268-3798 - Order line only

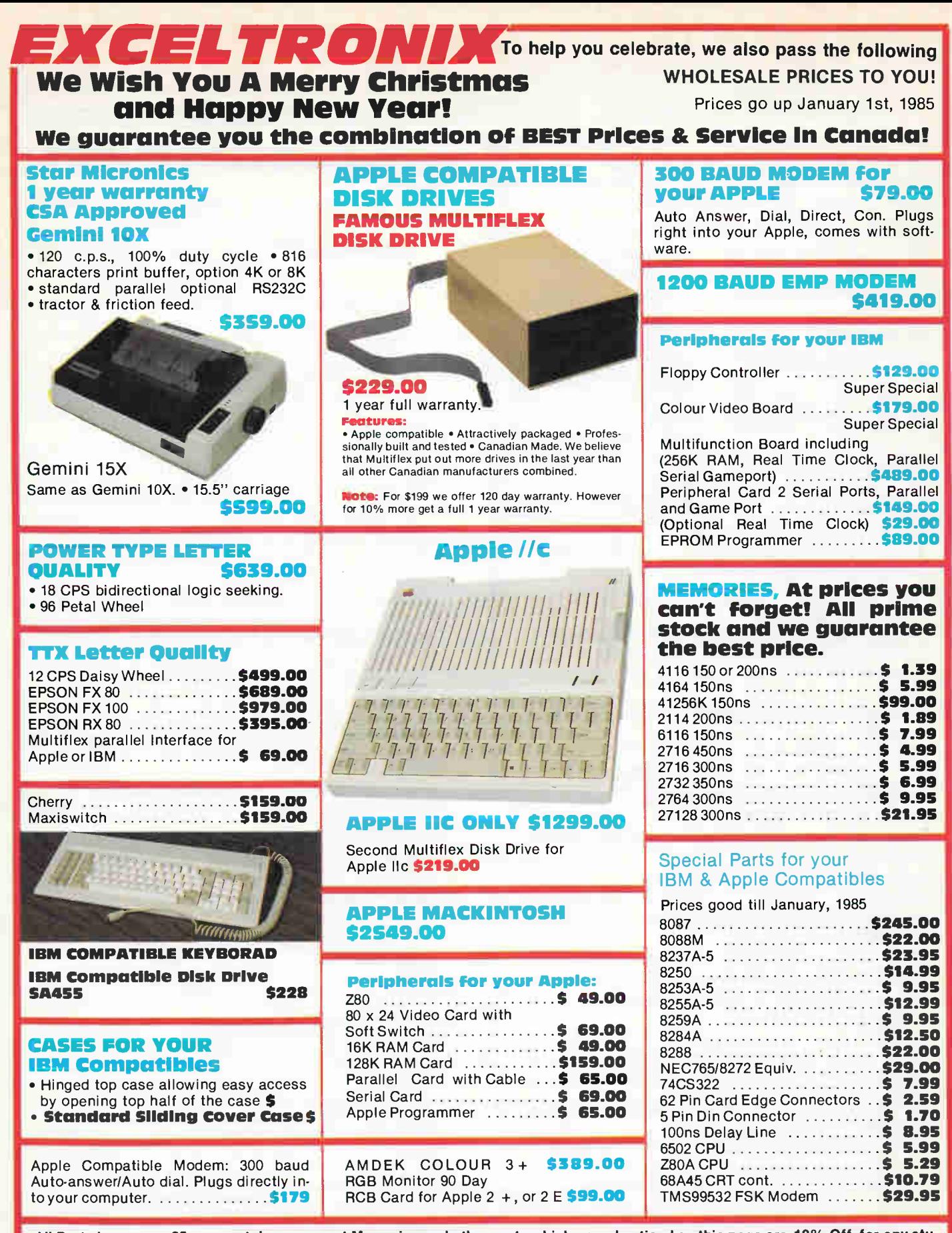

All Parts in our new 25 page catalogue except Memories and other parts which are advertised on this page are 10% Off, for any student, bulk order discounts, can be arranged!

Mail Order phone (416) 252-5285. Make sure you have our New Fall 1984 catalogue available in all November 1984 issues of ETI and ∥ Computing Now! magazines. If you need a catalogue, just call us and we will get you one for Free.

# URPLUSTROM

 $T$ nanks to you  $\searrow$  and all our customers, our low-cost, no warranty policy has worked beyond our belief and at the same time saves you a FORTUNE. But you haven't seen anything until you read this ad!

NOTE: All prices on this page are final sale prices: NO warranty, NO returns, NO refunds BUT GIGANTIC SAVINGS. If you want a 120-day warranty, all you have to do is ask and pay somewhat more.

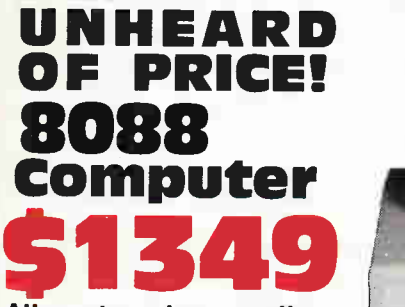

All parts prime quality. no design compromises Fully assembled and tested Includes:

• 8088 motherboard with 64K

- Quality Cherry Keyboard
- Sturdy, quality case
- 90W max power supply with fan
- Colour Video board
- Floppy controller with provision of (but not including) RS232 and real time clock.

IIIIIIIIIIIIIIIIIII

- One SA455 DS, DD Shugart 51/4 inch disk drive
- Motherboard completely socketed with AMP sockets

For the price of \$1349 you get a blank 2764 EPROM, but pay extra \$55 and get the Phoenix Software Bios!

# PERIPHERAL CARDS FOR YOUR APPLE & COMPATIBLE

Assembled, flow-soldered/cleaned and 100% tested

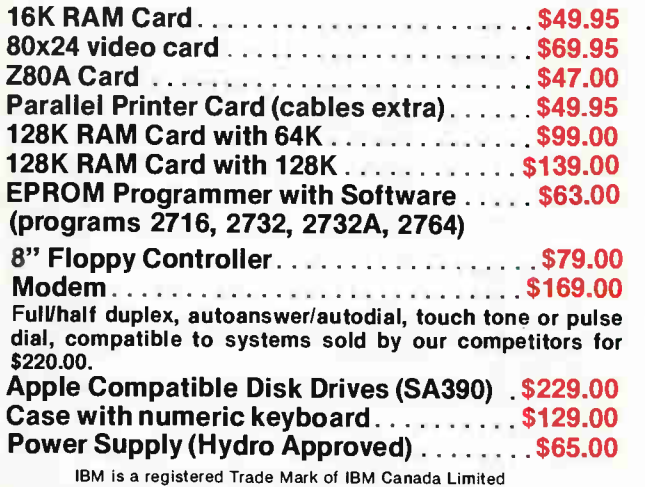

Apple is a registered Trade Mark of Apple Canada Limited

# PERIPHERAL CARDS FOR YOUR IBM AND

COMPATIBLE COMPUTER Colour Video Board \$178.00 Composite video or RGB Video

Floppy Controller \$139.00 Handles up to four 5.25 inch DS,DD IBM compatible drives. Provision for (but not included) clock and serial port.

Floppy Controller with RS232 . . 5159.00 As above but with RS232 interface.

## Floppy Controller w. clock/RS232 \$188.95 As above but with real time clock/calendar with a bat-

tery backup and clock software. Parallel and Came Port Card .... \$65.00 Cable and connector extra.

Peripheral Interface Card \$139.00 Includes two serial ports, parallel port, game port and provision for (but not including) real time clock.

Clock/Calendar Option . . . . . . . . \$29.00 With battery backup. Price is extra.

## 256K & Multifunction Board

Includes: Serial port, parallel port, game port, provision for optional real time clock/calendar and sockeed for up to 256K RAM. With 64K RAM \$189.00 **512K Board.**Socketed for 512K including:

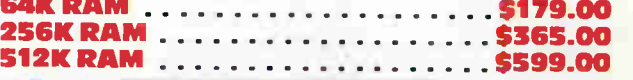

IBM Compatible Disk Drives . . . \$229.00 Brand New, fresh from factory. Shugart SA455 40 track, double sided, double density Slimline. We have ordered 10,000 from Shugart - that is why we can pass the savings on to you.

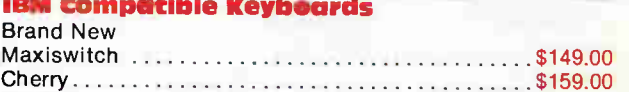

# **Cases - High Ouglity**

Conventional Sikling type ........... \$59.00 Hinged at two points allowing you easy access 569.00 Special:

## Conventional Case with 90W

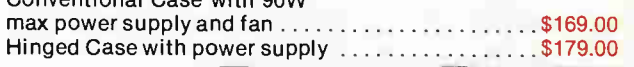

Huge variety of Surplus stock at low, low prices. Ne shipments arriving. Na reasonable offers refused Prices subject to change without noticel

Mail Orders add \$5.00 minimum for shipping & handling. Ontaric residents add 7% P.S.T. Visa, Mastercard and American Express cards accepted: send card number, expiry data, name of bank and signature. Send certified cheque or money order, do not send cash.

Circle No. 8 on Reader Service Card More lines to serve you better (416) 960-1350

Surplustronics, 310 College Street, Toronto, Ontario, M5T 1S3

Monitor not Included

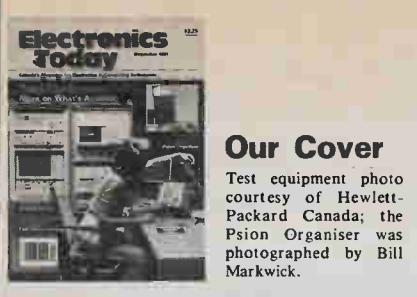

**Our Cover** Test equipment photo rackard Canada, the<br>Psion Organiser was

photographed by Bill

Markwick.

ABC

Audit Bureau of Circulation

Electronics Today is Published by: Moorshead Publications (12 times a year) Suite 601, 25 Overlea Blvd. Toronto, Ont. M4H 1BI (416) 423-3262

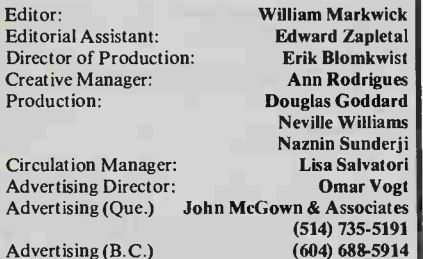

Publisher: H.W. Moorshead; Executive Vice-President: V.K. Marskell; General Manager: S. Harrison; Controller: B. Shankman; Accounts: P. Dunphy; Reader Services: C. Wyatt, S. Halla day, H. Brooks, R. Cree; Advertising Services: D. Whitehead

Newsstand Distribution: Master Media, Oakville, Ontario

#### Subscriptions:

\$19.95 (one year), \$34.95 (two years). For US add \$3.00 per year, other countries add \$5.03 per year. Please specify if subscription is new or a renewal.

#### Postal Information:

Second Class Mail Registration No. 3955. Mailing address for subscription orders, undeliverable copies and change of address notice is: Electronics Today International, Suite 601, 25 Overlea Blvd., Toronto, Ontario, M4H 1B1

Printed in Canada

Moorshead Publications also publishes Computing Now!, Computers in Education, and Software Now!.

# Advertiser's Index -

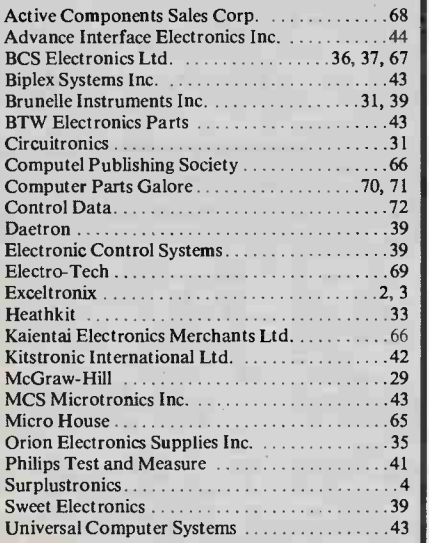

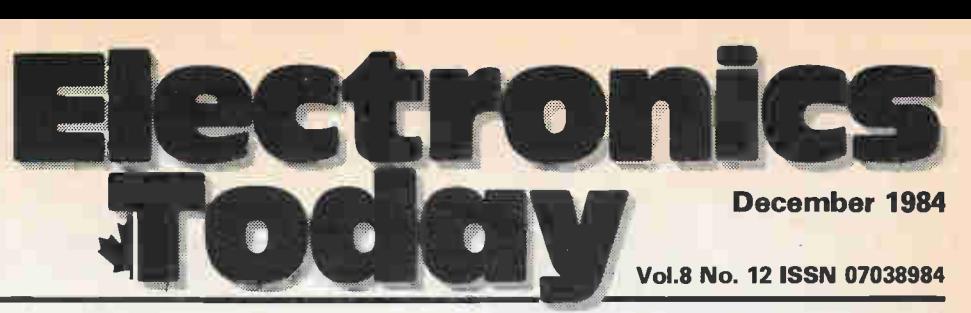

Canada's Magazine for Electronics & Computing Enthusiasts

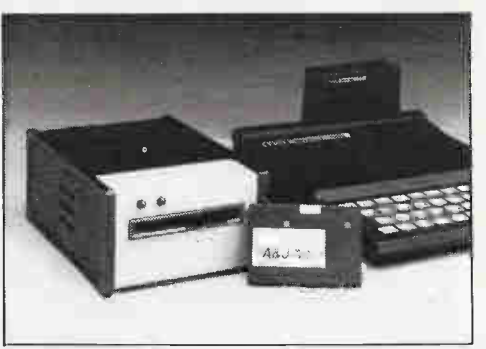

ZX81 Tape Drive, p 34 Psion Review, p 38

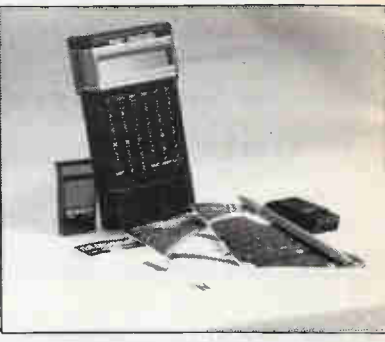

# Features

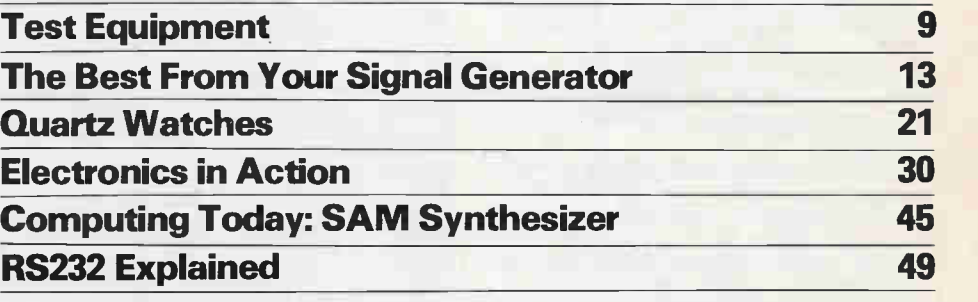

# Reviews

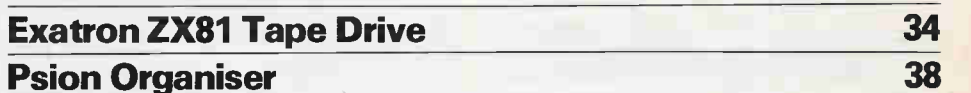

# Projects

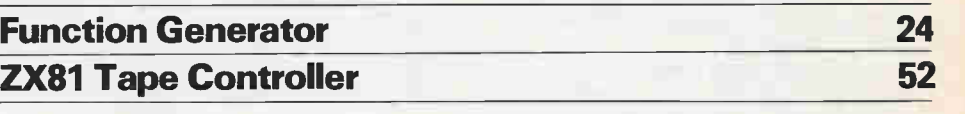

# Series

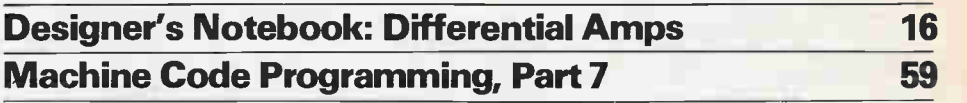

# Columns, News, and Information

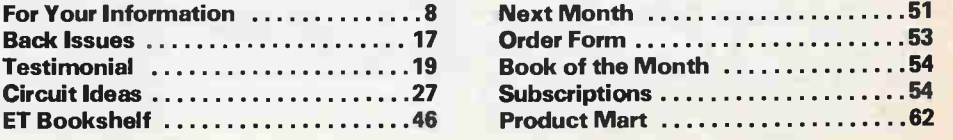

Electronics Today December 1984

# READER OFFER **OFFER STREET THE PSION<br>THE WORLD'S FIRST PRACE**

## AS A PERSONAL COMPUTER TO RUN YOUR OWN PROGRAMS

Imagine how much more convenient and simple your life could be will a fullfeature microcomputer — including screen, keyboard, mass storage and software in your pocket.

That's what THE PSION ORGANISER gives you — a uniquely versatile and innovative computing resource incorporating hybrid microprocessor technoloy more advanced and powerful than that found in micro computers twenty times the price!

# A UNIQUE NEW INVENTION

Thanks to a Psion-pioneered breakthrough in solid-state drive technology, the ORGANISER's data program packs offer open-ended, failsafe storage and ultra-fast operation.

• Built-in data-base facility allows instant access to programs and information.

- Simple operating procedures for ease
- of use.

• Off-the-shelf software library provides a mass of powerful programs and information designed to solve problems at work and home.

• The purpose-designed POPL programming language enables you to write and save your own programs.

• Communicate with office computers, printers and other peripherals through a standard RS232 interface.

# PACKED WITH EXCLUSIVE FEATURES

• Solid-state drives access information in milliseconds.

• Information stored on datapaks is totally secure. Datapaks may be removed from the Organiser and still retain their information. Datapaks are re-useable through formatting.

• Solid-state drives allow the open-ended [ use of software and data. There's no limit ( to the amount of information or variety of programs which can be slotted into the drives.

• Auto-switch off after 5 minutes and low power-consumption CMOS components give six months' life in typical use with standard 9V battery.

• 16 character alpha-umeric display with scrolling over a 200 character record with adjustable contrast.

• Includes an editable calculator. Lets you carry out complex calculations involving up to 200 characters and two levels of brackets. Using the editing facility you can amend your calculation during entry. Moreover, you can go back and edit both data and formulae after a calculation has been carried out allowing you to carry out "what if" analyses.

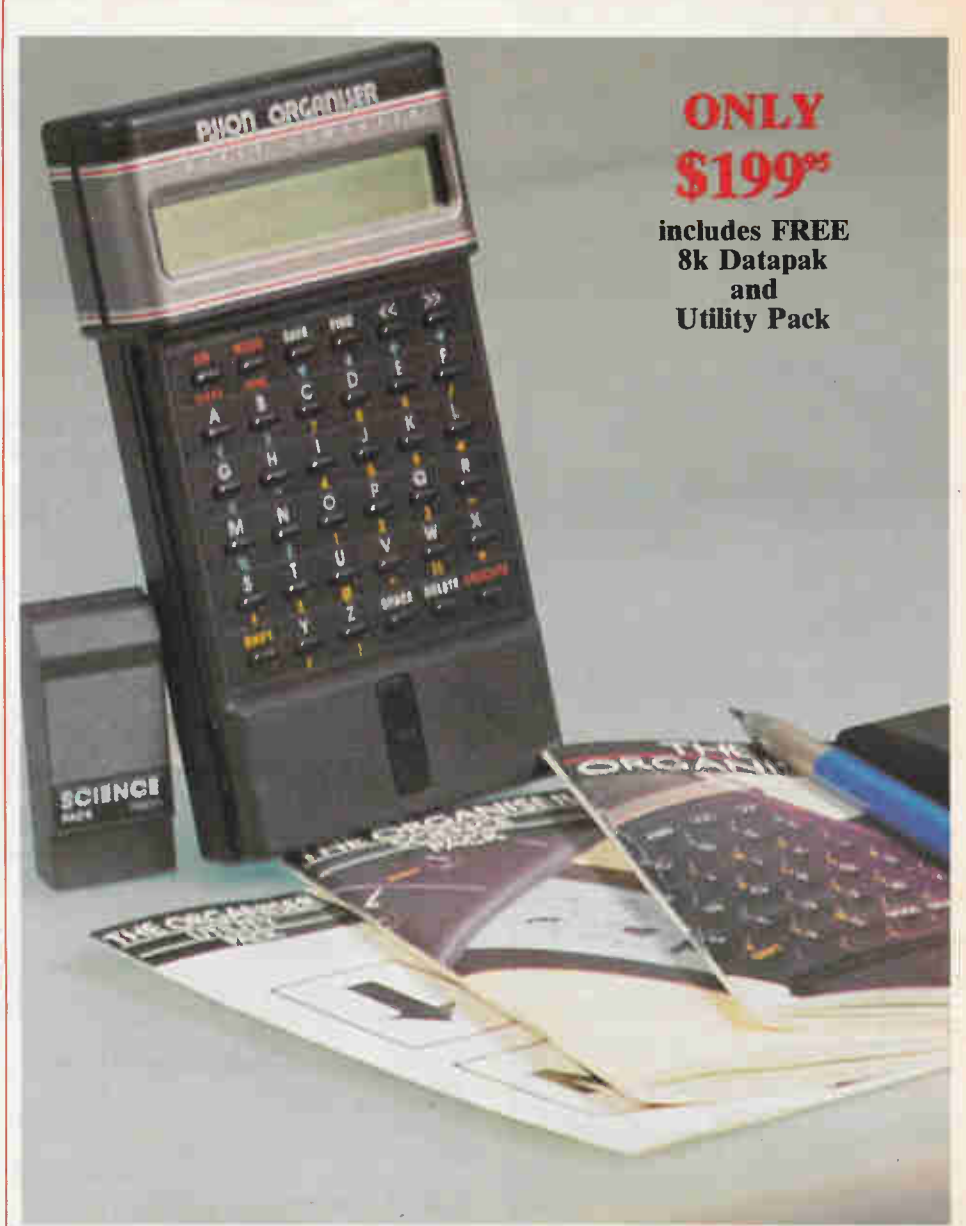

• The special UTILITY PACK extends the power of the calculator even further with an extensive range of additional mathematical and scientific functions.

• Includes time and date clock function. • Tough, protective sliding case.

• British designed and built with the highest quality engineering including goldplated contact points and connectors for rugged, reliable use.

## THE PSION ORGANISER THREE WAYS TO PRACTICAL POCKET-COMPUTING

Use THE PSION ORGANISER in any of three ways:

# AS YOUR OWN PRIVATE DATABASE TO STORE PERSONAL INFORMATION AND RETRIEVE IT INSTANTLY

You can use the Organiser to sort all the vital day-to-day information you need —

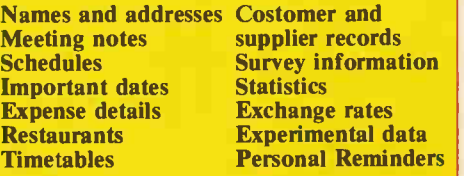

# GANSER POCKET COMPUTER

#### THE PSION ORGANISER: IT'S LIKE HAVING A FILING SYSTEM IN YOUR POCKET

Forget about diaries, notebooks and the backs of old envelopes. THE PSION ORGANISER allows you to type in information as you want and file it away at the touch of a key for instant future reference.

Retrieving information is every bit as simple. Just type in a keyword, a few characters, or even a date or number. THE PSION ORGANISER will search out the appropriate records and display them on the LCD screen. The simple scrolling facility allows you to view an entire entry up to 200 characters long.

Entries can be easily amended and edited and, since all data is permanently stored, there is no danger of it being lost even if the battery is disconnected. A choice of 8k or 16k datapaks is available for you to build up an infinitely large information base.

# WITH READY-TO-RUN SOFTWARE FOR IMMEDIATE PROBLEM SOLVING

A comprehensive range of ready-written software programs is already available for THE PSION ORGANISER and more are on the way.

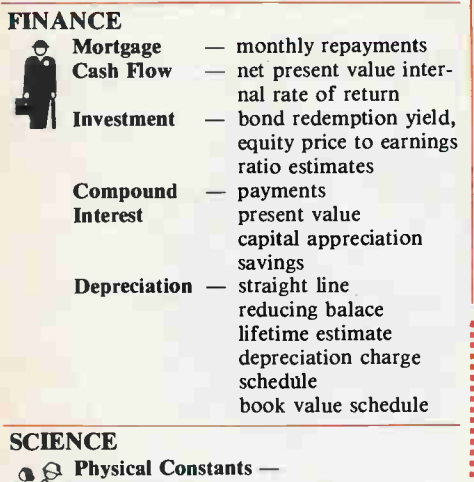

Planck, electron mass, electron charge, Rydberg, Gravitation, Avogardro, speed of light, sound. Gas constant. permeability, permittivity, earth radius, Bohr radius, Astronomic unit, etc. Conversion Factors — UK to MKS etc. FORMULAE — LC circuit, Lenses, Bohr energy levels, Larmor, plasma, etc. Integration Under a Curve Lest Square Fit Solution of Polynomial Equations

## **UTILITY**

- LOG, ALOG, LN, SQRT, EXP, SIN,
- COS, TAN, ATN, ABS, INT, DEG,  $=$  RAD, MOD, MIN, MAX, FAC, SGN, ROUND, MEAN, STDEV, PI, RND, RAND, ENG, FIX, POWER FUNC-TION AND COPY.

# **MATHEMATICS**

**Polynomials** — solutions of equations<br>**Matrices** — solution of matrix

**Statistics** 

equations Eigenvalues Integration  $-$  under a curve Curve-fitting — least squares standard deviation Chi-squared LINK-UP COMMUNICATIONS — Industry standard RS232 with ribbon

solution of matrix

functions

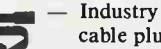

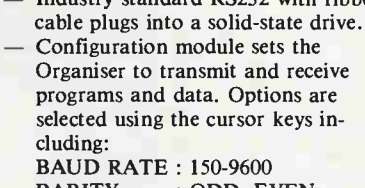

PARITY : ODD, EVEN, MARK, SPACE, **NONE** PROTOCOL : NONE, RTS/CTS,

# XON/XOFF THE PSION ORGANISER

# WILL CHANGE THE WAY YOU WORK

THE PSION ORGANISER has its own programming language — POPL — contained in the Finance, Maths and Science packs.

POPL is built around a set of straightforward commands such as IN, OUT and GOTO. It enables you to write your own programs which can be as simple or as sophisticated as you choose. By storing and saving programs in a datapak, you can run them whenever you need.

**PSION ORGANISER** 

will refund your money in full without question (shipping charges excepted).

The PSION ORGANISER impressed us so much that we have made special arrangements to supply readers. In early 1985 it will be available in major stores but until then it is exclusively available from Moorehead Publications.

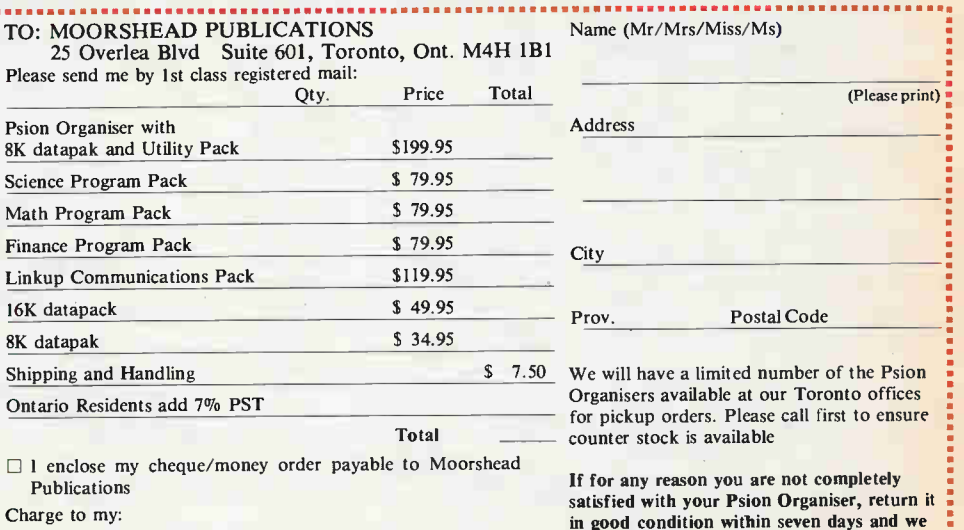

□ Mastercard □ Visa □ American Express Card No. Expiry Date

Offer Expires January 15th, 1985 .................................

Please

8K data Science Math F

Finance<br>
Property

 $16K$  da  $8K$  data Shippin Ontario

 $\Box$  1 en Pub Charge

For Your Information

#### **Convright**

All material is subject to worldwide copyright protection. All PCB patterns are copyright and no company can sell boards to our design without our permission.

Liability While every effort has been made to ensure that all constructional projects referred in this magazine will operate as indicted efficiently and properly and that all necessary components are available, no responsibility whatsoever is accepted in respect of the failure for any reason at all of the project to operate efficiently or at all whether due to any fault in the design or otherwise and no responsibility is accepted for the failure to obtain component parts in respect of any such projects. Further no responsibility is accepted in respect of any injury or damage, caused by any fault in design of any such project as aforesaid.

#### Editorial Queries

Written queries can only be answered when accompanied by a self-addressed, stamped envelope. These must relate to recent articles and not involve the staff in any research. Mark such letter ETI Query. We cannot answer telephone queries.

#### Binders

Binders made especially for ETI are available for \$9.25 including postage and handling. Ontario residents please add provincial sales tax.

#### Back Issues and Photocopies

Previous issues of ETI Canada are available direct from our office for \$4.00 each; please specify by month, not by feature you require. See order card for issue available.

We can supply photocopies of any article published in ETI Canada; the charge is \$2.00 per article, regardless of length. Please specify both issue and article.

#### Component Notation and Units

We normally specify components using an international standard. Many readers will be unfamiliar with this but it's simple, less likely to lead to error and will be widely used everywhere sooner or later. ETI has opted for sooner!

Firstly decimal points are dropped and substituted with the multiplier: thus 4.7uF is written 4u7. Capacitors also use the multiplier nano (one nanofarad is 1000pF). Thus 0.1 uF is 100nF, 5600pF is 5n6. Other examples are<br>5.6F = 5p6 and  $0.5pF = 0p5$ .

Resistors are treated similarly: 1.8Mohms is 1M8, 56k ohms is the same, 4.7kohms is 4k7, 100ohms is 100R and 5.60hms is 5R6.

#### **PCB Suppliers**

ETI magazine does NOT supply PCBs or kits but we do issue manufacturing permits for companies to manufacture boards and kits to our designs, Contact the following companies when ordering boards.

Please note we do not keep track of what is available from who so please don't contact us for information PCBs and kits. Similarly do not ask PCB suppliers for help with projects.

K.S.K. Associates, P.O. Box 266, Milton, Ont. L9T 4N9.

B—C—D Electronics, P.O. Box 6326, Stn. F, Hamilton, Ont. L9C 6L9.

Wentworth Electronics, R.R. No. 1 Waterdown, Ont. LOR 2H0.

Danocinths Inc., P.O. Box 261, Westland MI 48185 USA.

Arkon Electronics Ltd., 409 Queen Street W., Toronto, Ont., M5V 2A5.

Beyer & Martin Electronic Ltd., 2 Jodi Ave., Unit C, Downsview, Ontario M3N IHI. Spectrum Electronics, 14 Knightswood Crescent, Brantford, Ontario N3R 7E6.

## Ultra-Safe Bench-Top CNC Lathe For Training

The Colne 5 lathe will operate from most leading parallel-port 8-bit microcomputers. Designed to stand on a bench, it measures only 680 mm x 445 mm x 240 mm and weighs 40 kg. Centre height is 70mm. The lathe bed is traymounted and supports the hadstock, tallstock, saddle and cross-slide. The chuck is driven by a DC motor, and feedback is used to stabilise speed under load. The 200-step high-torque stepper motors drive recirculating ball leadscrews for X and Z movements with an accuracy that is better than 0.025 mm.

Special attention has been paid to safety, with a lockable DC motor cut-out button positioned prominently on the front panel, a transparent guard covering all moving parts while the motors are running, and a cut-out switch which operates if the guard is raised. A similar Interlock protects and end cover plate, and microswitches prevent the saddle overrunning the bed. Provided with the machine is a sophisticated software package, on either disk or cassette. Currently available for Acorn, programs for Commodore and Apple micros will follow

shortly.<br>Please send enquiries to: Elec-Please send enquiries to: Elec-trolab Ltd., P.O. Box 320, Belleville, Ontario K8N 5A5. Contact: Mr. Norman C. Wilson, President, telephone: (613) 962-9577.

#### Circle No.54 on Reader Service Card

new catalogue featuring thousands of new, sophisticated electronic products available on a short-term rental basis has been published by Genstar Rental Electronics, Inc. Genstar rents state-ofthe-art instrumentation from three Canadian Inventory Centres for time periods ranging from 30 days to three years and np.

The catalogue's selection of products included: Amplifier; Analyzers; Attenuators; Calibrators; Camera; Counters; Couplers; Desktop Computers; Filters; Generators; Meters; Microprocessor Development and Analysis INstrumentation; PROM Programmers; Oscillators; Oscilloscopes; Printers; DC Power Supplies; Probes; Plotters; Recorders; Sources; Synthesizers; Telecommunications; Data and Graphic Terminals; and more.

All items in the catalogue are available for immediate rental, off-the-shelf. This new catalogue may be obtained by phoning tollfree to (800) 268-4939 (in Ontario); (800) 361-5547 (in Quebec and the Maritimes); or (800) 663-1879 (in Western Canada). Written inquiries may be directed to Genstar Rental Electronics, Inc., 6650 Finch Avenue West, Unit 11, Rexdale, Ontario, M9W 5Y6, Telephone (416) 675-7513.

Circle No. 57 on Reader Service Card

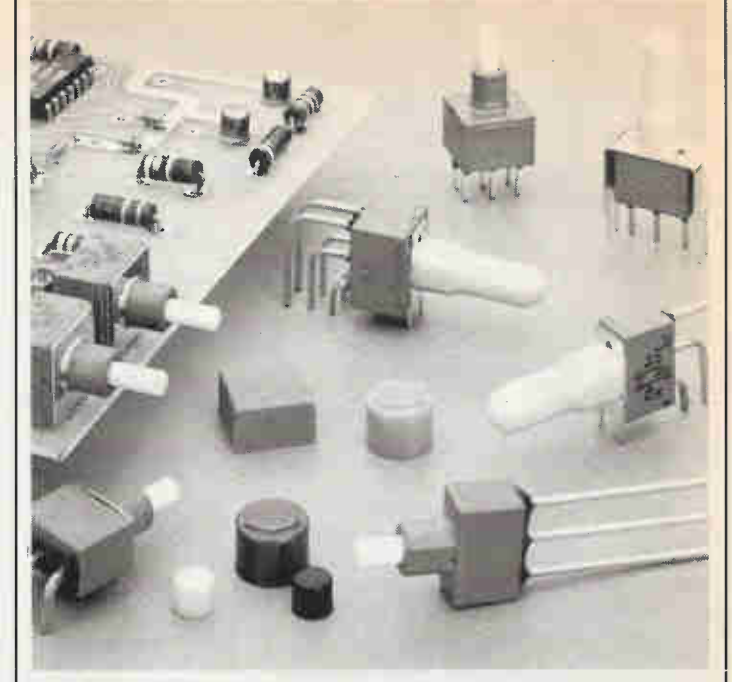

Are You Plagued by Dirty Switches? C&K Components, Inc. announces the availability of two new washable momentary pushbutton switch lines. E010 SERIES sealed momentary pushbutton switches feature power capabilities in a miniature package. E020 SERIES sealed snap-acting momentary pushbutton switches feature C&K's long-life snap-acting switching mechanism. Both series are

sealed to withstand wave soldering and cleaning processes. Switches can be installed on P.C. boards along with other components. No special handling is required. For further information contact: Mr. John Benson, C&K Components, Inc. 15 Riverdale Avenue, Newton, MA 02158 (617) 964-6400.

Circle No. 58 on Reader Service Card

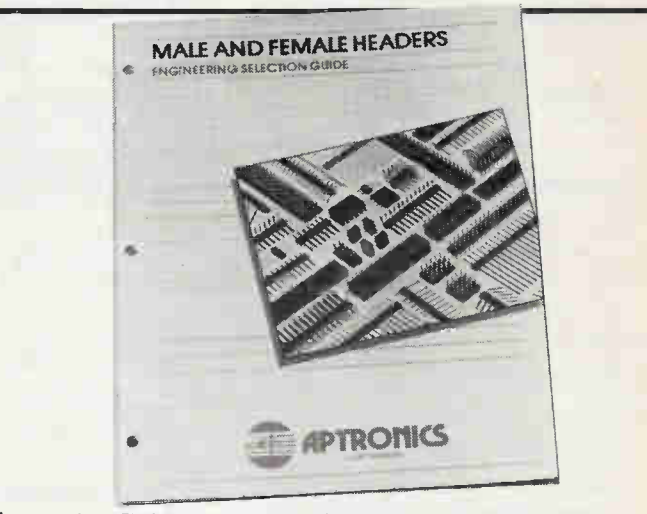

#### Aptronics Guide For Male And Female Headers

The  $8\frac{1}{2}$ " x 11" two-color publication contains two-page spreads on each series header. They detail the headers' straight and right-angle configurations as well as singlerow and dual-row options. In addition, the three-holed guide, which can be inserted into a looseleaf binder, features APTRONICS female headers and jumpers.

Line drawings and specifica-

tions are given for each product type depicted in the 12-page guide, and there is also an applications page in the back that shows typical system interconnections.

For further information please contact Doug Petter, Lenbrook Electronics, Unit I, 111 Esna Park Drive, Markham, Ontario. L3R 1H2. (416) 477-7722. Circle No. 56 on Reader Service Card

Wash Your Switch

A look at more test equipment, including testbench aids and scopes. **By Bill Markwick** 

Test Equipment

In our May, 1984 issue we covered some of the new test equipment available for the bench and lab; here's a look at some more of the gadgets that make testing and repairing easier, from small testbench aids to a digital storage scope. We hope to be bringing you coverage of test equipment as an ongoing feature, perhaps every third month.

As we pointed out in May, the microprocessor is a natural for controlling test gear, and more and more of them are turning up. One of the biggest advantages of the microprocessor is the ability to store and recall information, allowing you to make instant comparisons of test readings. Another ability of the micro is compressing two or more instruments into one: the oscilloscope can now function as a multimeter by reading out measurements on the screen along with the waveform.

Still, there's lots of room for the standard analog approach for most test benches. It's still cheaper for basic test equipment such as simple scopes, power supplies, generators and so on. There's also a tendency on the part of microprocessor designers to use menus and function keys; while these have their uses in selecting from many complex possibilities; it's hard to beat good old mechanical switches and their positive feel.

Please note that the prices shown are the manufacturer's or distributor's list and may differ from retail prices; the addresses for sources are listed at the end of the article.

The new Hewlett-Packard 54100A digitizing oscilloscope shown will be reviewed in a future article on logic analyzers.

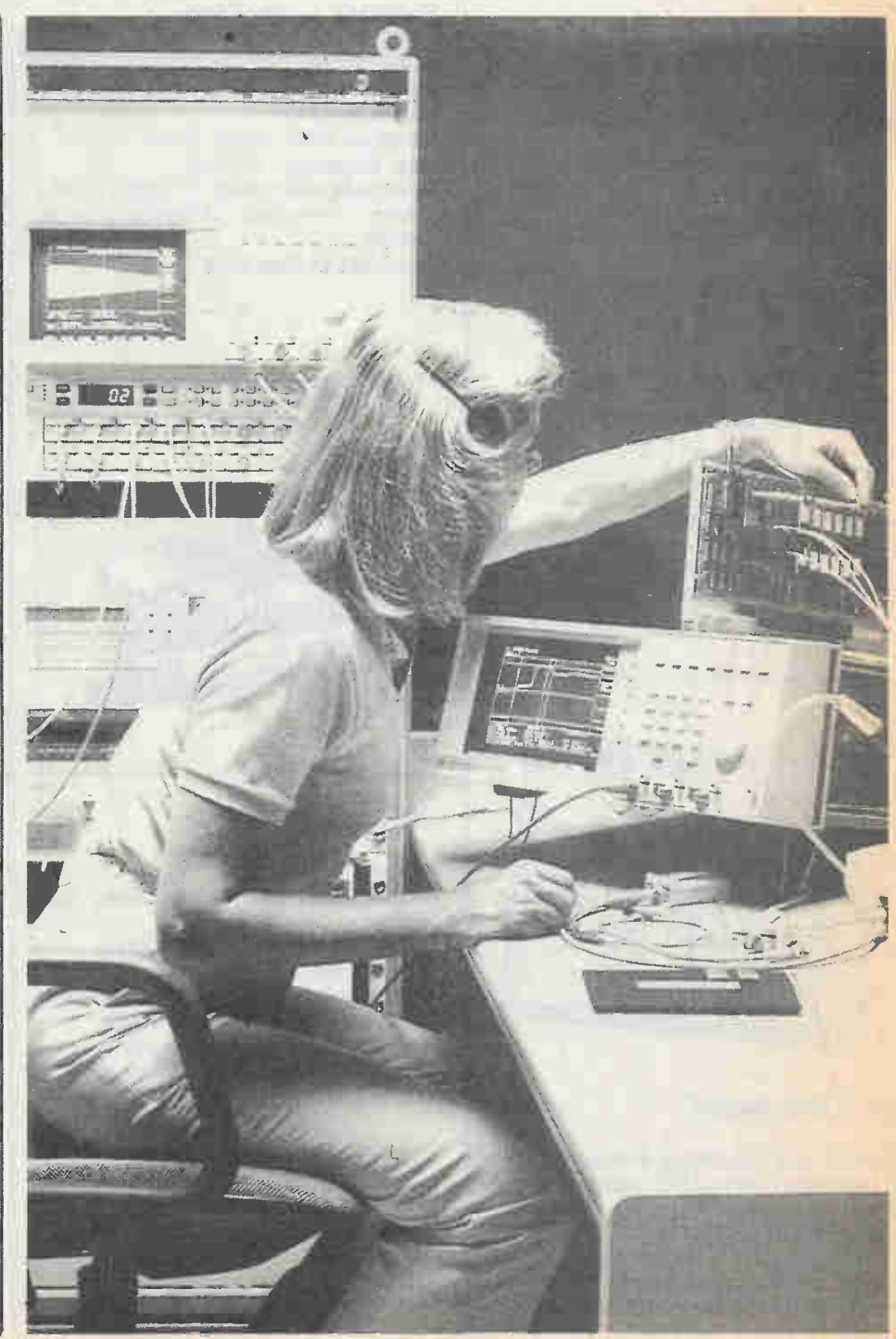

# Test Equipment

# Testbench Aids

This section covers a few of the breadboards, logic probes and handheld meters that make project building and debugging easier. Breadboards, for instance, eliminate tedious wiring on pegboard, and logic probes are the best way to troubleshoot digital circuits if you can't spring for a logic analyzer.

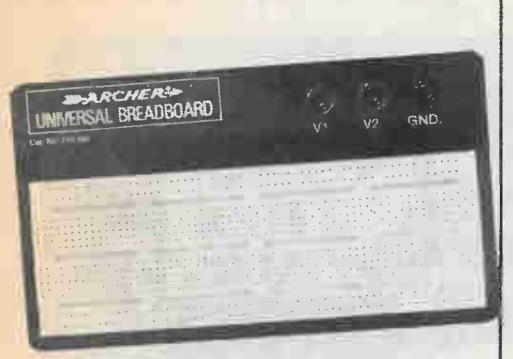

# Radio Shack Breadboard

Model: Archer 276-169 Size: 7 by 4 inches Connection Points: 640 Point Spacing: .1", accepts DIPs Other: 3 binding posts, accepts 22 ga. wire Price: \$29.95 from Radio Shack stores

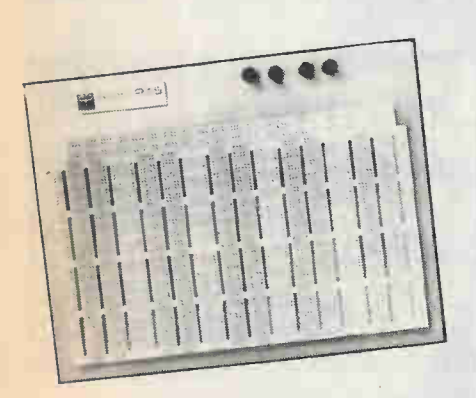

# ACE Breadboard

Model: ACE 245 Circuit Evaluator Connection Points: 6640 in groups of 5 Distribution buses: 40 vertical, 4 horizontal

Point Spacing: .1", accepts DIPs Other: 5 binding posts, accepts 22 ga. wire Price: \$209.30 (taxes out) from AP Products

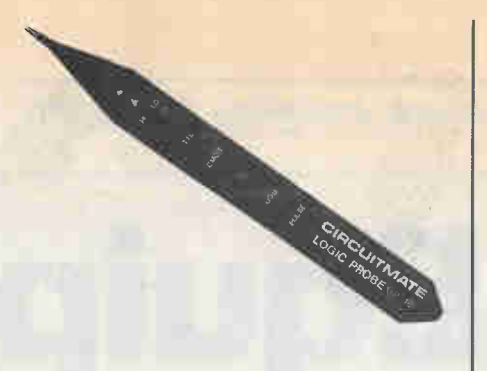

# Beckman Logic Probe

Model: LPIO Thresholds: switchable TTL (5V) or CMOS (to 15V) Minimum Pulse Width: 50 nS Max. Frequency: 10 MHz Pulse Indication: steady or flashing LED Other: overvoltage protection, pulse memory Price: \$29.43 from BCS

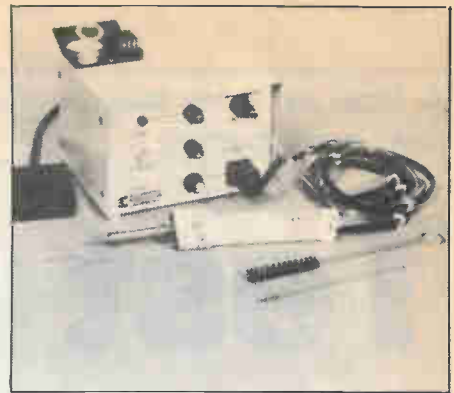

# Solder Extractor

Model: EX 550 Method: controlled heat and vacuum through tip Controls: vacuum footswitch, temp control, vacuum flow Tip Power Range: 15 to 65 W Desolder Time: under 2 sec for double-sided PCB Other: air blast for rapid component cooling (requires air at 75-150 PSI) Price: \$289 US from Automated Production Equipment

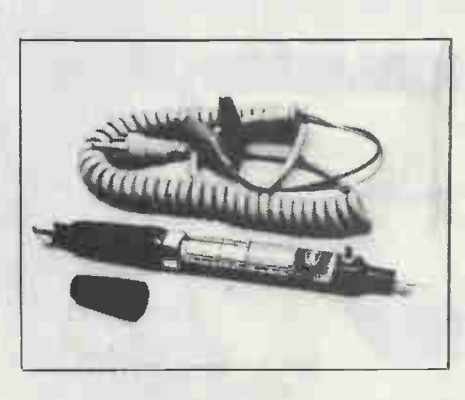

# OK Logic Pulser

Model: OK PLS-1 Output Level: auto adjusts to any logic family Output Frequency: single or 20 pps Pulse Width: 2 uS

Output Polarity: auto adjusts; will toggle any line even if clamped by output Other: complete overvoltage protection Price: \$127.50 from Len Finkler and Co

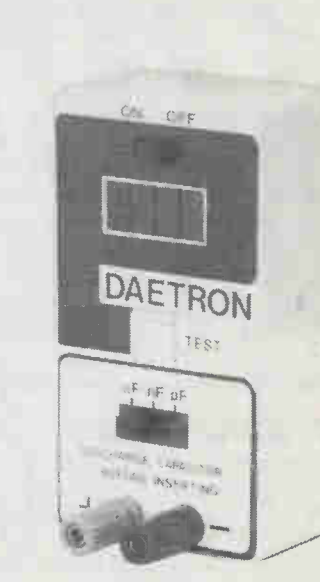

# Capacitance Meter

Model: Daetron MC100A Display: 4 digit LED Range: 3 ranges, 1 pF to 9,999 uF Accuracy: 1 for pF, nF; 3 for uF Conversion Time: less than 6 sec for 9,999 uF; less for smaller values Power: 9 V battery, 16 mA in standby Price: \$89.95 from Daetron

Electronics Today December 1984

10

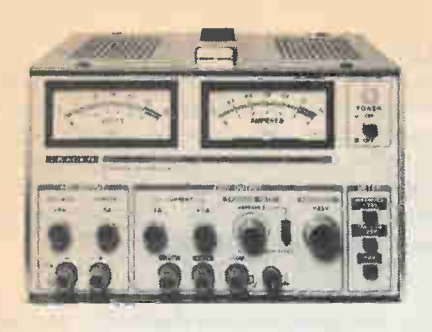

#### Leader Power Supply

Model: LPS-152 Outputs: to  $+6$ , to  $+25$ , to  $-25$ Max. current: 5 amps, adjustable limiting Noise: less than 3 mV Other: Adjustable tracking on 25 V supplies Price: \$1090 from Omnitronix

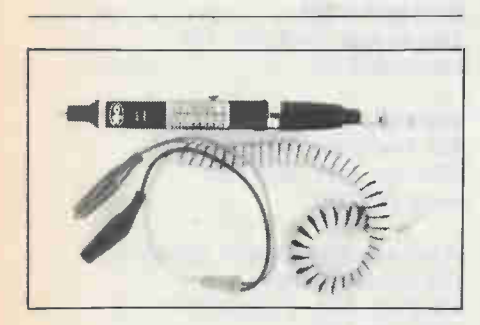

# OK High Speed Probe

Model: OK PRB-1 Frequency: to 50 MHz Minimum Pulse Width: 10 nS Pulse stretching: 50 mS Input Resistance: 120K Logic types: any, auto adjusts Other: overvoltage protected. Price: \$95.95 from Len Finkler and Co.

# Chart Recorders

While not used that frequently in many labs or home testbenches, there's no questioning the usefulness of having a graph of circuit performance, especially if you're trying to monitor something that happens intermittently; there's also nothing like them for testing frequency response.

Two recorders are shown here as examples: the Simpson includes a built-in multimeter for the recording of voltage or current, and the J.J. Lloyd accepts various plug-in preamplifiers; a logarithmic amplifier, for instance, converts an AC input to decibels for frequency response measurements.

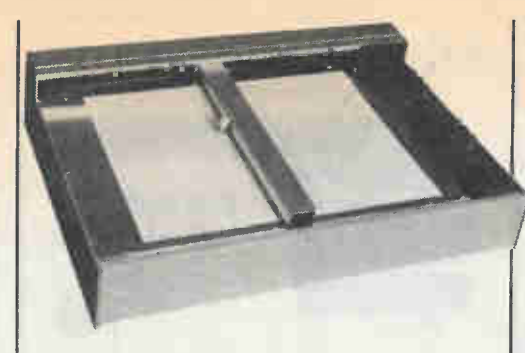

# J.J. Lloyd Recorder

#### Model: PL3

Writing Area: 250 by 380 mm Pen type: disposable fiber tip 250 mm Sweep Time: 1 sec to 50 minutes Paper Holding: magnetic strip Plug-ins Available: DC and AC voltage and current, lin/log RMS, frequency, temperature, etc. Other: Chart roll drive available Price: \$1596 for mainframe, from Omnitronix

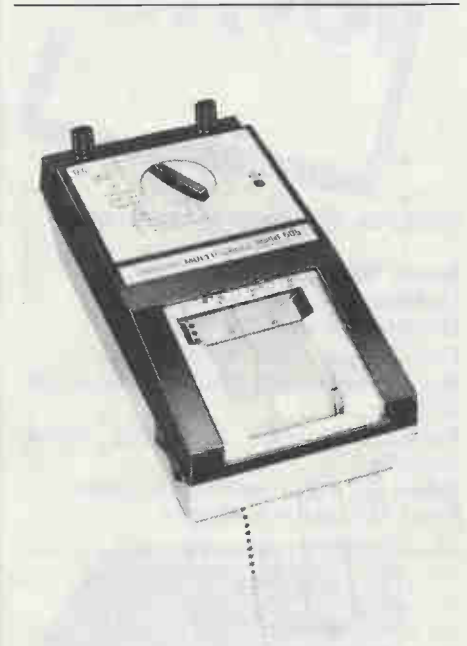

# Simpson Multicorder

Model: 605 Series 2 Ranges: 24 ranges, VDC or VAC from 3 to 600, mVDC from 12 to 60, DC uA from 0 to 600, mA AC or DC, amps AC or DC to 6. Paper Width: 2.6 inches Paper Speed: 1,3, or 12 in/hr Power: 120 VAC (battery model available) Other: wide range of probes and pickups Price: \$809.55 from Simpson

# **Oscilloscopes**

Analog scopes abound, though digital storage techniques are becoming more and more affordable. In the digital method, the signal is sampled and converted to a bitstream which can be stored in RAM; the signal can then be held steady on the screen for examination. There's nothing like them for working with intermittent signals, especially very high or very low frequency waveforms. Some scopes have a secondary memory for recalling a second waveform and comparing it to the signal.

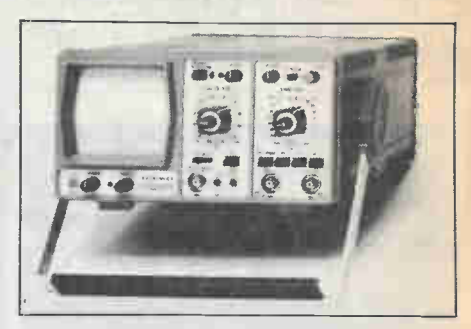

### Hameg Compact

Model: HM103 Bandwidth: 10 MHz Vertical Sensitivity: 2 mV/cm at 10 MHz Horizontal Sensitivity: .65 V/cm Trigger bandwidth: 30 MHz Other: Includes component tester Price: \$550 from BCS

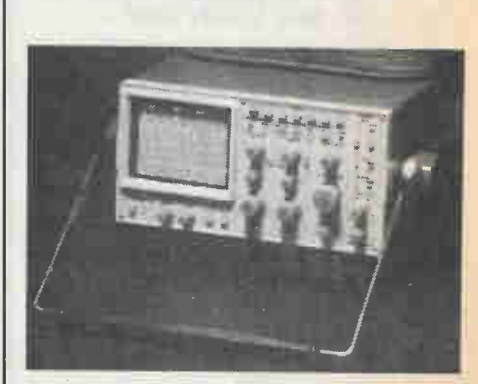

Hameg Dual Storage

Model: Hameg HM208 Bandwidth: 20 MHz Digital Resolution: 256 vert by 1024 horiz for 10 cm Digitizing Rate: 20 MHz Secondary Memory: yes Vertical Sensitivity: 5 mV to 20 V/div Horizontal Sensitivity: .2 uS to .1 sec/div Other: all features available in storage mode Price: \$3350 from BCS

Electronics Today December 1984

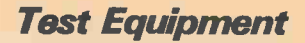

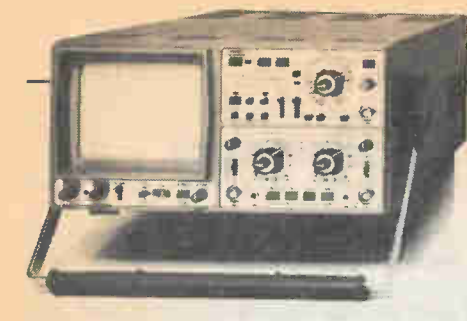

# Sony/Tek Dual Storage

Model: 336 Portable Bandwidth: 50 MHz Digital Resolution: 256 by 1024 Digitizing Rate: 1 MHz Secondary Memory: Yes Vertical Sensitivity: 5 mv to 10 V/div Horizontal Sensitivity: automatic scaling Other: onscreen menus and function keys for quick selection Price: \$7538 from Tektronix

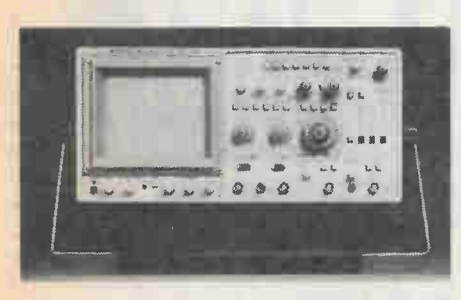

## Hitachi Readout Scope

Model: V-1100 Bandwidth: 100 MHz Storage: no Vertical Sensitivity: 5 mV to 5 V/div Horizontal Sensitivity: 20 nS to .5 sec/div Other: voltage and frequency displayed on screen, cursor function allows measuring and display of many parameters Price: \$3600 from Hitachi Denshi

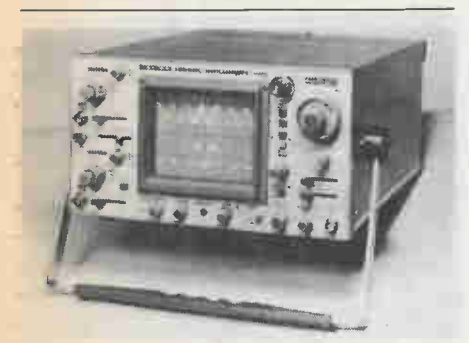

Leader Dual

12

Model: LBO 525L Bandwidth: 50 Mhz Storage: no Vertical Sensitivity: .5 mV to 5 V/div Horizontal Sensitivity: .2 uS to .2 sec/div Other: delay line for fast risetime measure, easy sync of two different frequencies Price: \$1895 from Omnitronix

# **Miscellaneous**

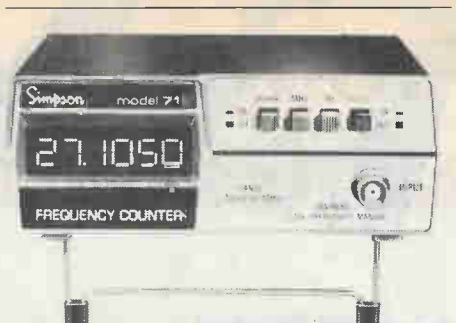

### Simpson Frequency Counter

Model: Simpson 710 Range: 10 Hz to 60 MHz Display: 6-digit .35 in. LED Sensitivity: 50 mV for sinewave Filter Type: 1 MHz lowpass Accuracy: 10 ppm Price: \$294 from Simpson

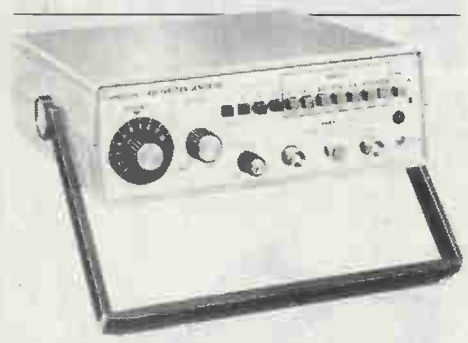

## Simpson Function Generator

Model: Simpson 420 Functions: sine, square, triangle Outputs: 600 ohm and TTL Freq. Range: .1 Hz to 1 MHz Sine Distortion: less than 1 percent to 100 KHz Power: 120 VAC, AC/battery model available Other: DC offset control, attenuator Price: \$286.65 from Simpson

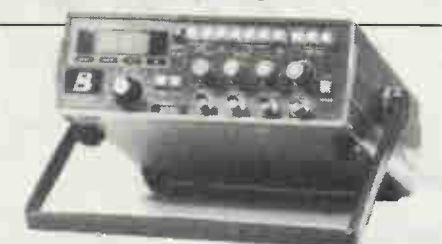

## Brunelle Function Generator

Model: 3020/3030 Output: Sine, square, triangle, pulse, ramp Frequency: .2 Hz to 2 MHz, 7 ranges External control: 0-10 V for 3 decades Other: Model 3030 includes 6 digit frequency counter Price: N/A, Brunelle Instruments

# **Sources**

Obviously we can only show a tiny fraction of the models available from many manufacturers. Each manufacturer shown has many others available, and most of them can supply comprehensive catalogues of testbench equipment. It's well worth contacting them if you're upgrading your equipment.

AP Products: national dealership, or contact: Lenbrook Electronics, 111 Esna Park Dr., Markham, Ont. L3R 1H2 (416) 477-7722

BCS Electronics Ltd., 980 Alness Dr., Downsview, Ont. M3J 2S2 (416) 661-5585

Len Finkler and Co., 80 Alexdon Rd., Downsview, Ont. M3J 2B4 (416) 630-9103

Daetron, 935 The Queensway, Box 641 Toronto, Ont. M8Z 5Y9 (416) 255-9701

Automated Production Equipment, 142 Peconic Avenue, Medford, New York 11763 (516) 654-1197

Bach-Simpson Ltd., 1255 Brydges St., London, Ont. N5 W 2C2 (519) 452-3200

Omnitronix Ltd., 2410 Dunwin Dr., Unit 4, Mississauga, Ont. L5L 1J9 (416) 828-6221

Tektronix Canada Inc., Box 6500, Barrie, Ont. L4M 4V3 (705) 737-2700

Hitachi Denshi (Canada) Ltd., 65 Melford Drive, Scarborough, Ont. MIB 2G6 (416) 299-5900

Brunelle Instruments 826 Belvedere St., Sherbrooke, Quebec J1H 4B8 (819) 569-1408

# Getting the Best From Your Signal Generator

Some basic theory and some operating hints for improving your audio oscillator.

# By Bill Markvvick

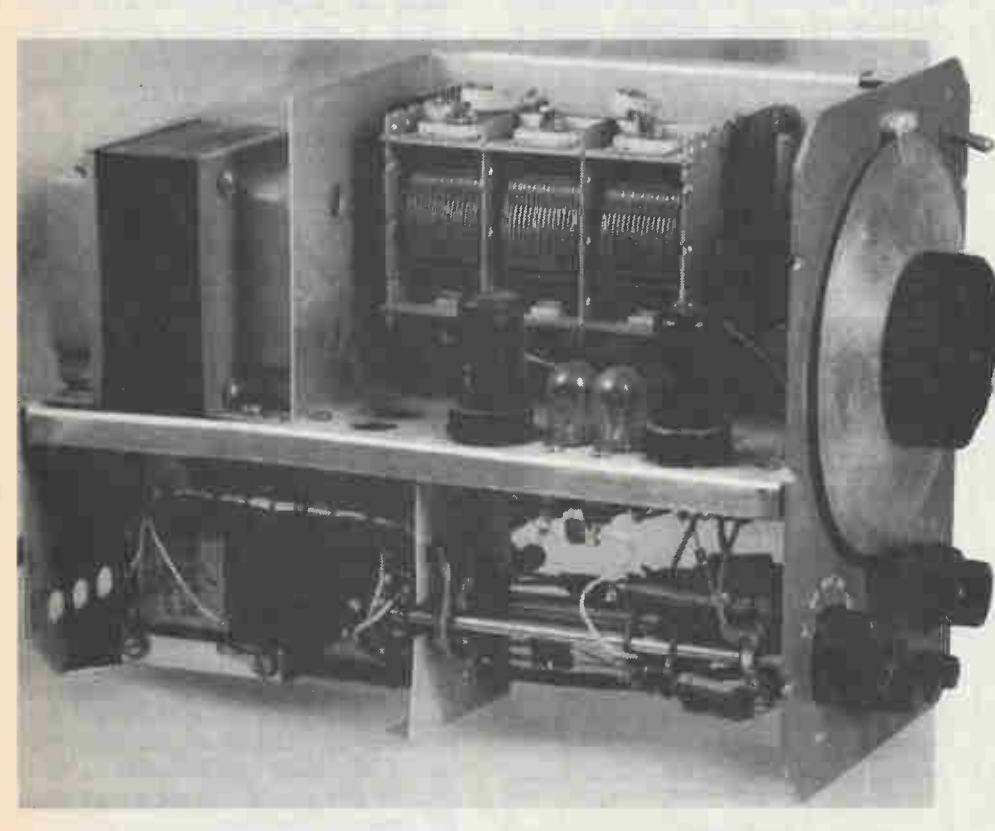

The author's venerable Hewlett-Packard HP200 signal generator, showing the variable capacitor, the resistors on the range switch, and the twin stabilizer bulbs (between the metal vacuum tubes).

THE three most important units for any testbench are the oscilloscope, the multimeter, and the signal generator. Since most people start electronics with a multimeter, and we covered scopes in the October issue, we'll have a look at signal generators and what you can do with them.

The great majority of testbench generators will be in one of two classes: the feedback type or the function generator.

#### Electronics Today December 1984

## Feedback Types

All common sine-wave-only generators are in this category. They all consist of an amplifier enclosed by a feedback loop; that is, the output is connected to the input through a frequency-sensitive network, commonly a resistive-capacitive type. By far the most popular of these is the Wien bridge shown in Figure 1. It has only a pair of equal resistors and a pair of equal capacitors; they form a bridge with one series arm and one shunt arm. This makes it easy to change frequencies over a wide range by changing either resistance or capacitance.

The Wien bridge has the characteristic that the phase shift from its input to its output will be zero at one specific frequency; this is the frequency at which the reactance of one of the capacitors equals its associated resistance, or  $Xc = R$ . Now we connect the Wien bridge across a non-inverting amplifier to produce positive feedback; that is, a positive-going input produces a positive-going output. Since we have zero phase shift at only one frequency, we now have an oscillator at that frequency; the circuit is shown in Figure 2. When the amplifier is first powered up, its internal noise will go from the output to the input and be amplified; because the maximum positive feedback will occur at the resonant frequency of the bridge, it builds up very quickly and we have a signal. Unfortunately, we have an out-of-control signal, because the amplifier will happily go on amplifying until it runs out of voltage. Instead of the desired sine wave, a very distorted square wave is produced unless we add a stabilizing circuit.

#### Stabilizing

If you put a signal through a Wien bridge at the critical frequency where  $Xc = R$  and measure what comes out, you'll find that the voltage has decreased to one-third. Thus our amplifier in the above example has to have a gain of exactly three to keep the oscillation going at a constant amplitude. The required gain is set by the two resistors that meet at the inverting input; the negative feedback resistor is twice the resistor to ground (because op amp theory says that the gain is 1 plus the ratio of the resistors).

If we leave the amplifier just as it is, we'd have a theoretically ideal oscillator. However, the slightest, most microscopic deviation in component values will cause the output signal to either rise in amplitude to the point of distortion or fade away entirely. In fact, you can build the circuit as shown using a trim pot for one of the resistors; if you (patiently) set the trim for a stable output voltage, the

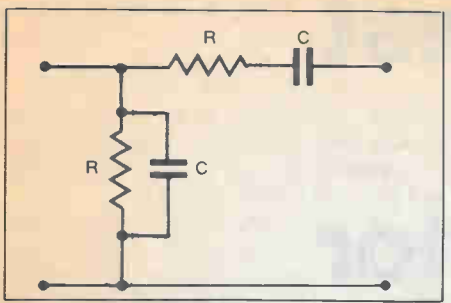

Fig. 1. The standard Wien bridge, popular in signal generators because of the ease of frequency changing; either the Rs or Cs are variable dual units.

mere warmth from your hand will cause enough drift to ruin things.

Light bulbs to the rescue. For our purpose, the most useful characteristic of a tungsten filament is that its resistance vs. temperature relationship is positive the resistance goes up tremendously with temperature. A hot/cold ratio of 10:1 is not unusual for a household lamp. This comes in very handy when the bulb is inserted in the negative feedback loop (between the inverting input and ground). Remember that more negative feedback reduces the voltage gain, and imagine that the output voltage has decided to drift up. This increased output means more current through the bulb, which in turn results in a higher resistance, less reduction of feedback, and the output level restored to normal. Similarly, a falling output causes a reduction in the lamp resistance and more reduction of feedback.

Another non-linear element often used instead of a light bulb is the thermistor. This is a type of semiconductor isolated in a glass bulb; its advantages are better resistance tolerances, lower inductance, and better shock-resistance. Its main disadvantage is very poor availability. The component division of ITT carries a line of thermistors; their model R53 is often used in generators; so far we haven't pinned down a convenient Canadian source.

A higher-tech method using FETs is also popular. The drain-to-source resistance of the FET varies with the gate voltage; in other words, we can use the FET as a voltage-controlled resistor to replace the feedback shunt resistor (the one from the inverting input to ground). The output voltage is rectified by a single diode and charges a capacitor to a negative voltage. This is applied to the FET gate and raises the source-to-drain resistance, increasing the negative feedback to the inverting input and keeping the output constant.

#### Stabilizer Problems

In the theoretical model, the stabilizer circuit just locks the output level as tight as a drum. In reality, there are two main problems: distortion and amplitude bounce.

The distortion results from the stabilizer's willingness to follow (and change) the output waveform as it cycles up and down. This is usually a negligible problem at frequencies above a few hundred Hertz because the 'inertia' of the bulb, thermistor, or capacitor smooths things out. but at lower frequencies the harmonic distortion will definitely go up as the stabilizer flattens the signal's peaks instead of acting as an automatic volume control.

Manufacturers generally select the light bulb or thermistor or capacitor that has inertia large enough to minimize harmonic distortion while still allowing the fastest possible settling time. Some FET-stabilized generators, such as the Hewlett-Packard 209 series, have an extra capacitor that you can switch in to lower the distortion to a minimum. Now it becomes necessary to change frequency rather slowly, or the amplitude begins to rise and fall until the capacitor settles. This brings us to the next point:

Amplitude bounce is probably one of the most prevalent annoyances that plague operators. As the range switch or frequency knob is turned, the resulting glitches naturally make the amplifier want to change level, and the stabilizer does its level best to smooth things over. Usually things calm down after a second or two, but some generators continue their level

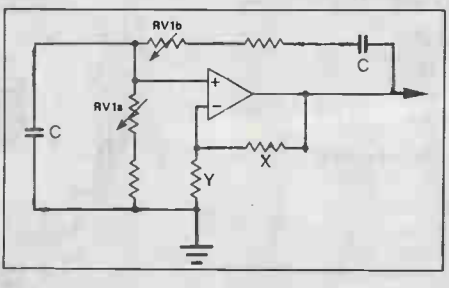

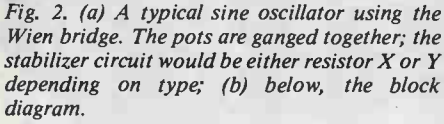

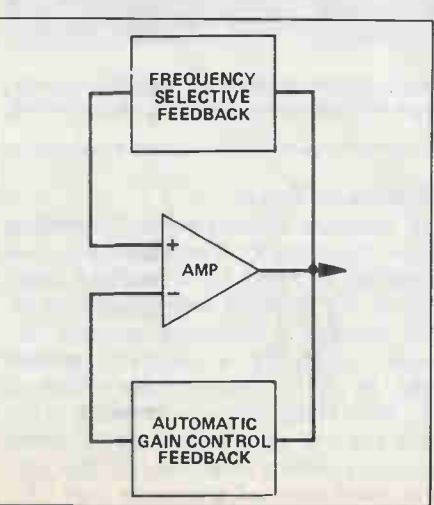

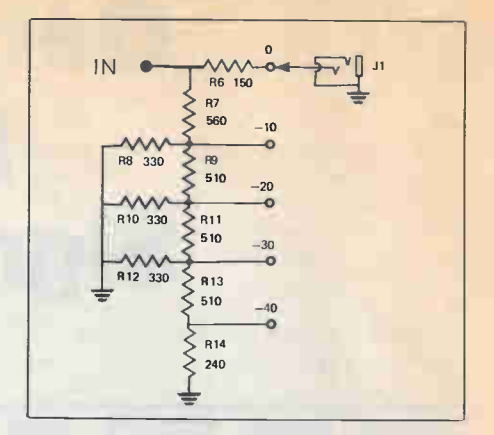

Fig. 3. A 150 ohm attenuator suitable for adding to any generator; see text for further details.

swings for some time. Here's a tip if you have a light bulb stabilizer: the performance can be greatly improved by 'burning in'. Check the voltage rating on the bulb (sometimes a pair in series). If there is one, try using a variable power supply or lamp dimmer to slowly bring them up to a dull yellow brightness. Leave them there for a few minutes, and then slowly lower the voltage to zero again. This thermal shocking often makes mischievous bulbs behave. If it doesn't work, you can try changing bulbs; the slightest variation in mechanical construction can affect performance.

## Changing Frequency

The most common method of changing frequency is to gang the two capacitors of the Wien bridge on one rotary shaft: the well-known 'egg-slicer' variable capacitor. Though it's rather large, and its relatively low capacitance calls for high circuit impedances, its mechanical construction can be easily tailored for very smooth tracking of the two sections; this makes for smooth frequency changing. The range switch then consists of pairs of precision resistors to allow different ranges; while the panel is marked 'times 10, times 100' and so on, the main frequency knob will probably have a 12:1 ratio to give overlap for scanning across the frequency spectrum.

In recent years, the advent of laser-trimmed conductive plastic potentiometers has resulted in very good tracking between sections. In this case, the capacitor is replaced with a dual resistor and the range switch has pairs of precision capacitors. Neither laser-trimmed pots nor precision capacitors are particularly cheap, so we haven't seen the death of the old egg-slicer yet.

## Function Generators

Because one of our projects this month is a function generator, and fairly well explained, I'll limit the discussion. In general, the Voltage Controlled

Oscillator, which is the heart of the IC, charges a capacitor through a constant current source. This produces a linear ramp voltage, and at some predetermined voltage an electronic switch reverses things and discharges the capacitor, producing a triangle waveform. Each time the triangle passes through zero volts, it trips another electronic switch with very fast risetimes; this produces a square wave. The triangle wave is also applied to a sine-shaper, producing a sine wave of reasonably low distortion. If you have a distortion analyzer available, you may be able to trim the sine way to less than  $1\%$ total harmonic distortion.

There are various methods of faking a sine wave, and all of them are best implemented in IC form because they depend on precision matching and very good temperature tracking. In general, generator chips tend to use the non-linearity of a transistor base-emitter junction to curve the triangle into a sine wave.

Aside from the three waveforms available, the function generator has the great advantage of having a very wide range; our project can be swept over a 100:1 range with one pot. The disadvantage is the rather high sine wave distortion should you require a precision signal.

# Controlling Output Impedance

The majority of generators have 600 ohm output impedances. This means that any load 'sees' the signal as if it originated from a 600 ohm resistor. To verify the impedance of your generator, set the output (without a load) to a convenient level, say, 2 volts, and then attach a 600 ohm resistance across the terminals. The output level should fall to about half. If it doesn't, try various resistors until the output voltage does fall to half; this is your output resistance. This resistance must always be allowed for in circuit testing; naturally, 600 ohms will not be loaded much if you're driving a 1 megohm load, but if you're working with low source impedances, or unknown ones, it's a good idea to doublecheck the generator's output voltage whenever you change anything else. This particularly applies if you're changing frequency; some circuits change their input impedance, and if you haven't checked the generator level to see that it's the same, you may be misled into thinking that your circuit has odd frequency response.

If you have to have a lower source impedance than 600, you can always use a buffer amp. If there isn't one handy, and you don't mind losing a bit of level, just put a resistor across the output to achieve the desired reduction. Suppose you need a 50 ohm output. A 56 ohm, plus your 600, reduces to 51.2 ohms, which is close enough. The level reduction will be 56/656, .085 times. If your generator can do 5 volts open circuit, the maximum out will be 5 times .085, or 427 mV.

Another problem frequently encountered is poor quality output level potentiometers. Even the top-dog milspec variety tend to get jittery with age, particularly if you're trying to adjust to the last millivolt. A cure is to add a stepped attenuator between the output and the circuit under test. The attenuator can be used as a coarse control to approximate the level you want, and the generator's pot used as a fine control.

Figure 3 shows an attenuator that you can put in any small box, or even build it into your generator. It has four steps of reduction of 10 dB each  $(-10$  dB divides by 3.16) plus a zero-attenuation position. The output impedance is constant at about 150 ohms and it loads the generator with about 800 ohms.

If you don't have an oscillator, or would like another, the Audio Oscillator Project appears in Electronics Today, July 1983. It features low distortion and switched frequencies.

# The Christmas Gift hat keeps on iving.

As a reader you know the value of the magazine you hold. Regular monthly features on computers and electronics, articles and news on the rapidly changing technology of computers, and more.

You are kept informed and even a step ahead to help your buying decisions and increase your general knowledge.

When considering a Christmas gift for a friend or associate this year perhaps the answer is in your hands. It is a gift that will keep on giving for twelve months and is a monthly reminder of you the giver. It is a special and throughtful gift indeed.

PLEASE SEND THE FOLLOWING CHRISTMAS GIFTS. 1 HAVE INDICATED THE MAGAZINE OF MY CHOICE.

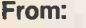

Name

Address\_

City Province

Postal Code Telephone

# **Christmas Gift Rates**

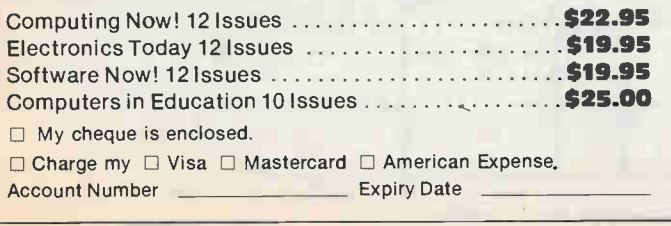

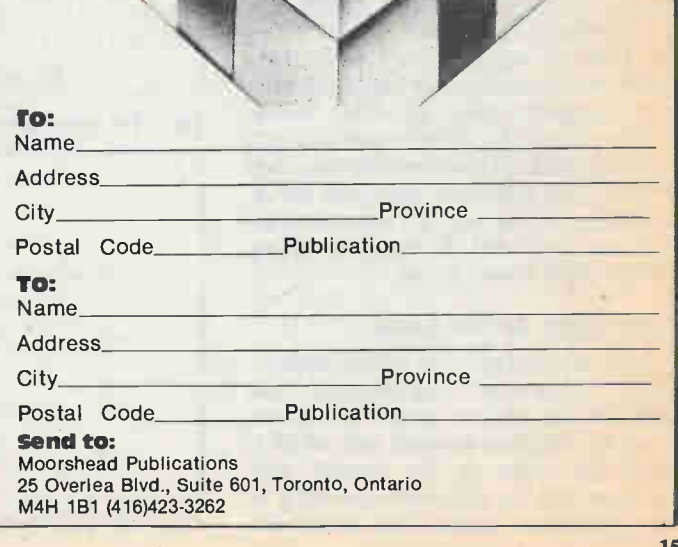

Series

# Designer's Notebook:

# The Differential Amplifier

A look at basic circuits and how they become the familiar diff amp.

# By Ian Sinclair

THE USUAL configuration for a transistor amplifier is the common-emitter one that we have used in each circuit so far. A number of useful and interesting circuits, however, are based on the use of common-collector and common-base configurations, and even more interesting variations can be assembled using two or more transistors in these circuits.

The classic single-transistor commoncollector (or emitter follower) circuit is shown in Fig. 1. As shown, this uses two resistors to set the DC base voltage, but these and the input coupling capacitor  $Cl<sup>1</sup>$ can usually be dispensed with by using direct coupling (Fig. 2) to the collector of the previous stage when the common collector stage follows another amplifying stage. The design of the circuit is simple; just decide what current, I, that you want to flow in the transistor, and when the value of the emitter resistor R3 (in Fig. 1) is  $(V_h - 6.0)/1$ . The voltage gain is less than 1 (in other words, there is a loss of signal amplitude in the ciruit) but the input impedance (reistance, if you're using low frequencies only) is very high and the output impedance is very low, which is ideal for a lot of purposes. It's particularly useful, for example, when placed between two common-emitter amplifier states, because the emitter follower acts as a high resistance load for one amplifier stage and as a very low-resistance supply for the second stage. In this way, it's possible to get more gain from two transistors by adding a stage which causes a loss!

# Low Gain Is No Loss

Though the voltage gain of the emitterfollower is less than I, and can be a lot less than 1 if the emitter resistor has a low value, the stage has a current gain which is about the same as the current gain measured for the transistor operating in common-emitter mode. This makes the

emitter-follower a useful driver stage where extra current is needed, but some care is required when the circuit is used with pulses or high-frequency signals. There are inevitably stray capacitances across the emitter resistor, and those will be charged by the current flowing through the transistor when the base voltage goes positive. When the base voltage drops, however, the emitter voltage cannot change at a rate faster than that permitted by the time constant of the emitter load resistor and the stray capacitance, so that the trailing edge of a pulse has a slow fall time. This principle can be deliberately used in a demodulator for AM signals, by connecting a capacitor across the emitter

resistor so that the time constant is long compared with the carrier wavetime but short compared with the wavetime of the modulation.

# Doubling Up

If pulses and high-frequency signals have to be used, a double emitter-follower is a better bet. The basic circuit is illustrated in Fig. 4a — it consists of an NPN emitter follower in series with a PNP one. The bias network uses two resistors RI and R2, both of high value, and the diodes D1 and D2. The values of RI and R2 have to be equal and large (100k to 2M2) to set the current through the transistors to a suitable value, usually 1 mA to 10 mA.

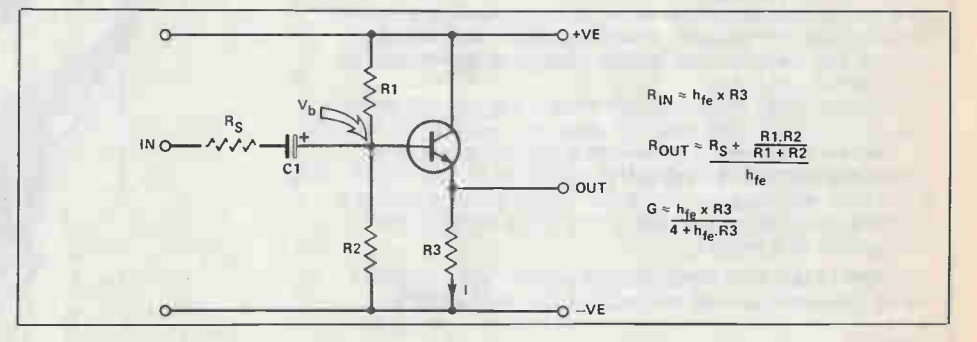

Fig. 1 The straightforward emitter-follower (common-collector) circuit and bias network.

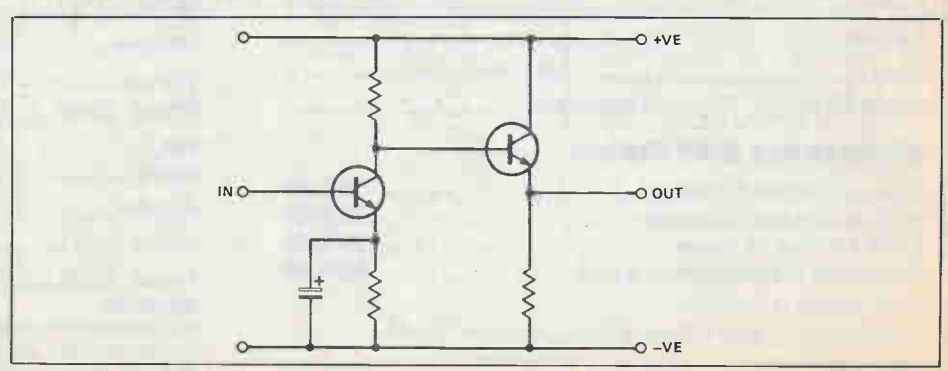

Fig. 2 Using an emitter-follower with direct-coupling.

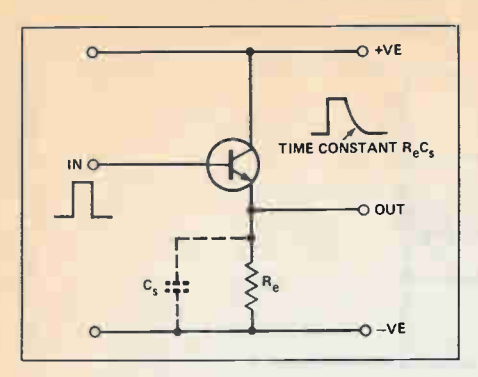

Fig. 3 The effect of stray capacitances on a positive pulse. The emitter-follower cuts off at the negative edge, leaving the stray capacitance to discharge through  $Re$ .

Two parallel coupling capacitors are shown, but an alternative arrangement is a series coupling capacitors arrangement as shown in Fig. 4b. We'll look at this particular configuration in more detail in a later part when we consider power output stages, because it's the basis of most ouput circuits in transistor amplifiers.

Meantime, take a look at the arrangement of Fig. 5, which is a type of doubleemitter-follower. This circuit is often referred to as a Darlington Pair, a name I prefer to reserve for the version of the cir-

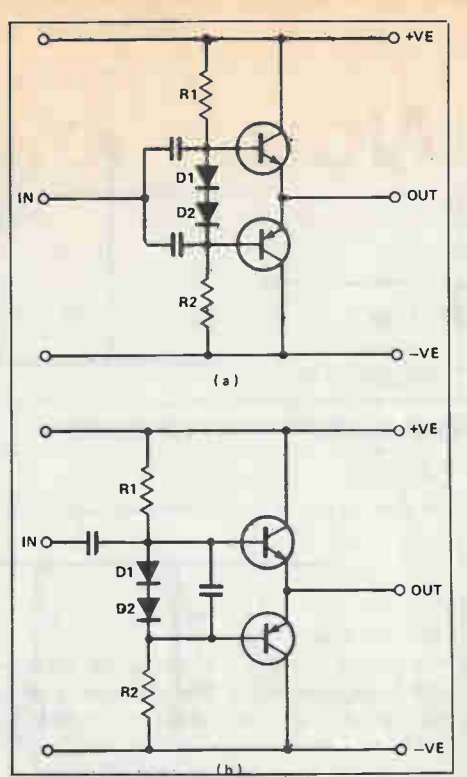

Fig. 4 (a and b) Two different arrangements of a double emitter-follower, using PNP and NPN transistors.

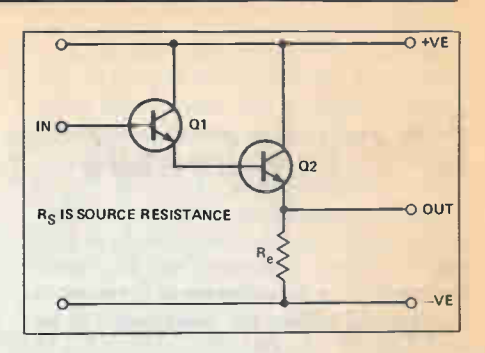

Fig. 5 A Darlington unity-gain emitter follower.

cuit which uses a load resistor in the collector circuit of both transistors. Bias is arranged in the same way as for a single emitter-follower, but the DC voltage drop between the input and the output is around 1V2, since there are two baseemitter jucntions in series. The input resistance is very high about  $R<sub>c</sub>$  h<sub>fel</sub> X h<sub>fe2</sub>. in parallel with the bias components, and the output resistance is very low, about  $R_s/(h_{\text{fel}} \times h_{\text{fe2}})$ . The current gain is  $h_{\text{fel}} \times$ h<sub>fe2</sub>, which is also very large. For example, if we use transistors with  $h_{fe} = 100$  for both stages, then the compound current gain is 10,000, the input resistance with  $R_c$  $= 10k$  is 1M0, and the output resistance

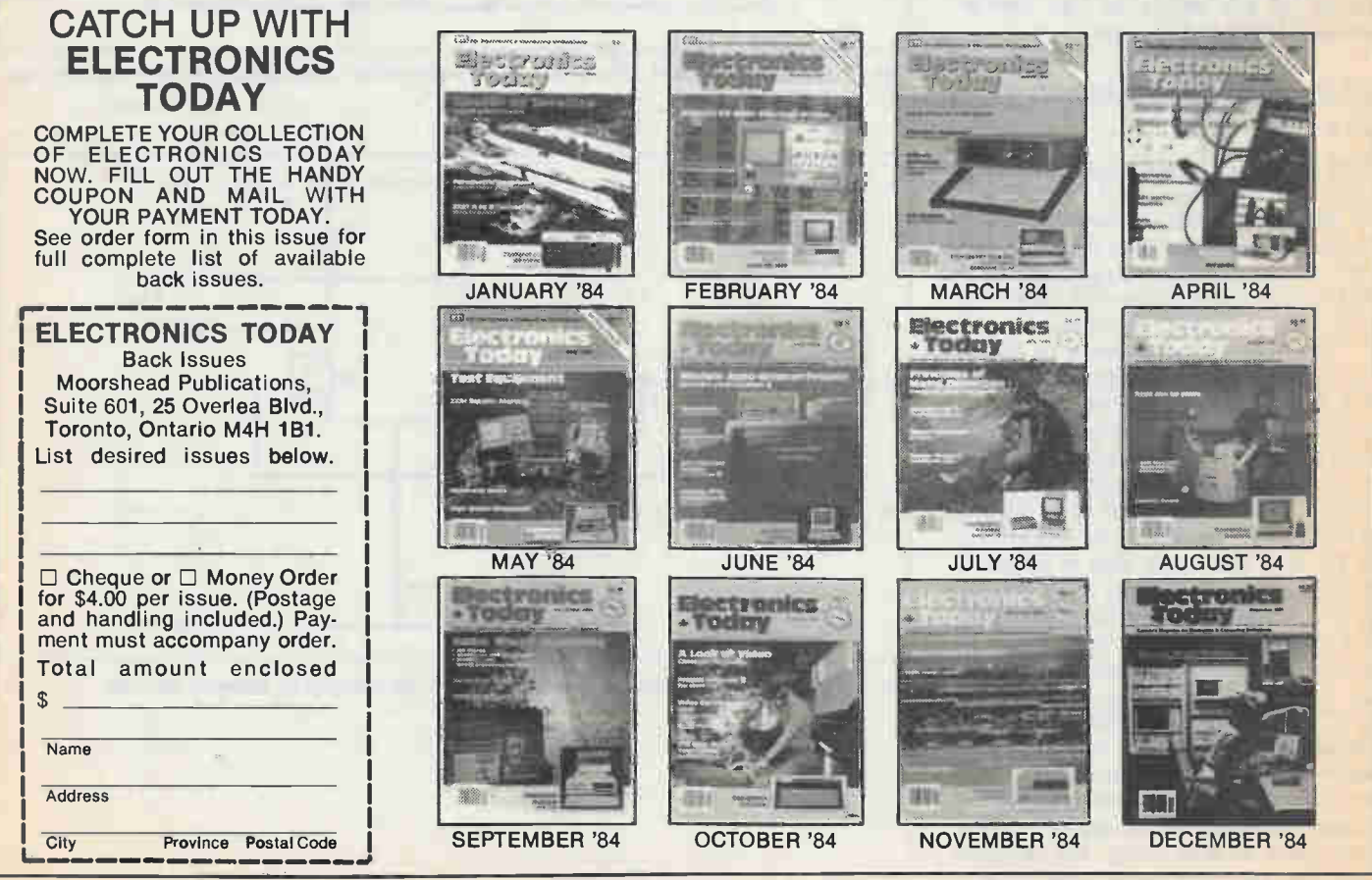

# Designer's Notebook

when the source resistance is 10k will be 1 ohm! For a lot of applications, Q2 can be a power transistor with a low value of  $h_{fe}$ . and the circuit can be used to simulate the action of a power transistor with a high  $h_{fe}$ value. The Darlington circuit of Fig. 6 might be expected to have a very high voltage gain, but does not — there is only one amplifying transistor, and the signal feedback from the collector of Q1 back to its base will reduce the overall gain quite noticeably if the circuit is driven (as it usually is) from a high value of source resistance.

# Transistor Load? That's Cascode

The cascode circuit was one that was familiar to TV service engineers back in the days of tubes (remember them?), but its transistor equivalent has never been so widely known, which is rather a pity. A cascode circuit consists of a commonemitter amplifier stage directly coupled to a common-base amplifier stage (Fig. 7). The input resistance is fairly low but the output resistance is very high, which makes the circuit particularly suitable for use with tuned-circuit loads or any other type of load which has a very high impedance. The gain is of about the same value as for a single transistor, but the impedance-transforming action (the reverse of the action of the emitter follower) can be very useful.

# Differential Amplifiers Live On!

Of all the two-transistor amplifier circuits, the most commonly used is the differential amplifier, simply because it features so much in linear ICs. This is an amplifier with two inputs, whose output voltage is proportional to the difference between the signal voltages at the two inputs.

The basic circuit is shown in Fig. 8. The emitters of the transistors are connected, and the bases are biased to about the same DC voltage. The bias is correct when both transistors contribute the same amount of current to the common emitter resistor, and this may need some adjustment unless the transistors are well matched. For ideal action, the value of R4 has to be high, so that large values of R5 and R6 are also needed. A true differential signal at the bases will cause one base voltage to increase as the other decreases, so causing one collector voltage to decrease as the other increases. This creates a large difference signal between the collectors, and ideally the total current through R4 does not change. For a common-mode signal, meaning a signal which applied in the same phase to both bases, the collector signals will also be in phase so that the different signal is, ideally, zero. The voltage

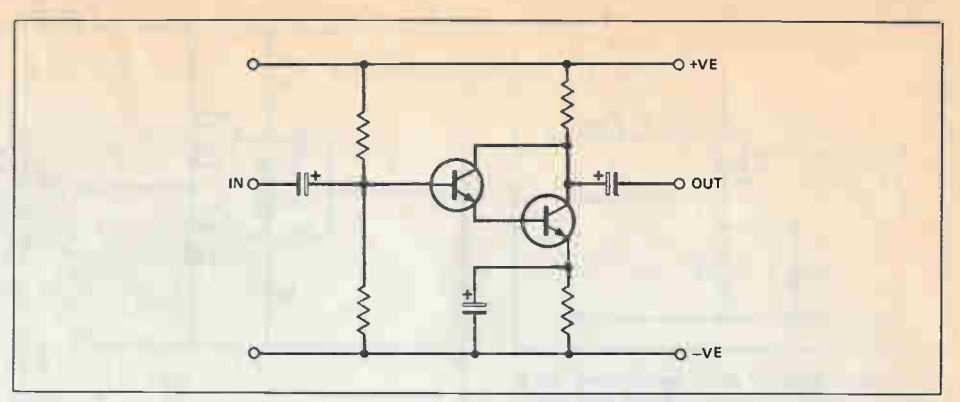

Fig. 6 A Darlington common-emitter amplifier.

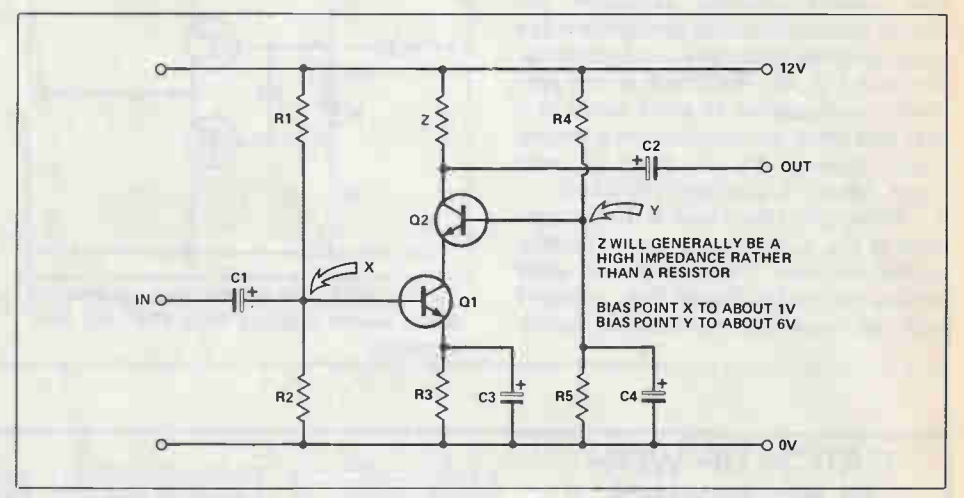

Fig. 7 The cascode circuit, which uses a common-emitter stage driving a common-base stage,

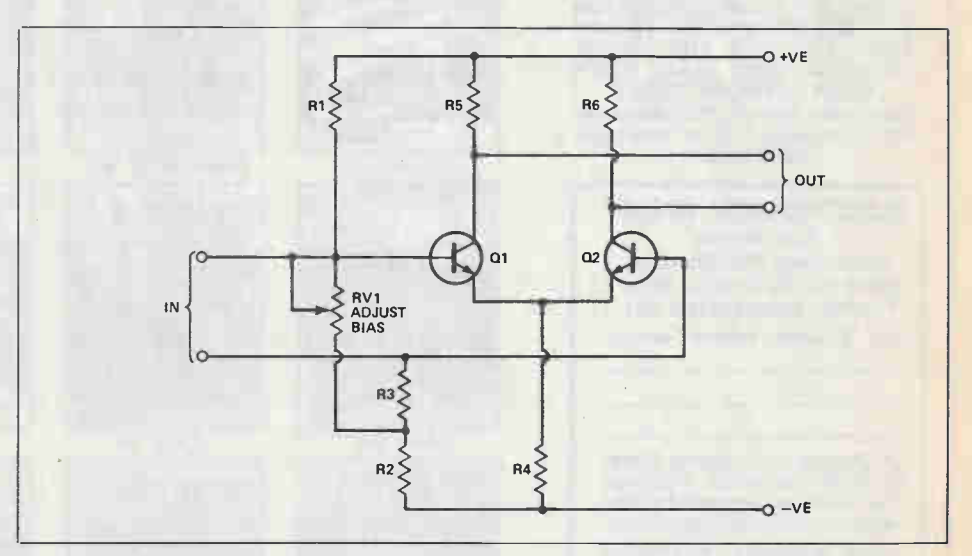

Fig. 8 The differential amplifier circuit. This version is the balanced in, balanced out type.

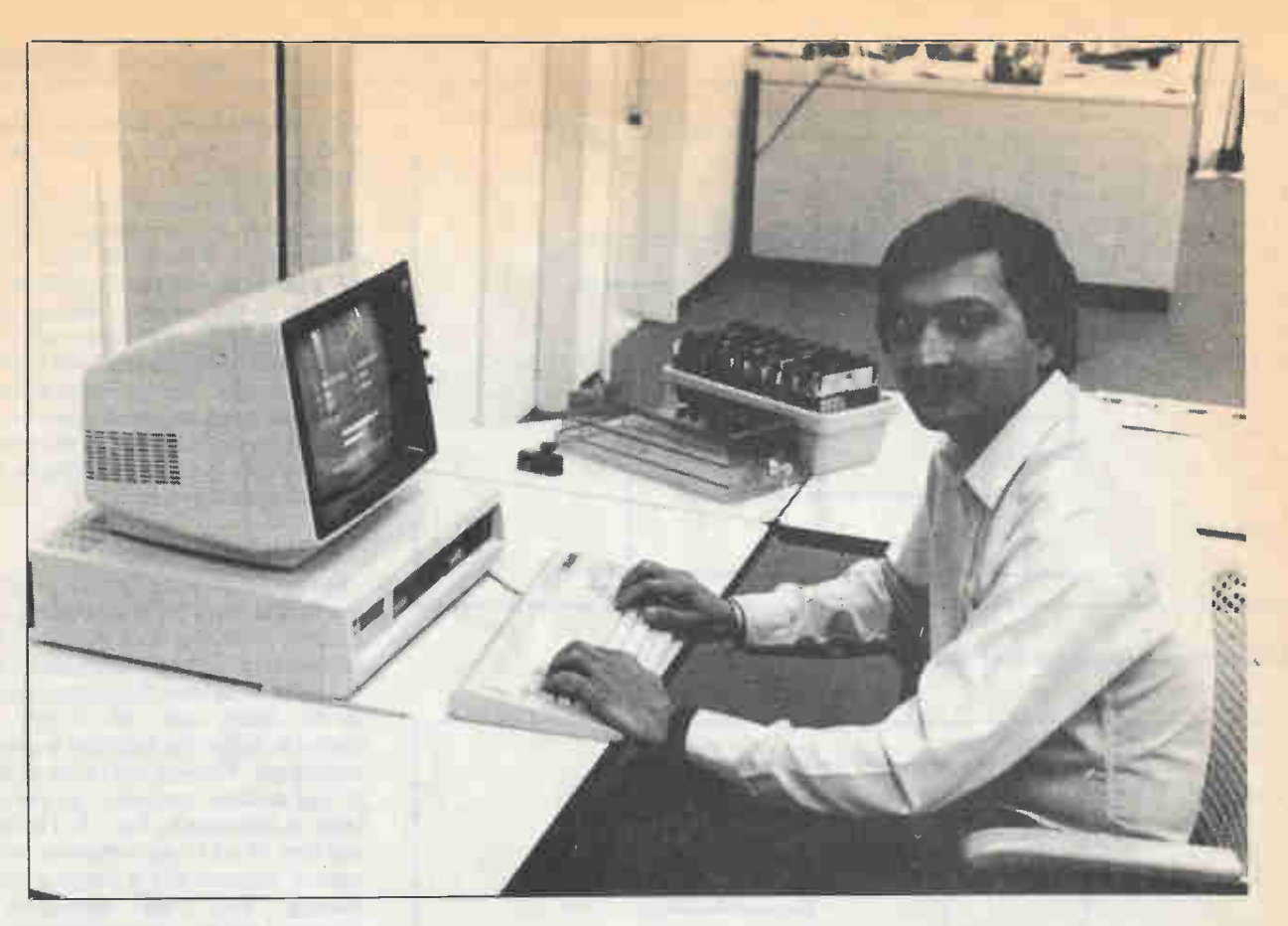

# The Moorshead Croup helped Nirmal Khamba build his business.

Nirmal Khamba, President of Electronic Control Systems, had one goal when he started his business. He wanted to sell product to allow his company to profit and grow.

Mr. Khamba contacted Advertising Director Rick May of Computing Now! and Omar Vogt of Electronics Today and asked for guidance and help in developing a marketing program. The program that was developed revolved around consistent monthly exposure in both publications, starting first with small, cost efficient advertisements, and increasing size as a client base was built.

"The result was immediate", says Mr. Khamba, and "I have made Computing Now! and Electronics Today the base of my marketing program for the past year. These publications have indeed sold product for me. It's that simple."

This tells you a great deal about The Moorshead Group, it's magazines, and its readers. Next month is the month you should rethink your marketing plan and move to The Moorshead Group. Rick May and Omar Vogt will value the opportunity to show how we can deliver for you as we have for Mr. Khamba and Electronic Control Systems.

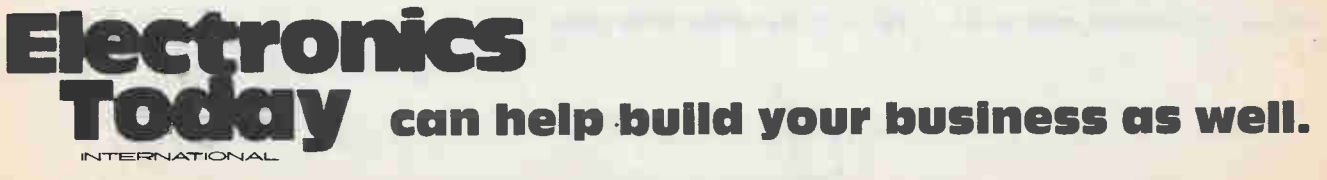

For Advertising Information Call Omar Vogt (416) 423-3262 Quebec (514) 735-5191,

Vancouver (604) 688-5914

# Designer's Notebook

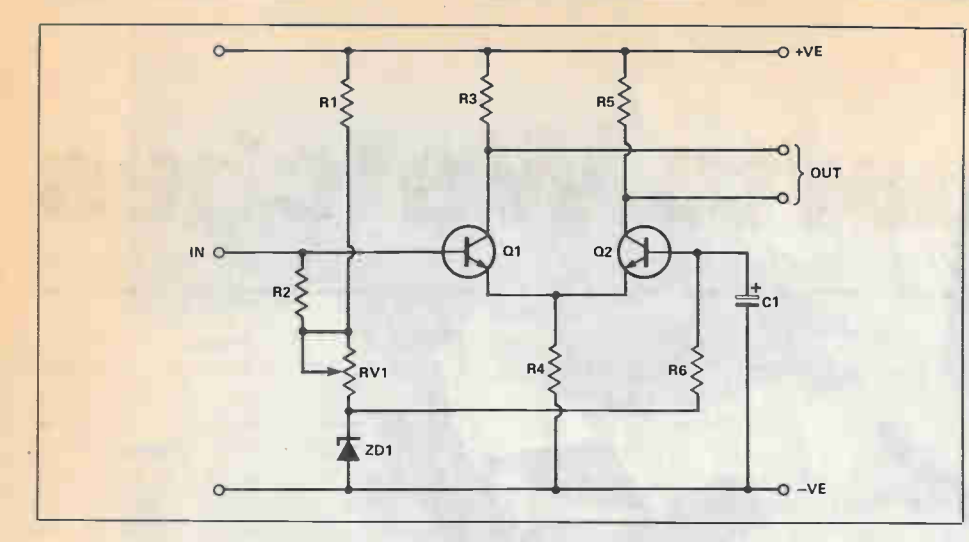

Fig. 9 The differential amplifier used to convert unbalanced signals into balanced.

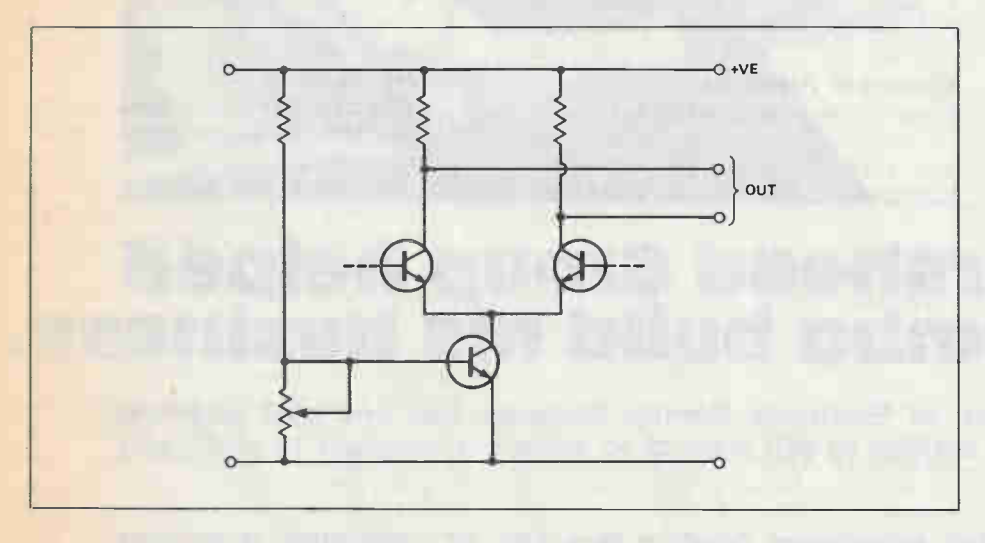

Fig. 10 Using a transistor as the 'tail' of the circuit.

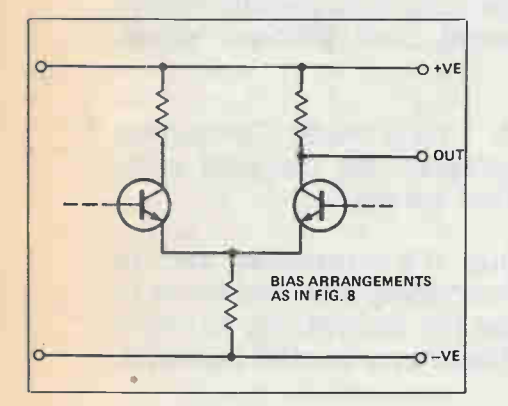

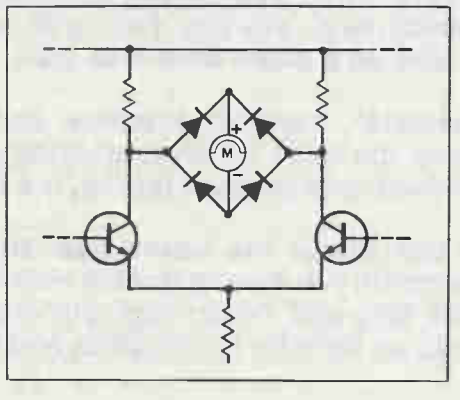

Fig. 11 Obtaining an unbalanced output at one collector.

Fig. 12 Driving a bridge rectifier circuit.

gain, operated as a differential amplifier, is about the same as the ideal gain of a single transistor.

The differential amplifier is often used as a way of converting a single-ended input into a differential input for such purposes as driving push-pull circuits. The changes to the circuit to suit this purpose are shown in Fig. 9, illustrating in this case how a zener diode can be used to establish a 'half-supply' voltage level, as an alternative to using balanced power supplies. The voltage gain of the circuit when used in this mode is about the same as that of the differential mode.

# Transistor Tails

The restriction that affects this type of circuit is the value of the common emitter resistor. Since the value should be high to achieve true differential amplifier action, the currents in both transistors are forced to be small, and this is not always desirable unless the amplifer is used in an early stage. The way out of the problem is to use another transistor as the emitter load, as indicated in Fig. 10. The currents can then be set to suit whatever values are needed, because this is simple a matter of biasing. The 'tail' transistor will, however, act as a high resistance of AC signals, because this resistance is the output resistance of the common-emitter transistor. This is nearer to the type of differential circuitry that is used in linear ICs, and further refinements of the circuit are possible, though the effort is not really worthwhile if a linear IC can be used instead.

The differential amplifier circuit turns up in all sorts of applications, and one of them is the conversion of differential signals to single-ended output as illustrated in Fig. 11. The gain in this type of circuit is only half as much as can be expected in the differential mode. Another frequently used circuit is the metering circuit of Fig. 12 in which the differential signals at the output of the differential amplifier are applied to a bridge rectifier and used to drive a meter. No part of the meter circuit is earthed, and zero setting is carried out by adjusting the biasing of the differential amplifier. This is very useful basis for an AC milliammeter circuit.  $\blacksquare$ 

# By Roger Allan **Quartz Watches**

The inexpensive quartz watch, either analog or digital, is one of the best examples of elegant miniaturisation.

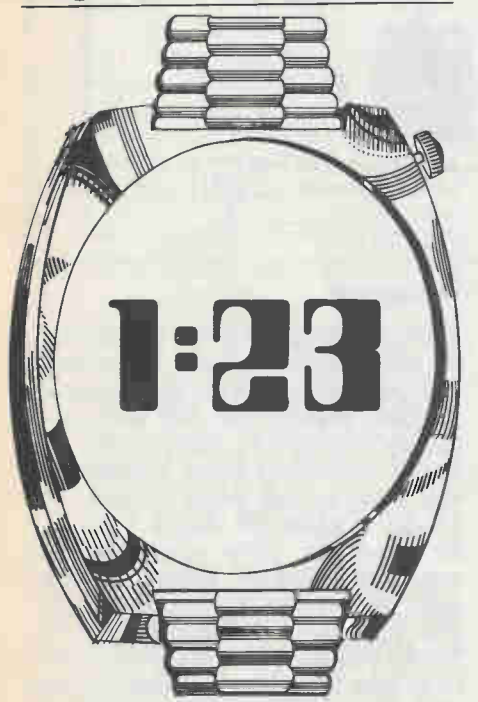

ONE of the most familiar sights to be found along any street or in any home is quartz watches; their commonality no longer results in any notice, so ubiquitous is their presence. Yet there are in fact two types, and a gradation of qualities of such devices, and further, they are not as perfect as is commonly believed.

Quartz watches' time keeping ability is based on the discovery in 1980 by the French physicists, the Curie brothers, of the piezoelectric effect derived by the passage of an electric current through the crystallized compound of silicon and oxygen known as quartz.

Essentially, when a quartz crystal is cut along a certain axis and a direct current is applied, the crystals begin to oscillate at a temperature-dependent but continuous high and stable frequency. Each oscillation produces a positive and negative charge, charges which are converted into either a mechanical or electrical readout form.

The frequency of the quartz crystal oscillator is dependent on on the shape of the oscillator itself. Customarily, a tuning fork arrangement is used whereby shorter and thicker arms to the fork result in a higher frequency. Higher frequencies do not always result in increased time keeping accuracy; rather, high precision derives from the quality of the crystal and its processing. A carefully trimmed crystal gives a stable and constant oscillation, customarily 32,768 Hz for mass-market watches.

# Factors in Precision

There are two generic factors in determining quartz oscillator time keeping precision. High or low temperatures result in decreased oscillation frequency and hence in a time accuracy loss. Customarily, quartz crystals are cut to oscillate at a 'most stable' frequency at around the temperature that is found on the human wrist, approximately 20 to 30 degrees Celsius. Should the temperatures be raised or lowered above that spectrum, the watch will lose time. However, when the operating temperature returns to within the spectrum, the error will decrease back to normal, between 0.02 and 0.7 seconds/day representing an overall accuracy of between 5 and 300 seconds a year for mass-market devices.

The second factor in quartz crystal accuracy is age, both of the young and old variety. Freshly cut crystals do not keep an accurate oscillation rate. While it may initially seem a little odd to 'age' a rock, that it precisely what is done by up-market manufacturers of such devices (about four months). Supplementary to this, when a quartz crystal has been subjected to a direct current for a sufficiently long period of time (between 7 and 10 years) the bonds between the crystal's molecules weaken (reminiscent of constantly expanding and contracting a rubber band), resulting in a steady decrease in the oscillation rate, and hence a time loss. As such, a quartz crystal's age (after being cut) is somewhat reminiscent of judging wine: too young and it will be 'fresh' or 'pert', while too old and it will be vinegar.

#### Frequency/time Conversion

Having derived a stable form of oscillation, the next step in such watch making is the derivation of a time constant. It is here that the two types of quartz watches, analog and digital, begin to separate. Both take the oscillations and pass them into an IC. In an analog watch the IC is a CMOS type which contains an oscillating circuit, a frequency dividing circuit and a driving circuit. The oscillating circuit reads the piezoelectric oscillations from the crystal, the frequency dividing circuit takes the rate of oscillations and successively divides them by two until a rate of one oscillation a second is reached, while the driving circuit passes the one oscillation a second rate from the IC to the stepping motor.

In a digital watch configuration, the CMOS LSI reads the oscillations, passes the reading into a frequency dividing circuit as above, and sends it into a counter-decoder driver. The signal is then sent from the IC into the liquid crystal display block. Both forms of IC have an externally connected oscillation regulating device, either a pre-set capacitor or a trimmer capacitor switch.

## Analog Stepping

There are two types of analog quartz watches: those with second hand sweep movements and those with second hand step movements. In either form, the signal is converted into mechanical movement via a stepping motor. The step motor consists of a coil block, rotor stators and a step rotor. The step rotor is a permanent magnet with either two or six alternating north and south poles. The current flowing from the IC changes direction once every second. As the current flows to the coil block, the rotor stators become magnets with their tips serving as north and south poles. The north-south tips of the rotor stators and the two north-south poles of the step rotor react to the alternating current and the step rotor turns 180 degrees (60 degrees in the case of a 6 pole version) per second in a specific direction. The turning of the step rotor is transferred by a gear train which in turn moves the hands on the dial face.

#### Digital Readouts

In a digital version of a quartz watch the end product of the CMOS LSI IC passes into a solid-state panel for readout. There are a variety of such display systems: the liquid crystal version, an LED version, a field effect type and the dynamic Scattering Mode System. In most up-market watches, the field effect type is used.

All materials change in form from solid to liquid to gas as the temperature rises. There are, however, 'some organic compounds that can change in four ways: from solid to liquid crystal to liquid and thence to gas. The liquid crystals, customarily a nematic type which ensures high optical quality, sharp contrast and low power consumption, have the property of changing color or becoming opaque when subjected to extreme changes in temperature, electrical charges or pressures.

# Field effect LCDs

In the field effect type, the liquid crystal is sandwiched between two glass sheets having molecules twisted 90 degrees between the top and the bottom. This is accomplished by applying a special alignment treatment to the glass sheets. The two polarization sheets are also arranged so that they are staggered by 90 degrees from each other with reference to their polarization axis. When no power is applied to the display component, the polarizing axis of the lower polarization sheet is at right angles to that of the upper polarization sheet. The light waves thus twisted by 90 degrees can also pass through the lower polarization sheet. After passing it, they reach the reflecting mirror, where they are reflected through the same route that them came in from. Accordingly, the liquid crystal panel appears bright.

However, when a voltage is applied between a segment electrode and the common electrode, the resulting electric field acts to orient the liquid crystal molecules vertically. Thus, the admitted waves directly pass through them without twisting and are checked by the lower polarization sheet from reaching the reflecting mirror.

The voltage of the field-affected segment part is blacked out. That is, the segment is displayed in contrast with the surrounding non-affected parts becoming visible. In practice, the seven segments (customarily denoted `a' through 'g') on the upper plate glass are applied with a voltage selectively to form any desired numeral pattern.

## LCDs and Temperature

Since liquid crystal is a chemical substance, it is subject to change when affected by environmental conditions like temperature, moisture and light. Up-market watches have digital displays which last 7 to 8 years, slightly less than the life expectancy of the quartz crystal oscillator. Similar to the effect of temperature on the rate of oscillations, high temperatures (above 60 degrees Celsius) results in the crystal's turning into liquids such that the digits become invisible. This does not effect the accuracy of

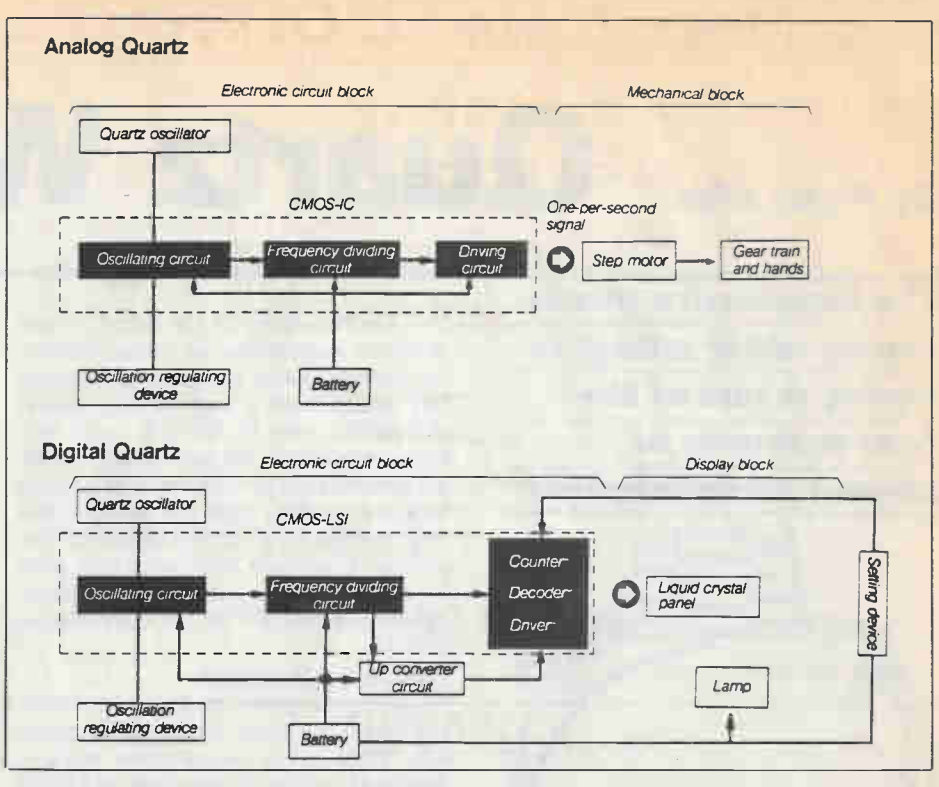

Fig. I. Block diagrams of analog and digital quartz watch functions.

the watch, and the digits will become visible again when the temperature returns to within the spectrum. Likewise, when the temperature is too low (below -10 degrees Celsius) the speed at which the digits change slows down. As with the higher temperature produced abnormalities, this does not effect the accuracy of the watch, and the speed at which the digits change will return to normal when the temperature returns to within the operating spectrum.

#### **Batteries**

There are two sources of electrical supply for such watches: silver oxide batteries or

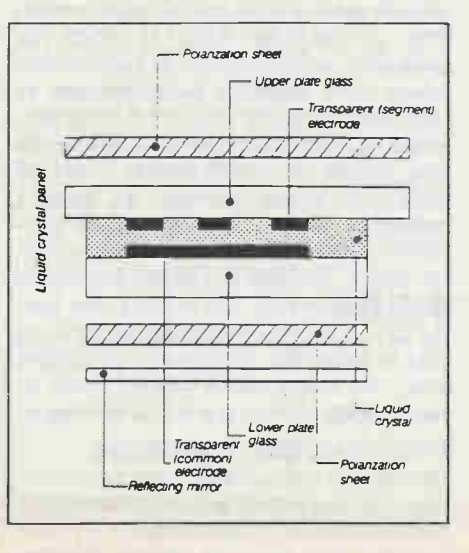

mercury batteries. Dry cells are not used, for while they can produce higher initial voltages, their output voltage almost immediately begins to fall. The silver oxide and mercury versions, while initially producing fractionally lower voltages, are very stable in their electrical supply, the voltage dropping off sharply when they are used up. Silver oxide batteries customarily produce about 1.5 volts, while mercury batteries customarily produce 1.3 volts. The other significant difference between them is that mercury batteries have a longer storage capacity than silver oxide, approximately 20% for the types used in mass-market watches.

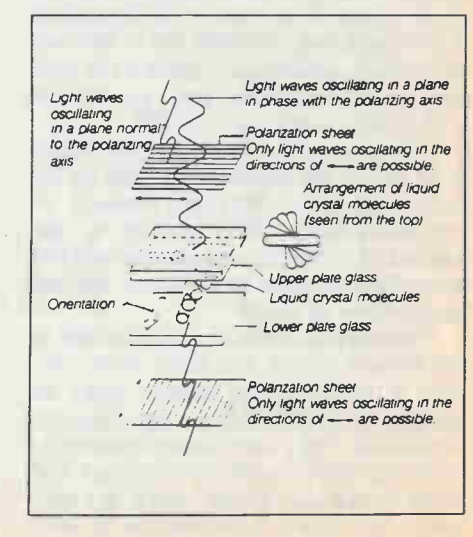

Fig. 2. Cross-sections illustrating the operation of a liquid crystal display.

# Moorshead Publications DOIIWATE DEPVICES

# Stockboy Inventory Control Package

When we first advertised this program, we would have been pleased with a fraction of the orders we received. On<br>reflection we should have appreciated what a bargain it is. Inventory programs are generally pretty expensive

enrormous mes.<br>- Stockboy is a good, powerful, flexible bargain-priced package which will handle inventory for small<br>businesses. We use Stockboy within Moorshead Publications for our own inventory control and it has stood test of time

Stockboy can:

- Maintain an inventory database with current, maximum and minimum stock reporting when an item needs re-ordering.
- Be a point of sale terminal, adjusting the stock data base on line.
- Produce individual packing lists.
- Generate a customer list to be used in mass mailings.
- Run on any CP/M or MS-DOS based computer, even an Apple II running with a softcard.
- Stockboy is written in Microsoft BASIC, and is designed to be easily altered to suit your needs. It can be compiled using BASCOM if you desire. It is designed for use by non-technical operators.

Available for: CP/M and PC formats

# \$29.95 most systems \$34.95 for 8"

Ontario residents add 7% PST.

# MDM730

MDM730 is one of the most powerful MODEM7 programs available ... and the Computing Now! version of MDM730 incorporates features not available in the public domain editions. If you are into telecommunica-tions, bulletin boards and downloading software your life will be full and meaningful with this code. For background on MDM730, see July 1984 Computing Now!. Consider the facilities.

- Terminal program which works at any baud rate.
- Ten programmable macro function keys.
- Thirty six number phone library.
- Christensen software transfer protocol.
- User settable toggles for line feeds, ON-XOFF and so on.<br>• Extensive help menus.
- Baud rate selection on the fly (or the spider).
- ASCII dump and capture.
- Status menu
- Many more features.

In addition to all this splendor, however, we've added dialing support for the Apple version. While the standard MDM730 cannot dial unless it's hooked to a Hayes Smart modem, we've added patches to it to allow it to do pin twenty five pulse dialling and to dial through the Hayes Micromodem II and the SSM card. The Computing Now! MDM730 will also

- Select a number from the library and dial it
- Accept a hand entered number and dial it
- Wait for carrier
- Log you onto the remote system if it's free
- Optionally autodial if the remote board is busy.<br>• Count the number of attempts at dialling the
- Count the number of attempts at dialling remote BBS.

The Computing Now! MDM730 package is available for

- The Hayes Micromodem II.
- The SSM 300 Baud modem card.
- The PDA 232C serial card with external modem.

The PDA 232C package includes versions supporting both the Smartmodem and a dumb modem with pin twenty five line control, such as the Novation AutoCat. Also included with each package are utilities to permit easy alteration of the phone number library and the function key macro strings plus an extensive documentation file.

The source code file for this program is over a hundred and fifty kilobytes long. It cannot be hacked on a standard Apple. We patched it on a larger machine and downloaded it. As such, we're pretty sure that MDM730 with these features is unavailable elsewhere.

> Available for: Apple II + CP/M 2.2. systems

TRS-80 Model II (complete with the above applicable features)

Please specify modem version from above list. \$29.95

# Ontario residents add 7% PST.

Fine Print: The original MDM730 code is in the public domain. We are offering this part of the program without cost. The charges for this package are for the patches created by Computing Now! and to defer the cost of handling and postage.

This software is guaranteed to work correctly if properly applied. The serial cards on Apple and compatible systems must be installed in slot two with at least 48K of RAM running Microsoft CP/M 2.2. The PDA 232C version will require the availability of either a Hayes Smart-Modem or a modem with pin twenty five line control to dial. Users of the SSM card version may experience some difficulty in detecting extremely faint carriers on older versions of this card.

# Formats

Where CPIM is shown, the following formats are available:

#### Apple Il + CP/M (see below)

Access Matrix, Morrow Micro Decision, Superbrain, Xerox/Cromence, Epson QX-10VD, Sanyo MBC1000, Nelma Persona, Kaypro II, Osborne Single Density', Osborne Double Density, Televideo, DEC VT-180, Casio FP-100, Zorba, 8 inch SSSD\*

'Software marked with an asterisk is the higher price quoted.

MDM730 for the Apple II + CP/M requires two disks and is at the higher price. PC

Available for the IBM PC and genuine compatibles. AppleDOS

For Apple II + and genuine compatible systems. TRS-80 Model II CP/M

Will operate under either Lifeboat or Pickles and Trout CP/M.

# Apple Wordstar Fixer

Apples and Wordstar are not entirely friendly. Apple compatible systems equipped with Videx type eightycolumn cards do a number of unpleasant things to this popular word processor. While there are simple cures for this.., they all involve some delicate code hacking.<br>hacking.<br>The Fixer solves this problem. Place it on the

In the HXER solves this problem. Frace it would<br>after a suitable amount of disk noise version 3.0, you<br>after a suitable amount of disk noise version 3.0, you<br>would have APWS.COM on there too. This version of<br>code which run control K's, translates the left arrow key to a delete character, and patches Unitron keyboards.

character, and partners of the fixer allows you to<br>set some of the defaults of Wordstar which the<br>MicroPro INSTALL Package doesn't really get to. All<br>of these features are menu driven in English for absolute non-technical operation.

Fixed Wordstar will run in either 44K or 56K CPIM.

Available for Apple II + CP/M only. \$19.95

Ontario Residents add 7% P.S.T.

# DOSDIAL The Apple Terminal Package

There are plenty of terminal programs for the Apple II and its emulators. Some dial, some download. However, only DOSDIAL is this splendidly cheap.

DOSDIAL is a hybrid Applesoft and machine code package for fast operation and easy modification. It features a phone number library and automatic dialing. It operates on any fruit with a PDA 232C serial card and an autodial modem. A complete source file of the assembler code is included to allow it to be quickly patched for other serial cards.

Will work on any Apple + or compatible system with a PDA 232C serial card and an autodial modem.

Available for: Apple Il + Ontario residents add 7% PST \$16.95

# A Teacher for the Apple

Specifically developed for the educational market, this 5-1/4" disk introduces both teachers and students to the Apple +, Ile and compatible systems.

It is designed to show you how to make the com-

puter work for you. After introducing you to the computer, it goes on to explain the BASIC programming language and step-by-step instructions show you the ins-and-outs of programming this system and using its many features including disk operating systems and high resolution graphics.

This program is designed for the total novice and it is designed to work accordingly. All you do is turn the computer on, slide in the disk and it takes over!

Requires Applesoft BASIC, 48K RAM and one disk drive.

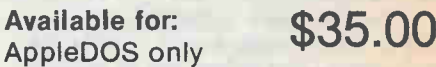

Ontario residents add 7% PST.

Software Services, Moorshead Publications

25 Overlea Boulevard, Suite 601 Toronto, Ont. M4H 1B1

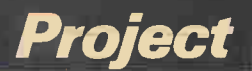

All the components of the versatile three function signal generator fit onto one PCB, so that it can be cased by itseff or with other equipment.

# By J.C. Burcheff

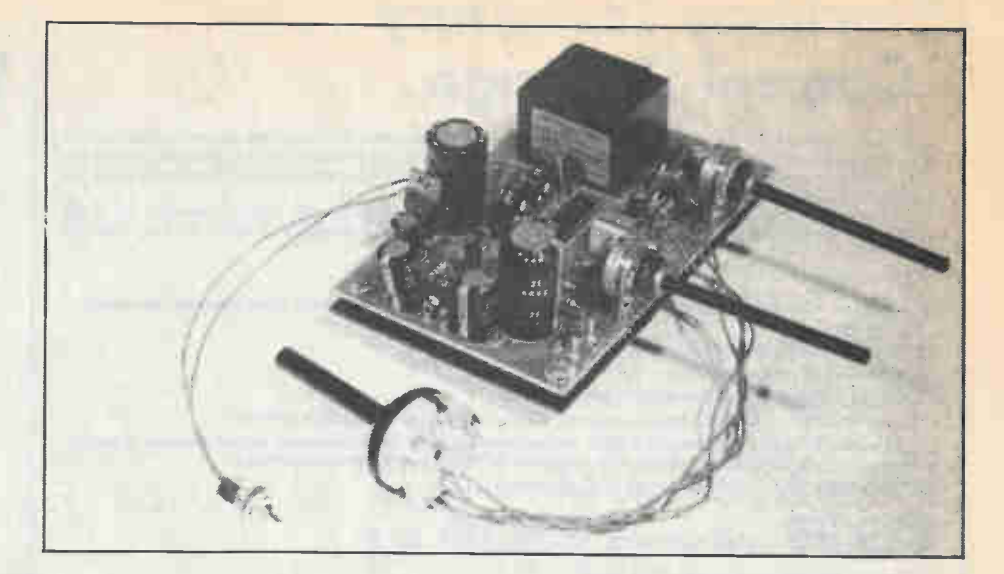

THIS versatile signal generator produces sine, triangle and square waves over the range 1Hz to 1MHz making it invaluable in the workshop for setting up and testing a wide range of equipment both analogue and digital.

# **Circuit**

The audio signal generator, Figure 1 is based around the XR2206 monolithic function generator, an internal block diagram of which is shown in Figure 2.

The 2206 contains four building blocks for a function generator, most importantly is the Voltage Controlled Oscillator, whose frequency is set by the combination of a capacitor across pins five and six and the timing resistor connected to pins seven and eight. The VCO provides two outputs, the first used as a sync or square wave output, while the second is taken to a waveform generator and shaper block. By altering the resistance between pins fourteen and thirteen it is possible to select either a triangle or sine wave output.

The waveform from the multiplier and shaper block is then further buffered so as to offer a low impedance to any following circuit.

Thus the single integrated circuit is capable of simultaneously producing square waves, and either sine or triangle wave outputs.

The sine/triangle wave output can be both frequency and amplitude modulated if desired.

Range selection is made via a three way switch which alters the value of the timing capacitor connected between pins five and six. The frequency of the output

# Function Generator

is then varied by RV3, which alters the value of the timing resistance connected to pin seven.

Potentiometer RV2 adjusts the gain of the multiplier, and RV1 is set up so that with RV2 fully clockwise a standard output of one volt RMS is obtained.

Preset RV5 allows adjustment of the waveform symmetry, whilst the selection of sine or triangle is effected by the combination of SW1 and preset RV4.

The sine/triangle output is passed through a simple buffer amplifier con-

sisting of Ql and Q2, before being finally decoupled to the output by C9. The square wave output is buffered by Q3, note that this signal is approximately 12 volts peak to peak and so cannot be directly coupled standard five volt logic circuits, without further voltage conversion. A simple buffer circuit is shown in Figure 3.

A simple power supply consisting of ICI and associated components provide the required 12 volts for the circuit.

24

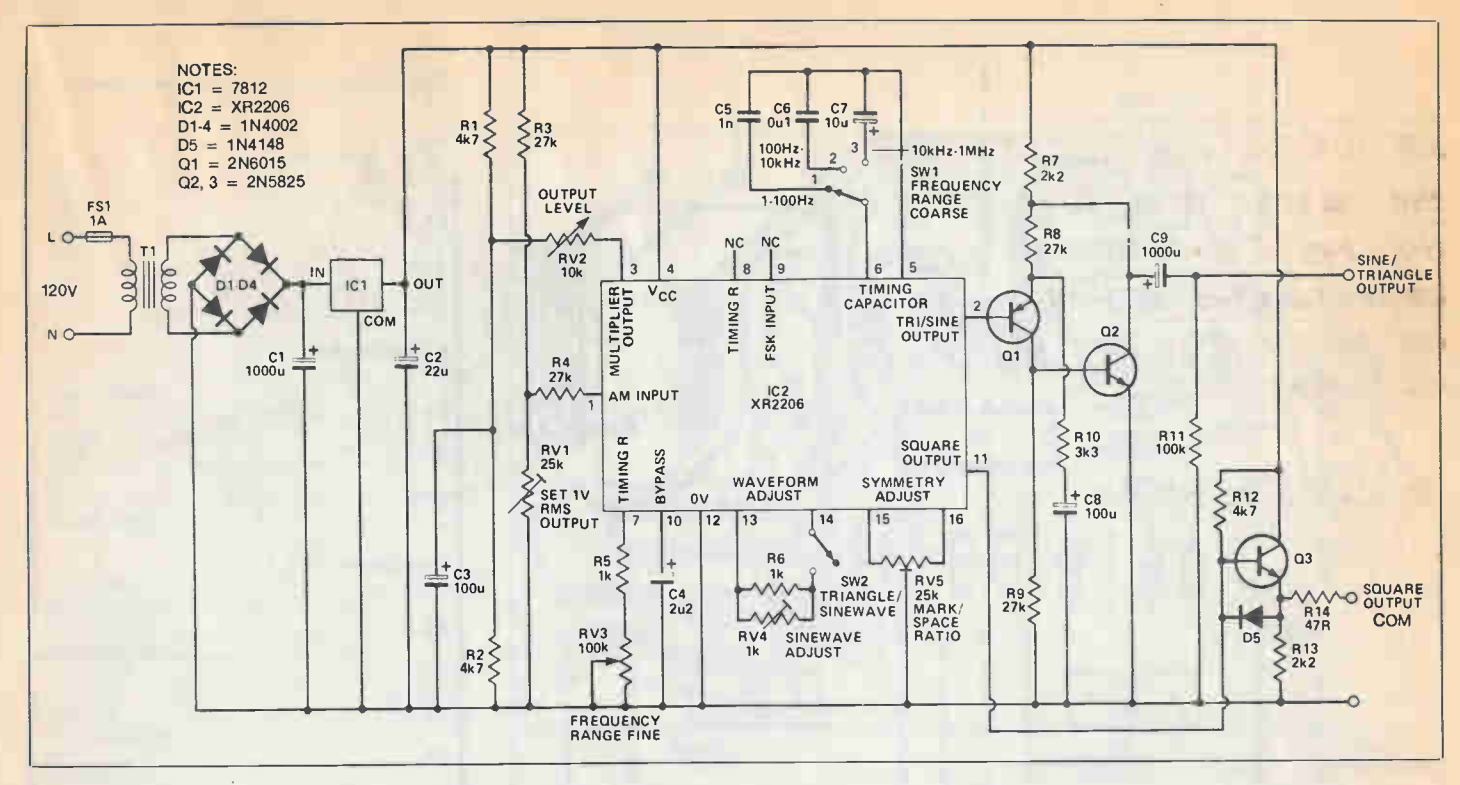

Fig. I The Circuit. The single XR2206 function generator chip produces square and sine or triangle waves.

## Construction

A circuit of this complexity is best constructed on a PCB, and a suitable layout together with a component overlay is detailed in Figure 4.

When constructing the circuit take care to fit all the active components with the correct orientation as it is possible to destroy them if they are incorrectly placed. Whether or not the power transformer is mounted directly onto the PCB it is important to take additional care in the construction, also note that on the topside of the PCB the fuse is live, and extra care should be taken around this area.

It is a good idea to mount underneath the PCB on spacers, an additional plastic cover, thus helping to prevent accidental bridging of the PCB tracks.

The choice of housing depends on the preference of the constructor, but a metal case should be employed for reasons of safety. The choice of output sockets also depends on how the unit is to be used, but 4mm terminals seem to be the more versatile types to use.

Finally, remember to use a socket for IC2 as this is an expensive device.

# Adjustment

Remember that the area around T1 is potentially dangerous from the 120V supply and great care should be taken when adjusting the various presets.

Set SW1 to position two, 100Hz-10kHz, and RV3 to about mid-position. If an oscilloscope is available connect it to the positive end of C9. Switch SW2 should be closed, ie in the sinewave position. Set RV5 to mid-position and ajust RV4 for the best possible waveform. Next adjust RV5 for the best waveform without clipping occuring. Repeat the above procedure until no further improvement can be obtained.

Finally, set RV2 fully clockwise and adjust RV1 to give a one volt RMS output. If no oscilloscope is available then the presets can be left at about midposition as this setting seems to give a reasonable waveform.

### In Use

The use of the signal generator is fairly self explanatory. Because of the extended frequency range, up to 1MHz it is possible to use the generator in both digital and analogue circuits. A typical use here would be in the testing of long wave and medium wave radios, and in particular testing of IF amplifiers and the like.

The square wave output could equally well be used to provide the "external clock" signal to digital circuits, but remember that the output is at 12V and thus the buffer of Figure 3 must be used to interface to TTL circuits.

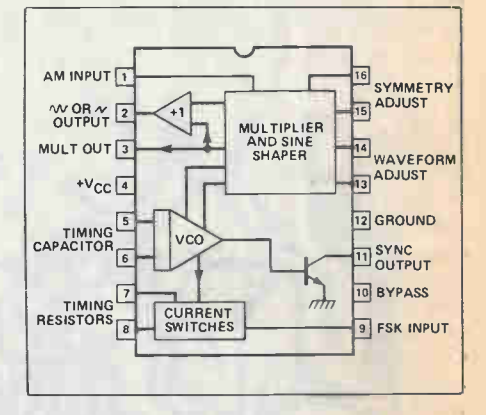

Fig. 2. An internal block diagram of the XR2206 function generator chip.

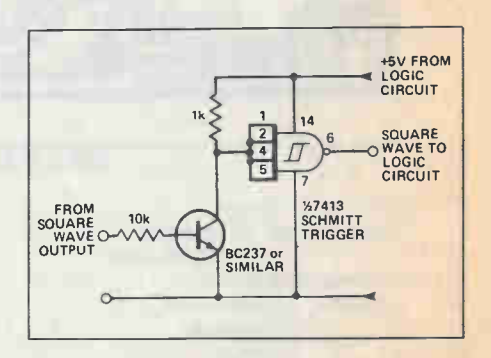

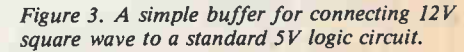

# Function Generator

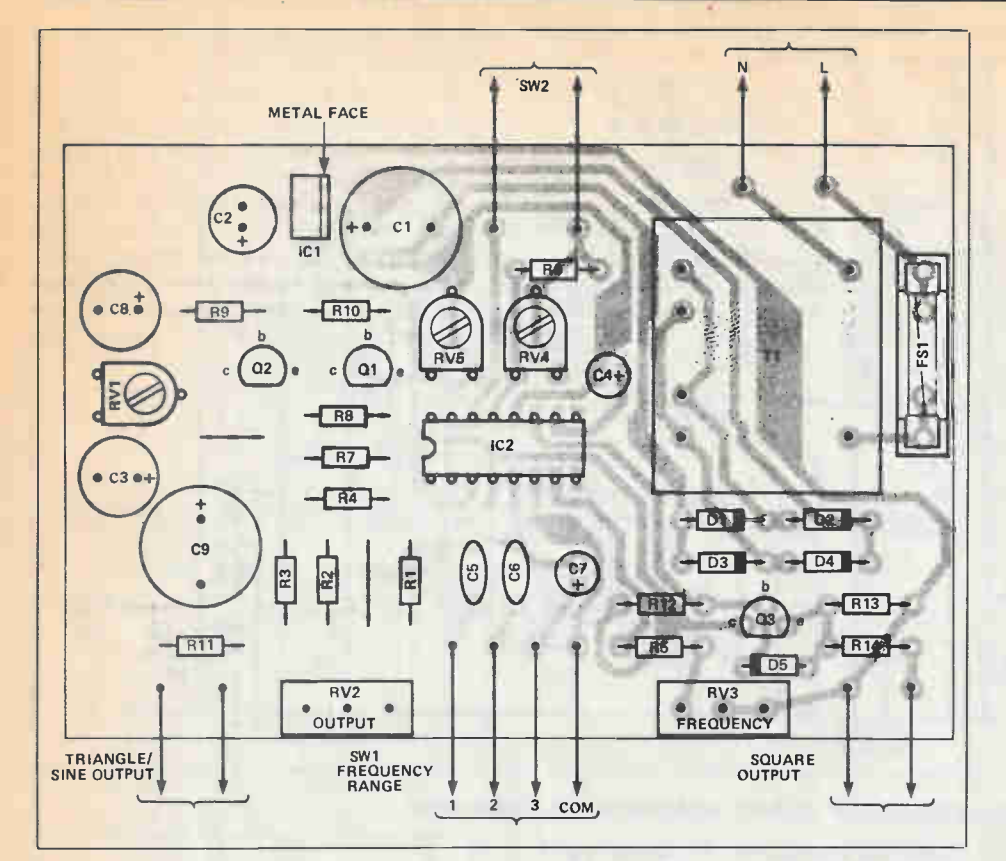

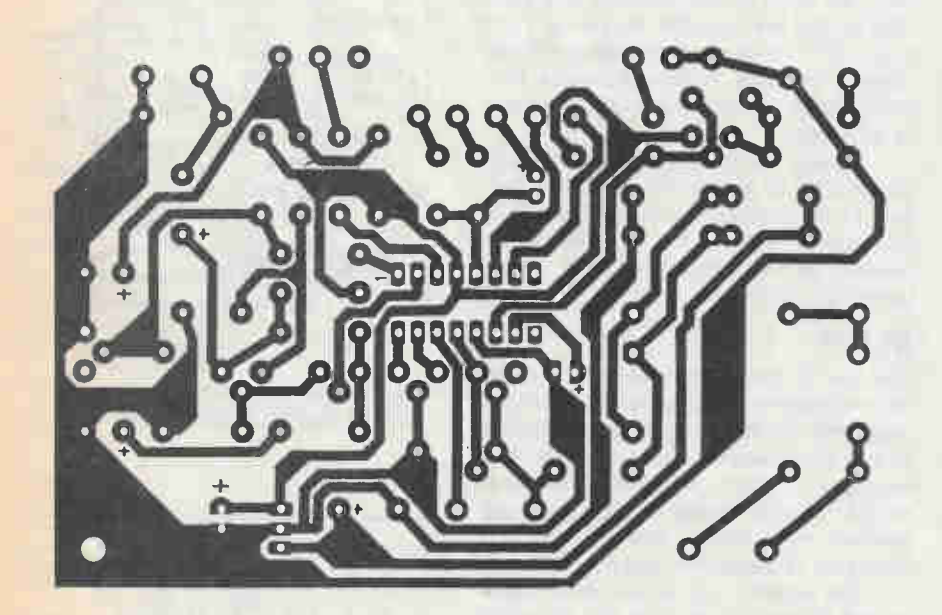

# **SPECIFICATION**

Frequency range Output level: Sinewave : Squarewave Sinewave distortion Outputs: Squarewave **Sinewave Triangle** External controls

1Hz to 1MHz one volt RMS 12 volts peak to peak 0.5 percent typical 12V fixed P-P

variable upto one volt RMS range fine frequency output level sine/triangle select self contained, 120V input

# **PARTS LIST-**

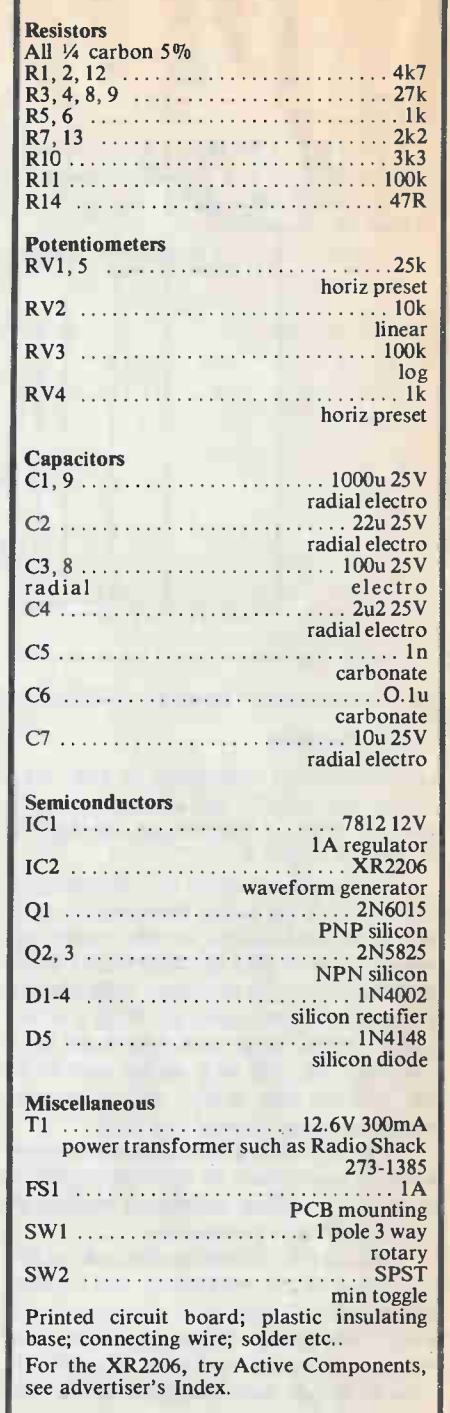

•

# Loudspeaker Tester

IF YOU ever find yourself setting up loudspeaker systems for discos, groups or public address etc., sooner or later you will need to check various parts of the equipment. This tiny piece of test gear should make life a lot easier.

One way to test continuity is to use a multimeter on the ohms range but this has at least two disadvantages in that you have to look at the scale (often in poor light) to see what is hannening and it does not prove that a loudspeaker is working even if the resistance reads correctly. This project has the advantage that it gives an audible indication of continuity from its built in sounders and will also drive a loudspeaker connected to its terminals.

#### The Circuit

This was originally designed as a low power LED flasher but will function quite well as an audio oscillator under the right conditions. The heart of this gadget is the LM3909 IC. A notable feature of the device is that it will operate from a single 1.5 volt dry cell. This enables us to build a very simple and compact unit.

# Temperature Controller

THE temperature sensing element in this circuit is the LM3342 current source IC. This is programmed by means of a resistor to pass a current of about 1 mA. Due to the nature of the device the current is not greatly affected by the voltage across it but is affected by the temperature. In fact the current increases linearly as the temperature rises and this is used to generate a voltage proportional to the absolute temperature. In order to make use of this effect we have employed a wellknown voltage regulator IC, the 723. This gives us several functions in one device which would otherwise have to be provided separately. First it contains a temperature stable voltage reference which is used to supply the temperature sensor and the reference adjusting potentiometer. Second it contains an operational amplifier with a moderately high gain and lastly it has an output transistor capable of passing up to 150 mA.

The circuit is configured such that in creasing temperature tends to reduce the power in the load. To use this in a linear mode feedback can be provided from the output to the inverting input to the opamp section. The resistor value chosen for this gives about 1 volt per degree Centigrade. For switching mode operation the necessary feed back is provided to the

Most of the circuit is completely standard except that we have used a pair of low impedance earphones instead of a loudspeaker. This was done so that the complete unit would fit into a small plastic box. If you can find a small loudspeaker with a coil impedance of 16 ohms or more this would do instead or alternately an eight ohm speaker in series with a coil (50 turns of 22 swg enammelled wire wound on a 2BA steel bolt) may be worth a try.

In operation the battery supply is completed via the test probes and the external circuit. If the resistance of the external circuit is low enough the LM3909 will oscillate and produce a tone from the two earpieces. The frequency and loudness of this tone will depend on the resistance and reactance of the external circuit and the characteristics of El and E2. Shown below right is an internal view of ICI.

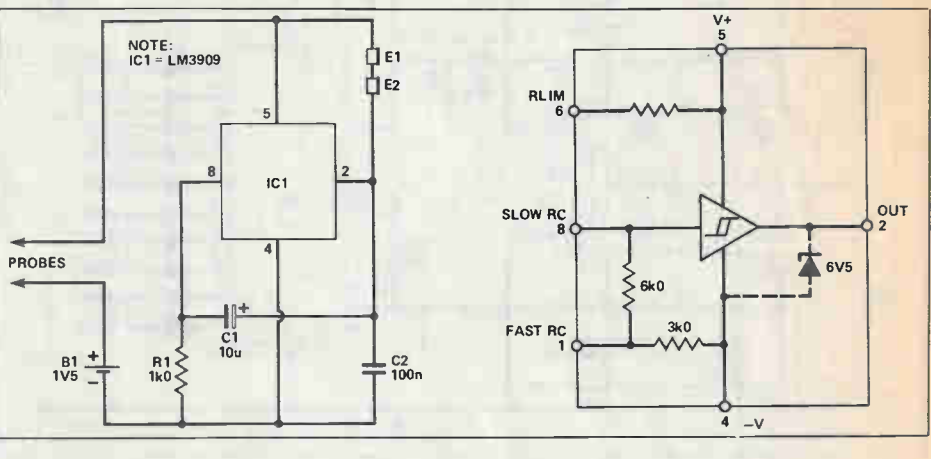

non-inverting input of the op-amp which gives a sharp on-off action. The rate of switching will depend on external factors such as the thermal inertia and sensor position, etc.

For low power operation it may be possible to omit the ouput transistor from the circuit and use the 723 output device only. This is made possible by shorting IC2 pin 10 to R9 using LK1 and replacing R8 with another link.

For wide range operation you may find it necessary to put a resistor of lk or so across link LK1. The diode D1 is only necessary when inductive loads such as relays or fans are used instead of resistors.

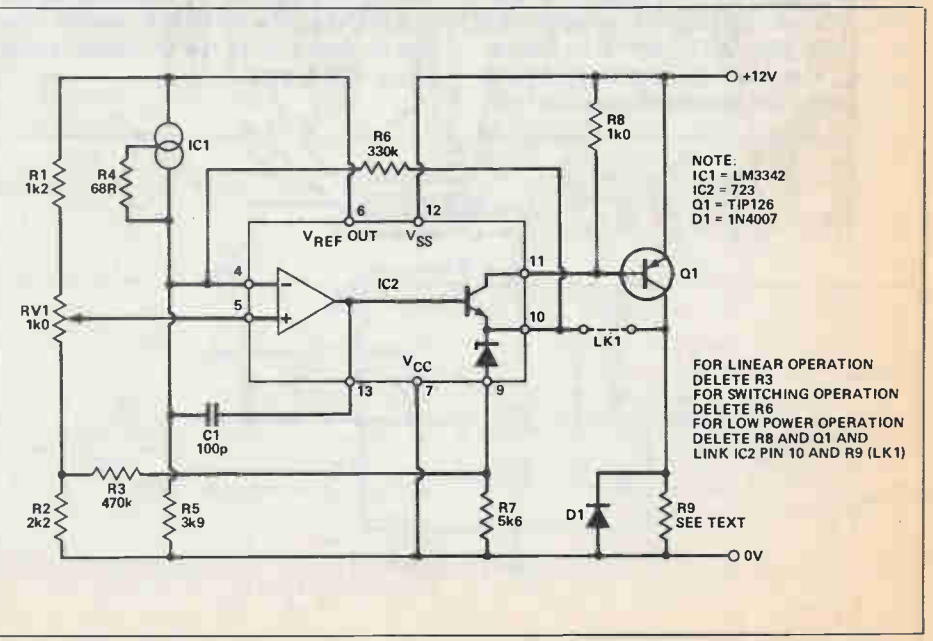

# Light Chaser

THE DISPLAY consists of ten red LEDs driven by an LM3914 linear bar-graph IC. This IC also contains a voltage reference source and all the necessary comparators to control the display.

In order to produce the smooth toand-fro sweep two sections of a quad operational amplifier have been configured as a triangle wave generator. The output from this is applied to the lower

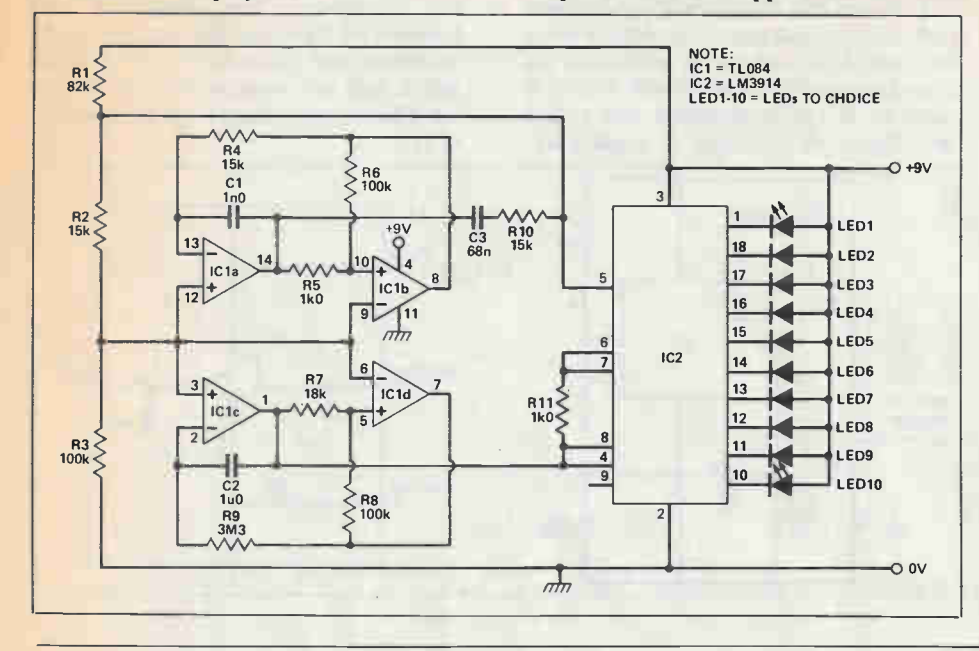

end of the voltage reference and comparator chain while the other end of the comparator chain is connected to the upper end of the voltage reference.

This means that reference voltage is sitting on top of the triangle wave generator and is being swept up and down past a reference applied to what is normally the signal input pin. This produces the basic back and forth sweep on the display.

As it stands so far the display would be jerkey so some method of smoothing out the transition between adjacent LEDs is necessary. This is done by connecting up the remaining two sections of the quad op-amp to form another triangle wave generator operating at a much higher frequency. The output from this is mixed with the reference voltage to smear the display over two or three LEDs at a time. This makes the display much smoother and more realistic.

Designs By Phil Walker.

# Envelope Generator By Jeff Macanley

ALTHOUGH the ADSR envelope generator has become standard there are occasions when a simpler and cheaper alternative is desirable.

The accompanying circuit shows such a device. The basis is the humble flip flop, IC2, half a 4013B. When a positive going pulse is applied to the set input the Q output goes high allowing CI to charge via the attack pot, RV1, and DI. Notice, though, that the reset pin is connected back across Cl: in consequence, as soon

as the voltage across this component exceeds about 50% of the supply voltage, the flop flop resets, reverse-biasing Dl.

Cl now discharges through the decay pot and D2. With the values shown both attack and decay are variable from a few milliseconds to several seconds. The two current limiting resistors should not be left out because the maximum current that can be drawn from the Q output is only about 10mA peak.

If negative triggering is required the inverter circuit shown can be employed. This has the advantage of allowing the device to be triggered from open collector devices. ICI can be any inverting CMOS gate, NAND or NOR, with unused inputs wired to  $+ve$  (NAND) or 0V (NOR); it can even be an inverter gate! Note that supply connections to IC1 and 2 will need to be added.

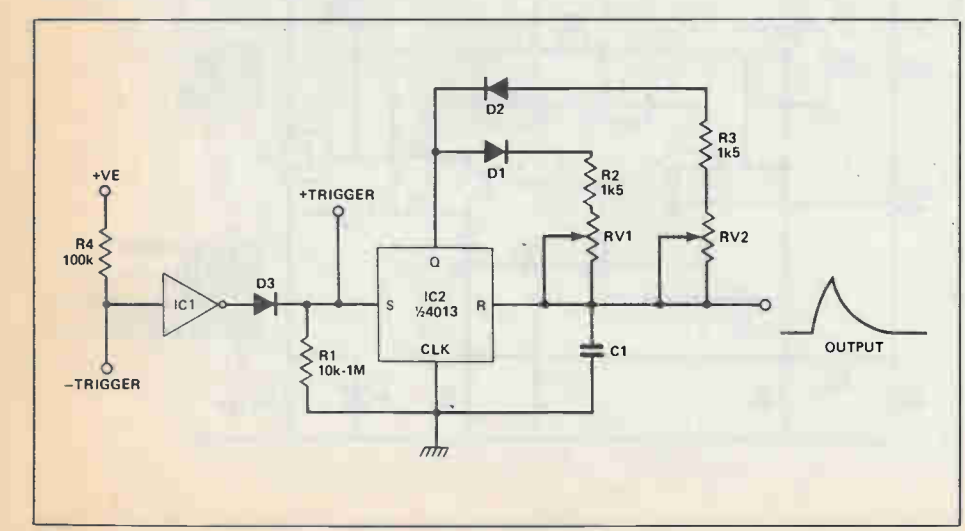

# Learn robotics and industrial control as you build this **robo**

New NRI home training prepares you for a rewarding career in Canada's newest high-technology field.

The wave of the future is here. Already, advanced robotic systems are producing everything from precision electronic circuits to automobiles and giant locomotives. By 1990, over 100,000 "smart" robots will be in use. Over 30,000 New Jobs in North America

Keeping this robot army running calls for well-trained technicians . . . people who understand advanced systems and controls. By the end of the decade, conservative estimates call for more than 30,000 new technical jobs. These are the kind of careers that pay \$25,000 to \$35,000 a year right now. And as demand continues to grow, salaries have no place to go but up!

### Build Your Own Robot As You Train at Home

Now, you can train for an exciting, rewarding career in robotics and industrial control right at home in your spare time. NRI, with 70 years of experience in technology training, offers a new world of opportunity in one of the most fascinating growth fields since the computer.

You need no experience, no special education. NRI starts you at the beginning, takes you in easy-to-follow, bite-size lessons from basic electronics right on through key subjects like instrumentation, digital and computer controls, servomotors and feedback systems, fluidics, lasers, and optoelectronics. And it's all reinforced with practical, hands-on experience to give you a priceless confidence as you build a programmable, mobile robot. Program Arm and Body Movement, Even Speech

Designed expecially for training, your robot duplicates all the key elements of industrial robotics. You learn to operate, program, service, and troubleshoot using the same techniques you'll use in the field. It's on-thejob training at home!

Building this exciting robot will take you beyond the state of the art into the next generation of industrial robotics.

You'll learn how your completely self-powered robot interacts

You get and keep Hero 1 robot with gripper arm and speech synthesizer, NRI Discovery Lab for electronic experimentation, professional multimeter with digit LCD readout, 51 fast-track training lessons.

ee was and the company of the company of the company of the company of the company of the company of the company of the company of the company of the company of the company of the company of the company of the company of t

with its environment to sense light, sound, and motion. You program it to travel over a set course, avoid obstacles using its sonar ranging capability. Program in complex arm and body movements using its special teaching pendant. Build a wireless remote control device demonstrating independent robot control in hazardous environments. You'll even learn to synthesize speech using the top-mounted hexadecimal keyboard.

# Training to Build a Career On

NRI training uniquely incorporates hands-on building experience to reinforce your learning on a real-world basis. You get professional instruments, including a digital multimeter you'll use in experiments and demonstrations, use later in your work. And you get the exclusive NRI Discovery Lab®, where you examine and prove out theory from basic electrical concepts to the most advanced solid-state digital electronics and microprocessor technology. Devised by an experienced team of engineers and educators, your experiments, demonstrations, and equipment are carefully integrated with 51 clear and concise lessons to give you complete confidence as you progress. Step-by-step, NRI takes you from the beginning, through today, and into an amazing tomorrow. Send for Free Catalog Now

Send for NRI's big free catalog describing Robotics and Industrial Control plus over a dozen other high-technology courses. You'll see all the equipment you get in detail, get complete descriptions of every lesson, find out more about career opportunities for trained technicians. There's no cost or obligation, so send today. Your action today could mean your future tomorrow.

**SCHOOLS** 

McGraw-Hill Continuing Education Center 330 Progress Avenue Scarborough, Ontario M1P 2Z5 or telephone 416-293-8787 We'll give you tomorrow.

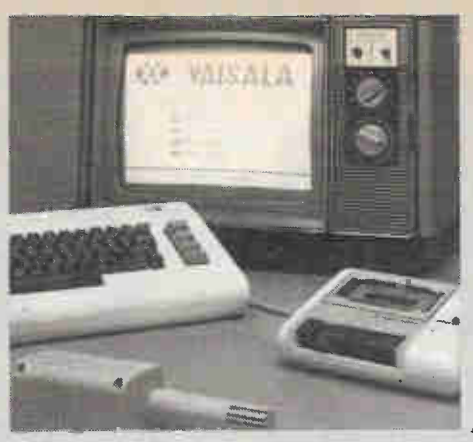

Haws Weather Station

# Electronics in Action

# A computer weather station, a radar detector, a TV system translator, and a smart credit card.

## HAWS Weather Station

It is perhaps a trite point to say that with the rise of the microcomputer industry there has been a concomitant plethora of software packages to accompany the machines, along with a very large number of computer hardware peripherals. But if one thinks for a moment, one recognizes that virtually all of the peripherals within the financial range of the home computer owner involve telecommunications, e.g., modems and the like. There are virtually no devices designed (at least, within the monetary range of an Apple owner) that provide some sort of automatic input of data for use other than just talking to someone else. Matters, almost of necessity, are beginning to change.

One of the more interesting areas that could possibly be connected to a computer is information concerning the atmosphere.

Whether one is a home gardener wanting to know when to plant the family tomatoes, a farmer with somewhat larger horticultural ambitions, a student learning about the natural world, or small business wishing to know whether to have an outdoor sale, all have a vested interest in what, if anything, is going to descend from the heavens, and at what temperature. Environment Canada, with their reports over the radio, do their best, but it hardly aids in small localized areas.

To that end Vaisala Inc, a Finnish company with several overseas branches who have been involved in the design and manufacture of government meteorological quality devices for almost half a century, are now marketing what they call the HAWS (Home Automatic Weather Station). Currently, it can only be run on Commodore machines, but according to Bennet Lavine, their North American Product Manager, the next two to three months will see the marketing of a universal linkage operable on any of the standard micros.

The device is quite straightforward. There is an external component which one mounts on the roof or an outside wall, an connecting cable to the Commodore, and a software program.

The external element contains three sensors of government meteorological quality for temperature, barometric pressure and humidity. The readings from the sensors are converted by a built-in transducer to the appropriate electronic form and fed to the computer. There all sorts of interesting things are done. There are nine built-in programs that run, with the option (for educational purposes), of having a student enter numbers and variables to enhance their understanding of weather preparatory to their next geography exam. DISPLAY provides a continuous readout on the TV screen of temperature, humidity, dewpoint and atmospheric pressure, updated every 15 seconds. COMFACTOR, which is based on temperature readings from the HAWS and a visual observation inputted by the operator (since the HAWS is totally electronic, there is no wind velocity device, which are always mechanical in design), provides a computation of the wind chill factor.

CLOUDALT, using temperature and relative humidity readings, determines cloud altitude (as an aside, the temperature decreases about 3 degrees F for every 1,000 feet of rising altitude, known as the 'lapse rate'. This, in combination with the humidity reading, provides the raw data for determining cloud altitude). TREND allows the operator to collect and store weather data automatically for up to 36 hours. GRAPH provides a graphic display of TREND, e.g., individual curves for pressure, temperature, relative humidity, and dewpoint, along with statistical data such as high, low, average and mean values for the above.

CALC allows the operator to determine meteorological parameters and equations such as calculating dewpoint from relative humidity and temperature readings, temperature conversions and conversions from millibars to inches and vice versa. PRINT sends everything to a printer, and FORECAST, predicated on the information sensed and processed, provides the next day's forecast for the operators individual location.

Having mastered the above, and it is really rather simple to use, one can then customize parts of the program for one's own usage, such as frost forecasting (home gardeners) and the determination of heating and cooling days to coincide with heating and air conditioning controls, thereby maximizing energy efficiency in the home, school or office.

Vaisala Inc., 2 Tower Office Park Woburn, MA., 01801

# Radar Detector

One of life's little irritations is being pulled over by a member of the local gendarmerie for the alleged offence of breaking the appropriate section of the Traffic Act by proceeding at a velocity somewhat in excess of that considered safe by The Powers That Be. As the Presidential campaign slogan for Senator Goldwater stated, 'In your heart, you know he's right', but it doesn't help matters when one is forking over the fine (not to say losing points).

Since a certain amount of legal controversy some ten years ago, after which it was finally determined that the possession and use of equipment solely designed to foil police radar was legal, a veritable cottage industry involving the design and manufacture of such devices developed. They are many in number, customarily bulky in substance, and usually require Harry Houdini-like contortions to retro-fit them under the car's hood. At least until recently.

The B.E.L.-Tronics company recently expanded their line of high-tech radar receivers with the introduction of what they call their Detection/Mirror. Quite simply, it is a largish mirror which, via expanding spring-loaded clips, may be retro-fitted over one's car's mirror. Here any similarity between their device and other car radar detectors ends.

Located on the right-hand side of the

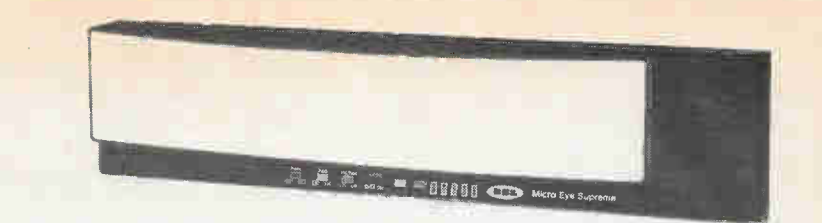

mirror is a microstrip antenna. This is<br>connected internally to what internally B.E.L.-Tronics call their Compuheterodyne microprocessor. Essentially, the superheterodyne picks up in-coming radar signals on the X and K bands, mixes them with another locally generated frequency, producing a signal with a sufficiently low frequency as to be easily usable by the microprocessor.

This microprocessor is set at either an LR (long range) or LO (short range, e.g., city) position (more properly known as the Radar Signal Discrimination Mode, or RSD). The purpose of the LO position is to reduce X band sensitivity to an optimal level, that is, one which results in elimination of signals from microwave intrusion alarms, microwave door openers, etc, which operate on the band. K band sensitivity remains at full strength.

designed as a monitoring device for incoming weak signals. Like the RSD, the Filter Mode is only activated in the LO position.

As one approaches and passes a signal source, the signal will slowly increase and then slowly decrease. The weak signal may be a police radar detected at a long distance. As soon as the weak signal is picked up in the Filter Mode, the unit will sound one audio alert beep. This will be followed by a seven second delay as the microprocessor analyses the signal strength. If the signal is still present at the end of this time, the unit will sound another alert pulse.

The signal is then monitored for 20 seconds, during which the device emits a soft clicking noise. This process will continue until either the signal disappears, or, if the signal becomes progressively stronger, the clicking and audio alert

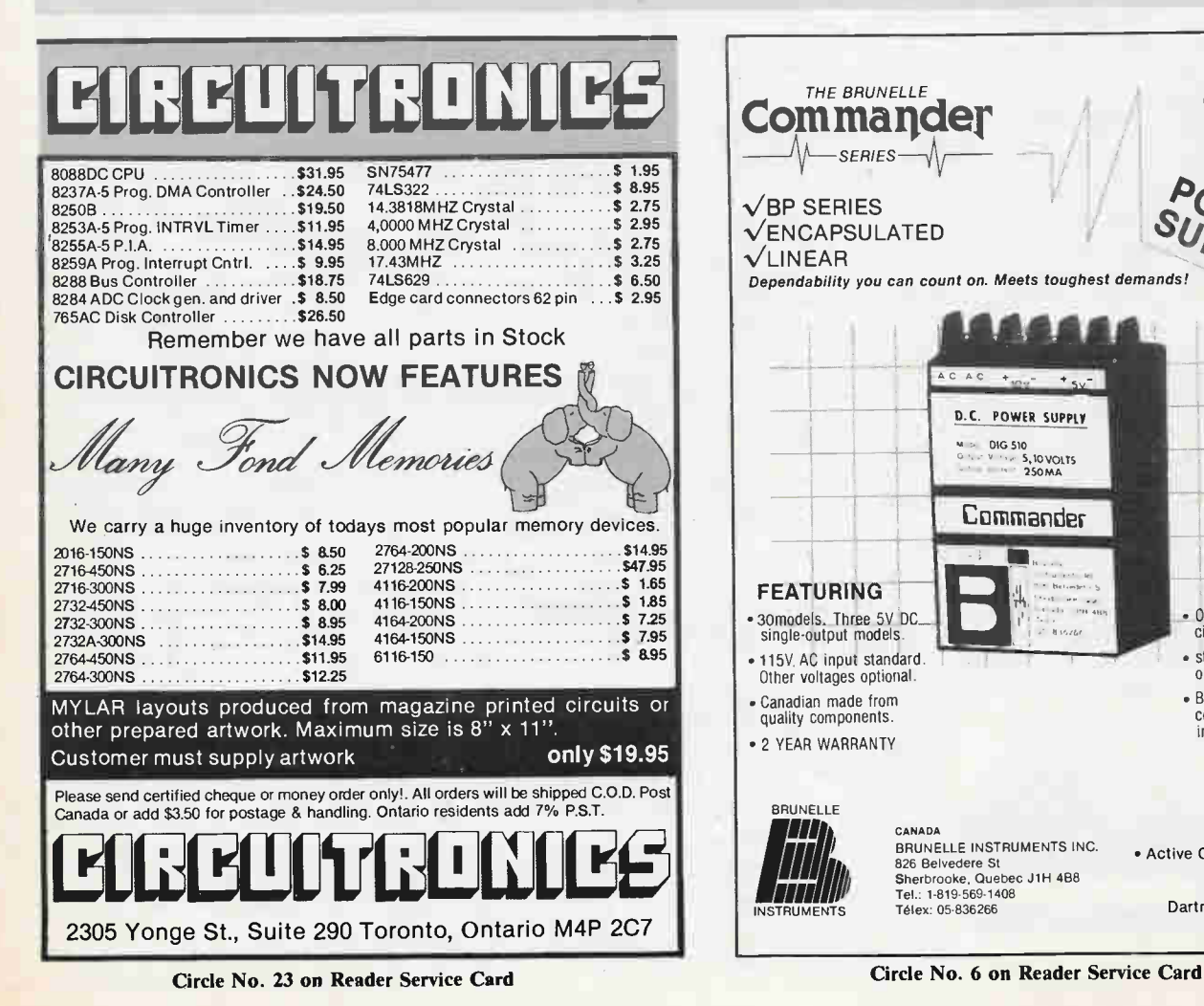

THE BRUNELLE აი Commander  $W$  $\rightarrow$ . -SERIES<sup>.</sup>  $\sqrt{BP}$  SERIES  $\sqrt{ENCAPSULATED}$  $\sqrt{L}$ INEAR Dependability you can count on. Meets toughest demands! D.C. POWER SUPPLY 5,10 VOLTS Commander **FEATURING** • Overvoltage (and short • 30models. Three 5V.DC single-output models circuit) protection • standard on single-• 115V. AC input standard. output models. Other voltages optional. • Barrier terminal strip • Canadian made from connections tor easy quality components. installation or removal. • 2 YEAR WARRANTY BRUNELLE CANADA Available from: BRUNELLE INSTRUMENTS INC. • Active Components Stores across Canada 826 Belvedere St<br>Sherbrooke, Quebec J1H 4B8 • Fathom Atlantic, Tel.: 1-819-569-1408 Telex: 05-836266 Dartmouth, Nova Scotia **INSTRUMENTS** 

There is also a Filter Mode. This is

# Electronics in Action

pulses will accelerate. At the same time, a built-in Visual Signal Strength Meter will indicate approach to the signal source by the illumination of the red LEDs.

. Anyone who spends long hours travelling is subject to speeding tickets through occasional lapses of concentration or by falling prey to revenue-located speed traps. With this device, powered from the cigarette lighter, perhaps both the safety of the highways and the financial well-being of the driver may remain better intact.

B.E.L.-Tronics Ltd., 2422 Dunwin Drive., Mississauga, Ont.

#### The Image Translator

With the rise of national television networks, there has developed an (inevitable) bailiwick protection mentality. Every tin-pot Power That Be believes that their system of transmission is better than the next country's. World-wide, therefore, a number of mutually incompatible systems have developed. There is the National Television System Committee (NTSC) standard used in the United States, Canada, Mexico, Japan and parts of South America; the Phase-Alternate-Line system (PAL) used in Western Europe, Britain, Australia and parts of Africa and South America; and the Sequential-and-Memory system (SECAM) used in France, the USSR, Eastern Europe and some Arab and African nations. Without going to the lengths of examining the entrails of the various systems, essentially they differ in the number of lines per image,the number of pixels per line, bandwidth and tape speeds.

The difference in transmission modes has never been of major import to the home consumer, at least not until recent years with the rise of the video tape industry. Now it's becoming a bit of a problem. Schools, particularly at the university level, who have ties with foreign institutions are increasingly finding that they cannot exchange educational video material without the purchase of foreign equipment. Countries that have cultural ties with others that are on different transmission standards, such as Britain and Canada or Spain and Mexico, for ex-

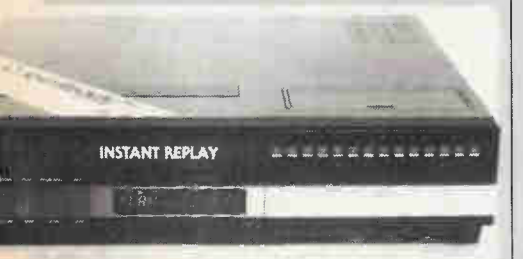

ample, are finding that the conversion costs of video tapes add unnecessary and surprisingly high costs to their links. Businesses who are attempting to crack the international market have the additional transmission translation costs to bear.

There are ways around the problem. utilizing multi-standard units. Unfortunately, these units, which require modification not only to the receiver but to the monitor, have the detrimental side effect of not being able to record well in either standard, and suffer a generalized degradation of video quality overall.

In an attempt to overcome this problem a company known as Instant Replay has developed an Image Translator device soon to be included in General Electric's VCRs. It may be connected to any other NTSC standard VCR providing that it has a vertical hold control.

The system does not modify the record characteristics of the signal, regardless of which system is being utilized. Their device modifies the playback characteristics of the signal, but only to the point of making the monitor believe that it is receiving a signal of its original standard. This does result in a 5% degradation in color, but only in the playback of the foreign standard. It does not effect the original NTSC standard.

More specifically, the Image Translator plays all PAL video tapes in colour, including PAL B (Western Europe, India, Africa, the Far East, Australia and Scandinavia), PAL N (Argentina, Peru, and Paraguay), PAL I (Britain, South Africa and Ireland) and PAL M (Brazil). It also, in monochrome, plays SECAM B,G and V (found in Eastern Europe), SECAM D (USSR), SECAM H (the Middle East) and SECAM L (France). It plays on any regular television set or monitor, has a cable ready 107 channel tuner, 2 event, 14 day programmable timer, 5 function remote control, electronic digital watch, and other examples of the bits and pieces one has come to expect on any up-market VCR.

One final point. For those who wish to send tapes of the new grandchildren back to the 'old country', it can now be done without their having to purchase a brand new television.

#### Instant Replay,

The Mutiny at Sailboat Bay, 2951 South Bayshore Dr., 8th Flr., Coconut Grove, Florida 33133

#### Phonocard

The next logical evolutionary stage that credit cards will pass through consists of cards which in themselves have • monetary value. When one inserts such a

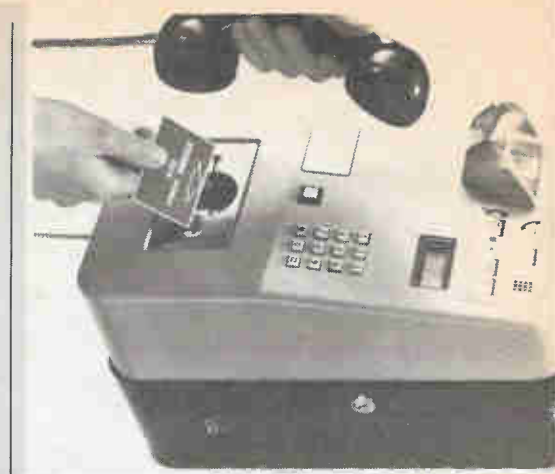

card in the appropriate device, it will automatically debit one's prepaid account. The difficulty with such cards is how to make them counterfeit-proof.

The industry leader in such debiting cards is Landis and Gyr, a Swiss company with a number of research installations in North America. They have been very successful in introducing such a a debit card in fourteen European countries, particularly the UK, where British Telecom has about 10,000 card phones with the public utilizing over a million cards a month.

Basically, their card system is dependent on optical technology they call `monetics'. The card is coded using laser interference patterns, with the monetary units micro-embossed on its surface. Upon inserting the card into the telephone machine, an LED creates a non-coherent light beam which strikes the card at a particular angle. The angle is determined to provide the maximum amplitude at the angle of refraction and the minimum amount of light at the angle of reflection. Electronically, the device then compares the two signals to determine firstly if the card is forged, and secondly the number of monetary units left on the card. The result is displayed on a liquid crystal output.

As the telephone call progresses, the unit Shows the number of monetary units remaining, and decreases them at the appropriate rate. When the call is ended, the amplitude of the signal light is increased, burning away the number of monetary units that have been expended by the caller. A double check is performed to make sure that the micro-embossments have in fact been incinerated. The card is then returned to the user.

Should the device determine that the card user is running out of monetary units on a particular card, an audible signal is generated. The user may then either conclude the telephone call or press a button. Landis and Gyr, Inc., 4 Westchester Plaza, Elmsford, NY 10523

# Heathkit introduces the HS-151...the first fully compatible Personal Computer kit featuring Heathkit quality and IBM compatibility. Build it yourself and save \$750.00.

Consider this...85% of all the kits we sell are built by people who felt exactly as you probably do now...skeptical. They did it and you can too.

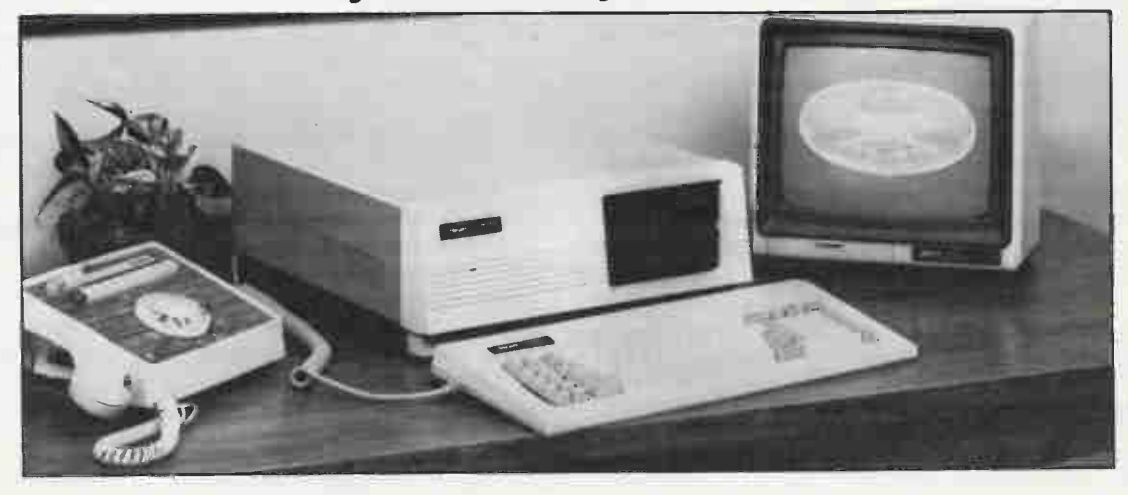

Look it over. It really isn't as complicated as you may think. It's perfectly natural to feel that since a computer is a very complex instrument, a computer kit is going to be even more complicated than any other kit. But that simply isn't so! In fact there are more pre-assembled elements in the computer kit than most others. The central processing unit, the most important part of the computer, is not only pre-assembled, it's factory tested.

So we encourage you to drop in to any Heathkit store to have a look at the computer kit and ask all the questions you want ... before you decide.

We'll show you how to solder. While you're in looking at the computer kit, ask to see the GDP-135 Soldering Iron which you'll get FREE with the computer kit and the Soldering Course designed to help you assemble the Computer and supplied as part of the kit. This Soldering Course really means business. Not only do you learn the why and how by reading all about it, the course includes an actual circuit board that you wire up and solder. So you learn, and practice and make any mistakes before you start on your kit. And if you'd like, you're invited to bring or send your completed test circuit board in to Heathkit. We'll tell what you're doing right and wrong, and if necessary how to improve your soldering technique. We want you to feel as confident about your success as we do.

And we'll help if you get stuck. If you require assistance when you get your kit finished or anywhere else along the way, you can either call or come in any Heathkit store and we'll get you back on track. We're committed to making sure you succeed. And if you've made an honest effort, and assembled your computer according to the instructions, we'll get you up and running, free of charge -We Guarantee it —

It's our business to make sure you're happy with the kit you build. So we make them as simple, straightforward and interesting as is humanly possible. And as for the manual and step-by-step directions, ask anyone who has built one Heathkit is famous for the best manuals in the business.

All of this means you can learn, have a good time and save \$750.00 while building your computer kit.

Our pledge to you . . . We won't let you fail!

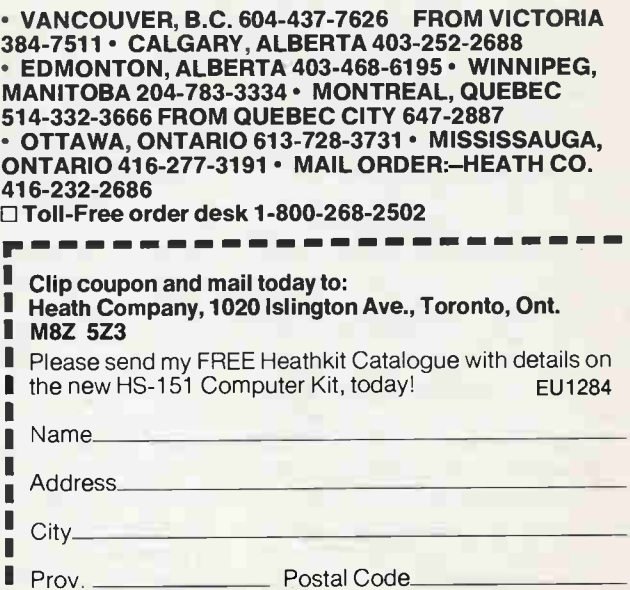

<u>III II</u>

**III** 

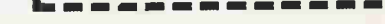

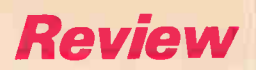

High-speed loading and saving for the LX-81, including a menu-driven operating system for easy file handling.

By Bill Markvvick

# Exatron ZX81 Tape Drive

 $ABJ$  MICRO

IF YOU'RE annoyed with the slowness and unreliability of audio cassette tapes for ZX-8I/Timex 1000 data storage, a company called A & J Microdrive of California are distributing the Exatron Stringy-Floppy Microdrive that will cure some of the problems. Sitting in a case that isn't much bigger than the ZX-81, it accepts tiny cassettes ('wafers') that move the tape in an endless loop like an 8-track cartridge, and are available in lengths from five feet (7K bytes) to 50 feet (70K). It includes its own power supply, and an interface which fits onto the back of the computer (there are no connections to the Ear/Mic jacks) and still allows the connection of other peripherals. Two drives can be connected for up to 140K of storage. A single-drive system costs \$319.95.

# Unpacking

The first thing you'll find out is that the system must have 16K to 32K of RAM available. Connection without a memory pack resulted in a 'too little memory' message, and connection with the Gladstone 64K resulted in nothing at all.

The interface goes onto the computer first, followed by a RAM pack; the system's AC plugpack connects to the main case via a phono cable. The ribbon cable between the case and the interface has a second connector for Drive Two.

When all this is connected, the computer functions as usual; the system must be called with 'PRINT USR 12345', a fair amount of typing if you're going back and forth between the system and BASIC, even allowing for keywords. However,

once this is typed in, you'll see a menu, which is approximately:

> DIRECTORY LOAD SAVE INITIALIZE RETURN TO BASIC LOAD BY NUMBER SAVE MACHINE PROGRAM SELECT DRIVE COPY WAFERS.

#### **Initializing**

The file directory, capable of holding up to 127 files, is considered the first program and must be written onto the tape before anything else is attempted. If you request the file directory from a blank disk, the system will just run forever. A five-foot tape took about 15 seconds to

initialize, and a 50-footer about 2.5 minutes. During this time, the tape is verified for quality; the 50-footer evidently didn't make it, although there was no error message. It just returned the menu with the message that 3000 bytes were available. I tried a 35-footer with better results: 47000 bytes available.

#### Tryout

I typed in several short programs. They were saved and re-loaded with a speed that depended on the tape size; the shorter tapes took only 15 seconds or so; the longer ones whirred for up to several minutes. There were two unlabelled LEDs on the front panel, and the one I presumed was the 'Read' indicator stayed on much longer than 'Write' during saves. This was no doubt caused by a tape/memory comparison for error checking. It resulted in very good reliability during the testing; there was never a problem in this regard. However, it also resulted in very long load and save times with the larger tapes; presumably the tape has to go all the way around again for playback and comparison. The transfer rate is 10.4K baud.

The first problem to crop up, as you may have already noticed from the menu, is the lack of a Delete feature. If there is one, it didn't present itself in the manual or during operation. I thought that initializing the tape again would erase it, but it seemed to affect the bytes-free count. Perhaps the 50-foot tape wasn't defective, but full of hidden files.

There were a few other glitches, none of them serious: if you pressed 'Return' instead of 'Break' to cancel a command, for instance, the system would hang until the power was turned off and on. The 'Copy' function works only with two drives.

#### Summary

The system loaded and saved reliably with a far better speed than cassette decks; it also features a good operating system for file handling, and will also chain programs together for sequential running. There is also an 'Economy' mode which disables all the file-handling features and buys you 1K more of memory space; you're now limited to basic loading and saving without the file directory.

The lack of a Delete feature means that you'll have to keep everything you save, no matter how obsolete it is, unless the designers have come up with an undocumented program that will do the job. The cost is also rather high: over six times the cost of the computer itself, assuming that you already have a RAM pack. If you have a 64K RAM pack, you'll have to go hunting for some hardware or software method that will make it compatible with the system.

In general, the system is well made and will simplify file handling for any ZX-81/Timex 1000 owner. Whether it's worth the purchase price depends on whether or not you want to stay with the Sinclair system or upgrade to a more modern computer.

The Exatron Microdrive is available from Gladstone Electronics, 1736 Avenue Road, Toronto M5M 3Y7, (416) 787-1448.

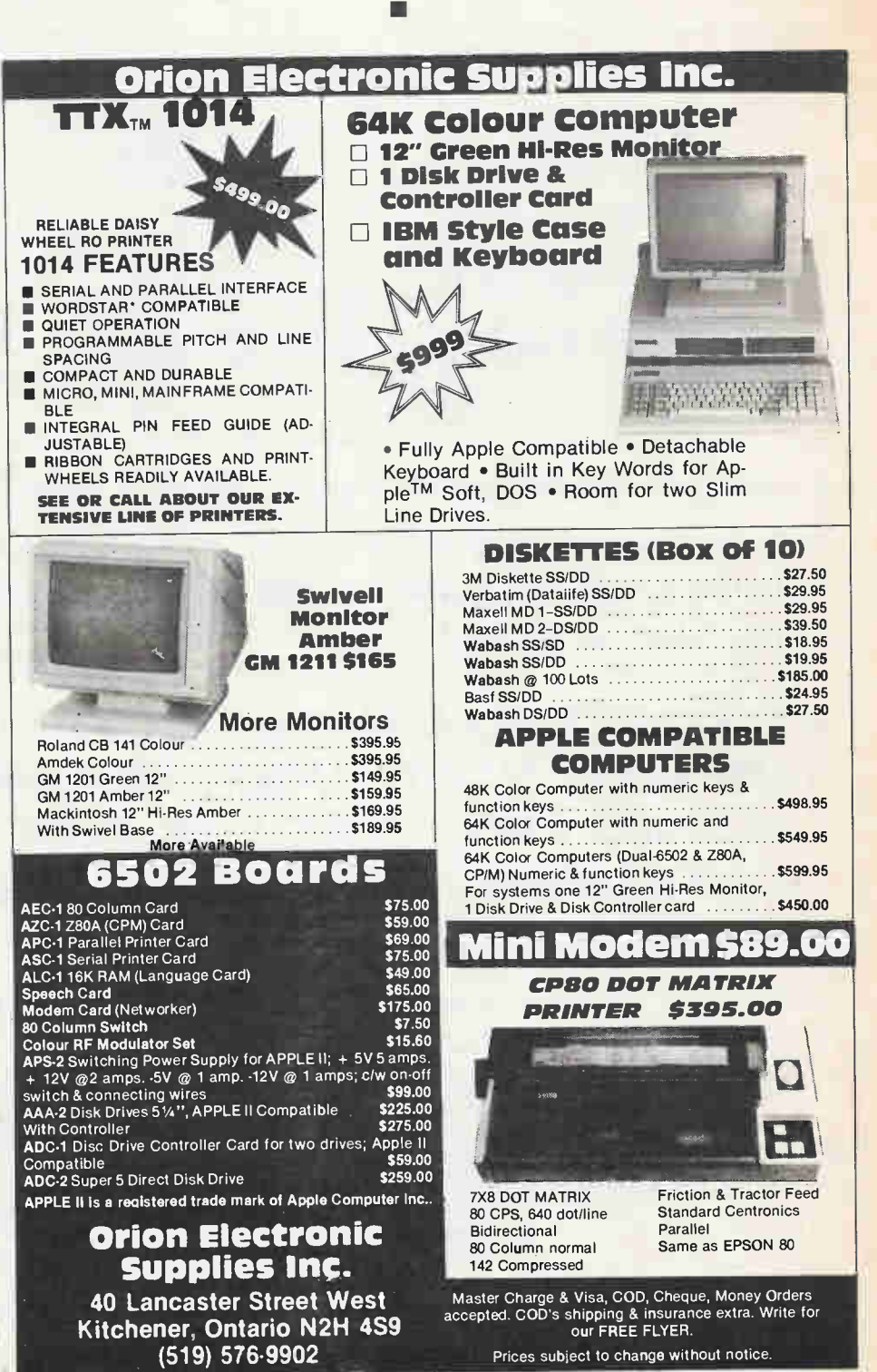

Electronics Today December 1984

Circle No. 24 on Reader Service Card 35

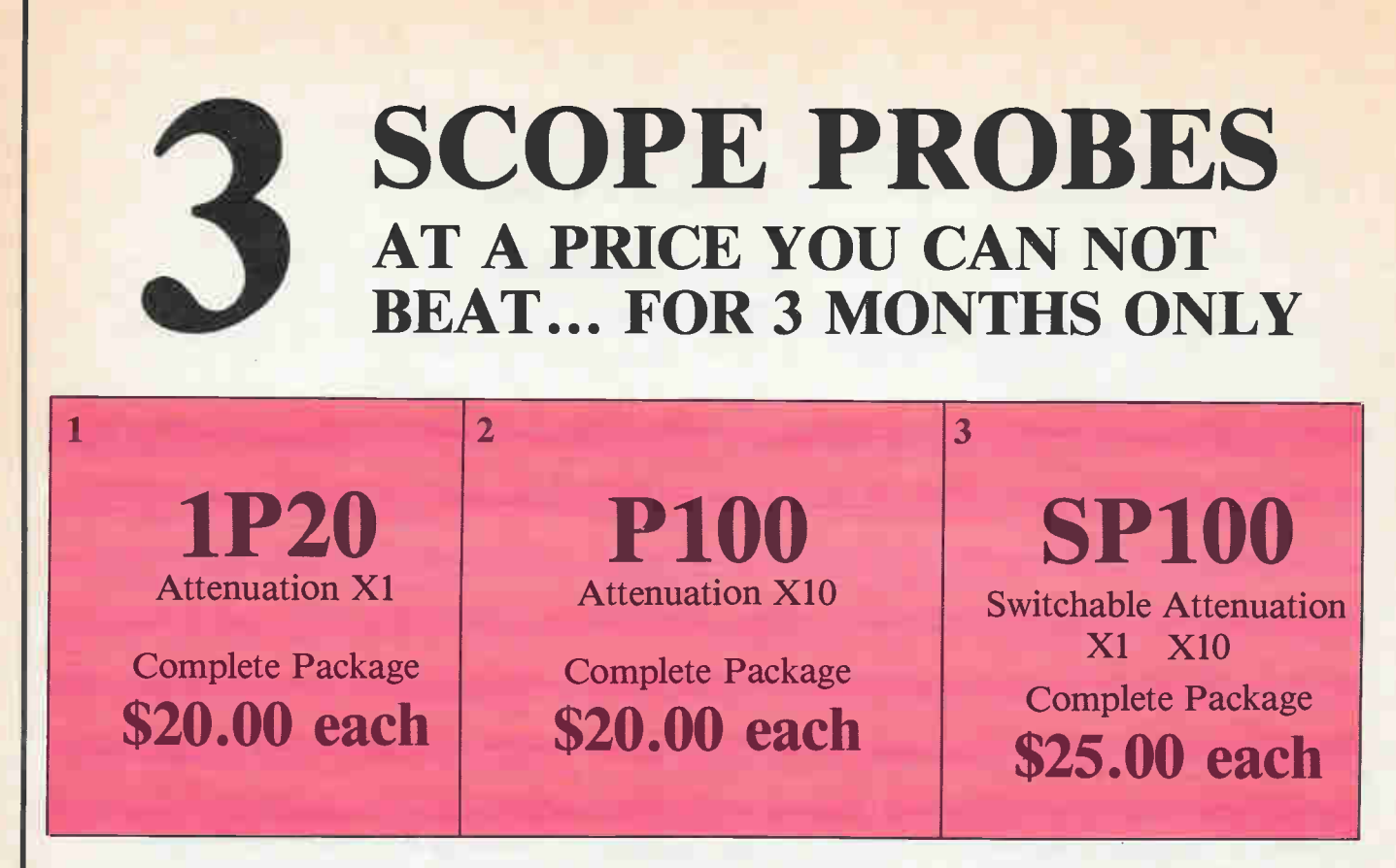

FROM CANADA'S LARGEST STOCKING DISTRIBUTOR OF OSCILLOSCOPE PROBES AND ACCESSORIES COMES A ONCE IN A LIFE TIME SALE... FOR 3 MONTHS ONLY. ON MARCH 1-1985 THE PRICE GOES BACK UP SO NOW IS YOUR TIME TO ORDER.

WE REGRET NO CHARGE OR 30 DAY ACCOUNTS FOR THIS SALE. \*C.O.D., VISA, MASTERCARD, AMX OR CERTIFIED CHEQUE WILL BE HONOURED FOR SAME DAY DELIVERY. NO RESTRICTIONS ON QUANTITY.

\*Charge Accounts will be at full price. No exceptions made.

We distribute over 60 varieties of probes ask for catalogue.

ELECTRUNICS\_ LIMI I ED \_ 980 Alness St. Unit 7 Downsview, Ontario M3J 2S2 (416) 661-5585 TELEX 065-28169

All probes sent via Canada Post or UPS FOB Downsview.

Hours 8 am to 5 pm Mon. thru Fri. and 10 am to 1 pm Saturday Circle No. 34 on Reader Service Card
## Fixed Lead Oscilloscope Probes

## $1P20 \times 1$  Oscilloscope Probe

Attenuation Ratio **Bandwidth** Rise Time Input Capacitance

Input Resistance

Maximum Input Voltage Working Temperature Range Cable Length

1:1 DC — 20 MHz 17 nS 55 p.F. + Oscilloscope Input **Capacitance**  $1 \overline{\text{M}}$  $1 \overline{\text{O}}$  (Oscilloscope Input Resistance) 600 Volts DC Including peak AC  $-25$  to  $+70^{\circ}$ C 1.5 Metres

Also available with cable lengths of 2 & 3 metres, details on request.

#### each \$3100 00

## $SPI00$  Switch Selectable  $\times 1/\times 10$  Probe 3 Position Switch

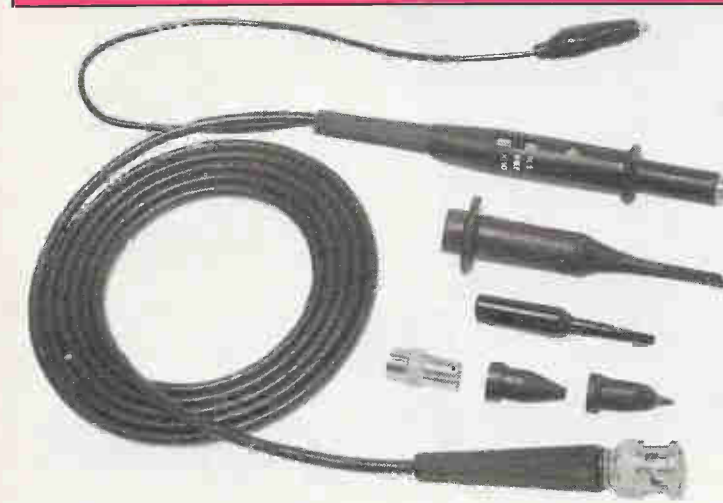

x1 POSITION Attenuation Ratio **Bandwidth** Rise Time Input Capacitance

Input Resistance Maximum Input Voltage

Working Temperature Range Cable Length

ota»

REF POSITION

X 10 POSITION Attenuation Ratio Bandwidth Rise Time Input Capacitance Compensating Range Input Resistance

#### 1:1  $DC - 10 MHz$ 35 nS 55 p.F. + Oscilloscope Input **Capacitance**  $1 \text{M}\Omega$  (Oscilloscope Input) 600 Volts DC Including peak AC, derating with frequency  $-25$  to  $+70^{\circ}$ C 1.5 Metres

Probe tip grounded via 9  $M\Omega$ resistor, oscilloscope input grounded

10:1 DC — 100 MHz 3.5 nS Nominal 16 p.F. 10-60 p.F. 10 M $\Omega$  When used with oscilloscopes which have  $1 M\Omega$ Input. (Probe resistance  $9 \text{ M}\Omega$  $±1%$ 

### Fits All Makes & Model Scopes

 $SP100 - S50^{10}$  each \$2500

## $P100 \times 10$  Oscilloscope Probe

#### **Specification**

**Attenuation Ratio Bandwidth** Rise Time Input Capacitance Compensating Range Input Resistance

Working Temperature Range  $-25$  to  $+70^{\circ}$ C Cable Length 1.5 Metres

10:1 DC— 100 MHz 3.5 nS Nominal 15 p.F. 10-60 p.F.  $10$  M $\Omega$  When used with oscilloscopes which have 1  $M\Omega$ Input. (Probe resistance 9 M $\Omega$  $±1\%$ ) Maximum Input Voltage 600 Volts DC Including peak AC, derating with frequency

Also available with cable lengths of 2 & 3 metres, details on request.

 $\mathbf{V}$ 

## Review

The technology of larger computers meets the pocket calculator in this remarkable model from the U.K.

**By Bill Markwick** 

#### THE microprocessor and micromemories have made Buck Rogers technology ho-hum; the elves are putting them in everything from kid's toys to intelligent doorbells and making each new unveiling of the latest miracle about as exciting as the daily weather report.

**PSION ORGANISER** 

Still, it's hard not to be impressed with the Psion Organiser from the UK, a pocket computer-calculator that really does fit in your pocket because you don't have to add interfaces or cassette recorders. The size in mm with the case closed is 142 x 78 x 29.3, and the weight is 225 grams. For those who regard metric as some sort of subversive secret code, it's narrower than a large pack of cigarettes and slightly longer and thicker. It presently lists for \$199.95 in Canada, and includes one datapack and one Utility pack.

#### The Main Features

Here's a quick look at what it can do before we start tinkering: it comes with 10K of non-volatile character storage in cartridges, two cartridge slots, a database with a search function, a utility pack with math functions, a 16-character LCD display, a clock/calendar, BASIC-like

programming with the optional Science pack, and a calculator that you can edit. There are also lots of optional goodies.

#### Powering Up

**PSION ORGANISE** 

A G = M <

.<br>8

 $\overline{\mathbf{z}}$ 

Slide off the protective cover, or leave it latched down to expose the keyboard, and you'll see the alphabetic keyboard with its 36 tiny keys on 7/16 inch spacing. Oops, 11 mm. Push the On button and you'll see the display giving the hour, minute, second, month and day in characters 1/4 inch high. Oops, 6.4 mm.

The keys are spaced widely enough that they'll be no bother to people with large fingers, but they aren't very high and fingernails get in the way occasionally. If you play the guitar you can run your Organiser with your left hand.

Before going into the available menu, turn the unit over and you'll see two data packs facing one edge; they're about the size of a medium-sized postage stamp, and slide out from their pin connections for interchanging. They're called "solid-state drives" in the manual, and do indeed function just like a disk. The Organiser comes with one datapack marked with "8K"; in fact, data compression

# Psion **Organiser**

is used to store 10,000 characters into this 8K. No technical information was available to explain how they did this; we'll have to assume that they strip off unnecessary bits from each byte. Two data packs can be inserted, and if you buy the 16K versions, you end up with the equivalent of 40K of character storage.

One of the datapacks can be removed and replaced with software packs. These are Science, Math, Finance, and a Communications package (others will soon be available, according to the manufacturer).

The Organiser comes with the Utility software pack and one 8K datapack. Pressing the Mode switch will scroll you through the menu of features available with these two: Enter, Off, Calc, and Copy.

Enter is the database, and the prompt is waiting for you to enter anything you like: names, numbers, jokes, whatever. You can type in up to 200 characters, and scroll back and forth, insert, or delete. Numbers are obtained by using a Shift key; the shifting and the alphabetic layout were awkward to use, particularly if you're used to a typewriter keyboard, but this was personal preference. I think if I

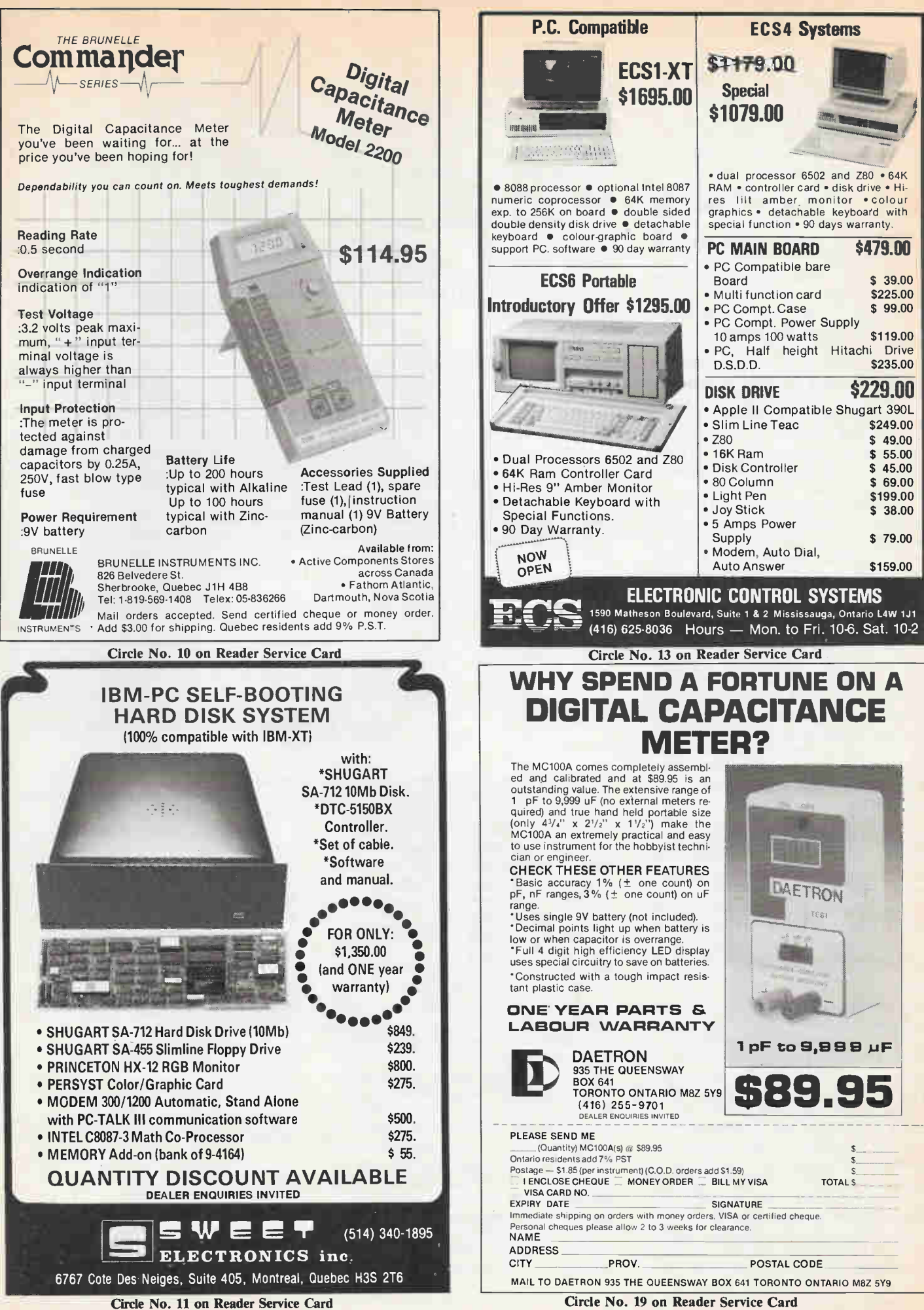

could change any one thing on the Organiser, it would be the keyboard.

However, once you get your text string to your liking, pressing the Save button will call up the word Savel, indicating that the string will be saved to data pack 1. If you press the Save button again, you'll see Save2 if a second datapack is fitted. Characters are saved at the rate of four to eight per second, depending on the battery freshness.

Now press Gear to delete your string from the screen, press Find, and it will prompt you for any word or part of a word in the string. Almost anything will do for a search clue; if you can't remember anything at all, just pressing Execute (the same function as Enter or Return) will display the first 16 characters of each data entry. If you know any unique word from the string, it will find your entry almost instantaneously if the datapack is almost empty or in about 5 seconds if it's full.

Incidentally, if you're called away to the phone without saving your string, the unit powers down automatically unless a key is pressed within five minutes, eliminating your text. Better to press Save, even if the string isn't correct yet. You can always fix it later.

Now we come to the only serious drawback I could find in the system: you can't delete obsolete files. While the menu shows an Erase function, and indeed it does erase all traces of your entry, it doesn't actually remove it from the RAM; it's there taking up space forever, even if you can't see it. The reason is no doubt due to design problems in implementing an electrically-erasable PROM for such a small computer.

There is a way around this, however. You can copy usable files to a second pack with the Copy function, and then erase the first one with an ultraviolet EPROM eraser; a port in the datapack is provided for this. If you don't have access to an eraser, Psion makes one, available in Canada for about \$120. You could always use it for erasing other EPROMs as well.

#### **Calc**

Even without the Utility pack fitted, the Organiser has a remarkably convenient calculator. It has the usual four functions, plus two levels of parentheses, plus scientific notation. The entire line of calculations can be edited; that is, after calculating you can scroll into the string, change something, and recalculate. You can also Save any calculation into the database and recall it into the calculator function at any time. Finding it again requires you to remember at least one number in the calculation, or you'll have to trek through the entire database listing.

The Utility pack increases the flexibility to the level of a any comprehensive scientific calculator. Functions available are the usual logs, exponents, trig, minimums, maximums, mean, standard deviation, and so forth. A random number generator can be set for automatic random seeding, or re-seeding which results in the same string of random numbers each time. The Fix command will set the number of decimal places from zero to six. Again, all calculations are editable (their word).

The real whizbang calculator functions happen when you plug in the Science pack, however.

#### The Science Pack

This pack turns the Psion into a genuine computer; it can run resident scientific programs or let you write your own in a compact language very similar to BASIC.

The Organiser behaves much the same way as before when you power up. but adds the functions Prog, Run, and Cat. Prog, as you might have guessed, is for writing or editing programs, and Cat is the catalogue of available functions and programs (yours and its). The catalogue is a bit difficult to use on a 16-character display, as you'd expect, especially since cryptic abbreviations are used for resident functions. However, Cat does have the

separation of atoms or scattering centres in a lattice for successive orders of diffraction. I usually work it out on an abacus, though.

The roots of either quadratics or polynomials of up to the sixth degree are almost instantly calculated. When typing Quad, for instance, it assumes that you're working with the standard form of the general quadratic equation and asks you for the values of the coefficients; it then displays the possible values of X. If you enter gibberish, as I am wont to do, it will make a valiant try and return the values of the imaginary roots.

The Line function accepts data points of the form (X,Y) and does a best-fit to a straight line of the form  $Y = AX + B$ . After entering the data, you're presented with the slope and the Y intercept of the line. The Integr function can be used to calculate the integral under a curve; up to twenty points on the curve may be entered.

#### Programming

With the Scientific pack in place, you can begin writing your own programs in a remarkably compact, convenient language called POPL, the Psion Organiser Programming Language. It will

#### One of the nicest features of the PSION's language is the ability to call other programs from within yours.

search function if you can remember anything at all about the filename.

There are 23 scientific constants available, and they or their abbreviations can be plugged into your equations. Some of them are the speed of light, the charge on an electron, Boltzmann's constant, the speed of sound, Avogadro's number, and the gravitational constant.

13 conversions are available; like the constants, they can be used in either the calculator or program modes. Examples of the conversions are metres to feet, horsepower to watts, calories to joules, rags to riches, and so on.

There are eight programs stored in the pack; they'll only be of use to a few people, and are really included as demonstrators of programming capability. You can take them apart and see how it's done using the Edit mode. There's an Image program, for instance, which asks you for the focal length of a lens and the image distance; it returns the distance of the image from the lens. Another is LC, the period of a resonant LC circuit; Bohr tells you the energy levels of an atom for various quantum. The Bragg formula, which is one I use every day, calculates the be very familiar if you know BASIC, but contains some very powerful features borrowed from other languages.

To write a program, execute Prog from the menu and enter the program name when prompted. There are no line numbers used; the vertical cursor keys let the computer know when you've finished with a statement.

Here's a BASIC program to do a simple conditional:

10 INPUT "NUMBER";N 20 IF N<10 GOTO 40 30 IF N >11 GOTO 60 40 PRINT "SMALLER" 50 END 60 PRINT "LARGER"

And here's the same thing on the Psion:

IN "NUMBER" N IF N<10 GOTO HERE IF N>11 GOTO THERE HERE: OUT "SMALLER" THERE: OUT "LARGER"

# Scopes **from Philips...**

## BRAND NAME SCOPES AT GENERIC PRICES

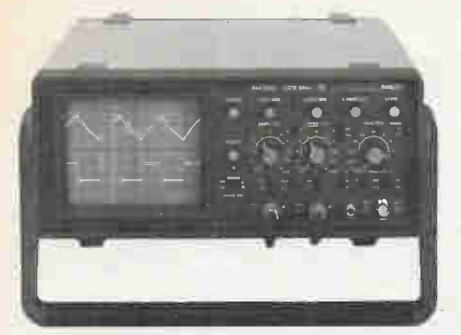

#### PM 3207 \$780.00 REDUCED \$685.00

The PM 3207 exhibits many features associated with more sophisticated, expensive, oscilloscopes, yet remains an extremely compact and lightweight instrument. Whilst ideal for a very wide range of field applications, it is equally acceptable for workshop use, because of its small size.

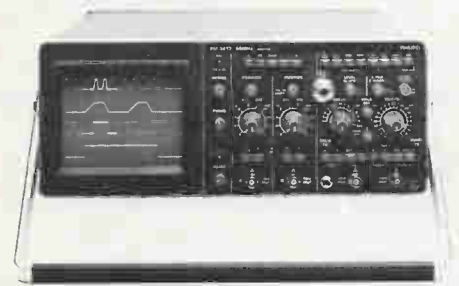

#### PM 3215 \$1,710.00 REDUCED \$1,395.00<br>PM 3217 \$2,160.00 REDUCED \$1,595.00  $PM 3217 + 2.4$

Both models utilize to-day's most advanced circuit design and component technology to achieve an excellent, very reliable, all-round performance; for both analog and digital measurements.

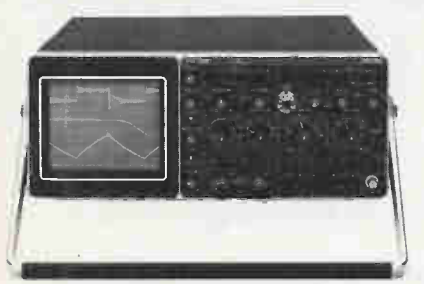

### PM 3267 \$2,635.00 REDUCED \$2,395.00

PM 3267 has been designed for a wide range of applications — from the simple to the sophisticated — in workshops, laboratories or tough field conditions. In particular those engineers with non-specialist experience in electronics seeking easy-to-operate test equipment will find the PM 3267 a most useful, uncomplicated tool, well within the scope of their understanding.

ALL PRICES IN CANADIAN DOLLARS AND INCLUDE DUTY AND FEDERAL SALES TAX.

#### PM 3207

15 MHz/5mV 2000V acceleration voltage Large  $8 \times 10$  cm screen Auto, TV triggering Same sensitivity on X and Y channels B-invert facility Triggering from A or B channel Double insulation

#### PM 3215/PM 3217

High 2mV sensitivity across full 50 MHz bandwidth

Easy auto-mode triggering plus level control

Automatic TV triggering on both line and frame

DC-coupled triggering

Variable trigger hold-off avoids double-writing

Full X-Y display facilities including X-X/Y Compact size and low weight with battery option

#### PM 3267

100 MHz Wide input voltage range Trigger view as third display channel Alternate main and delayed time bases Automatic triggering Robust, fully enclosed cabinet for difficult environments Double insulated power supply

ALL 4 MODELS CARRY 3 YEAR WARRANTY FOR MORE INFORMATION ON THESE AND OTHER GREAT VALUES IN OSCILLOSCOPES, CONTACT YOUR LOCAL PHILIPS OFFICE

TORONTO (416) 292-8200 MONTREAL (514) 342-9180 OTTAWA (613) 237-3131 CALGARY (403) 243-2710

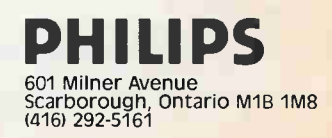

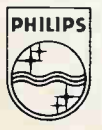

#### PHILIPS Test & Measuring Instruments

#### Other Programming

Aside from all the usual conditionals, such as IF, AND, OR, etc., there are 20 storage locations numbered 1 to 20 in addition to the 26 alphabetic variables. These are used to create arrays by storing and recalling via a loop.

Incidentally, there is no FOR-NEXT loop; it has to be created using an incremental counter and GOTO statements. It takes about the same amount of typing as the BASIC statement.

One of the nicest features of the language, borrowed from languages like Logo and Pascal, is the ability to call other programs from within yours. For instance, the program above could be stored as COND, for conditional, and this filename is simply inserted on its own program line; when the main program comes to it, it will retrieve COND from memory and execute it before continuing. If, for some reason, you want a program to run over and over, you simply put the program name on the last line and it will call

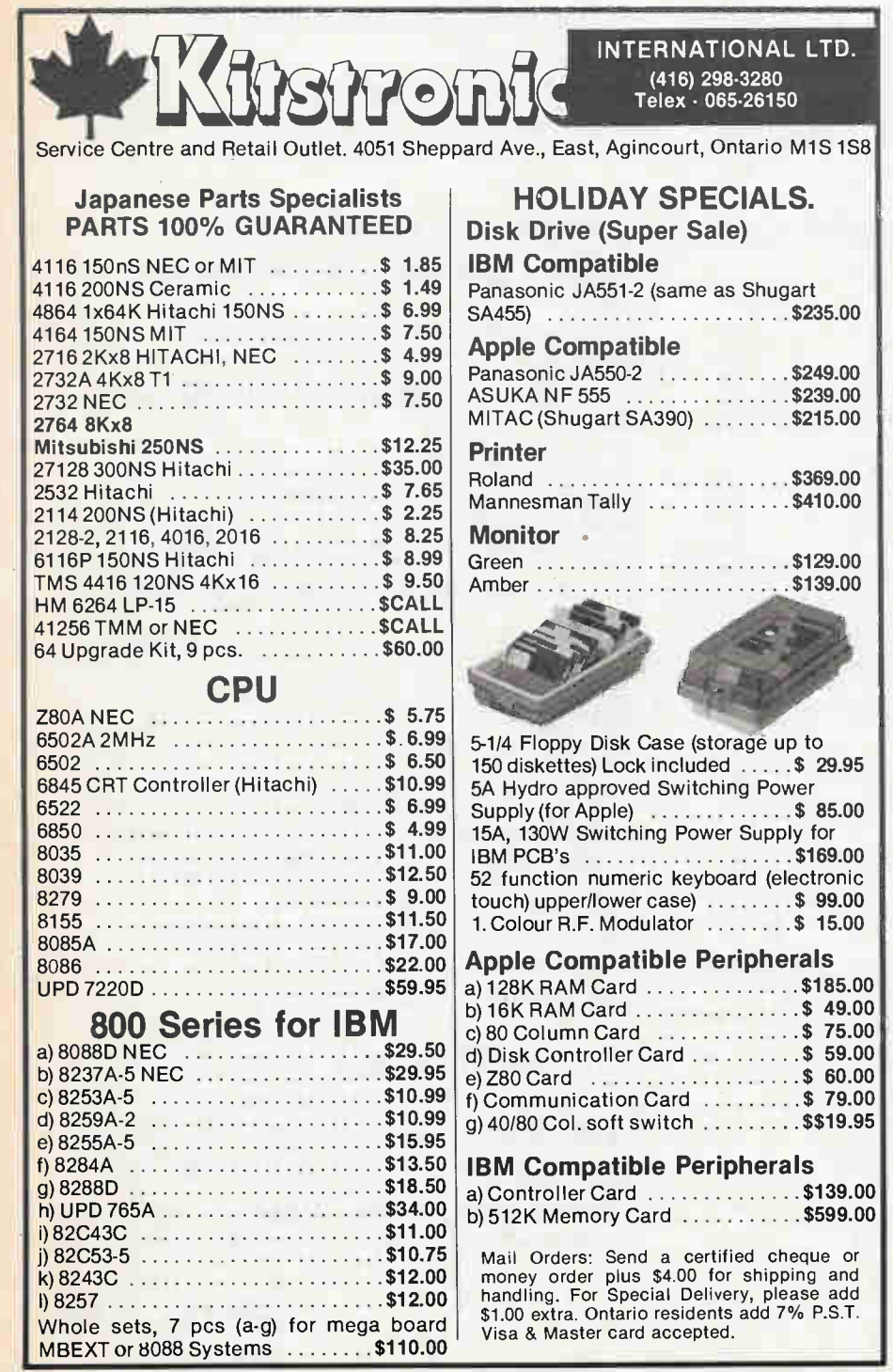

#### itself until Clear is pressed.

#### **Other**

The Organiser (and each software pack) comes with a reasonably good instruction book. Like a lot of computer doc authors, they've dispensed with the index, and important points are often buried in the text instead of being in bold type. However, most of the features can be figured out very quickly due to the general excellence of design; I was doodling away with almost every available feature in one afternoon.

There is also a communications pack available, but one wasn't available in time for the review. In short, it's an RS-232 connector that fit in place of one of the datapacks; the communications parameters such as baud rate, parity, etc. can then be set. The computer can now be attached to a modem or printer.

It's difficult to compare the Psion to anything else. It seems to be unique. However, since you need a \$79 Science pack before you can program, it's in the same price range as the Radio Shack PC-2, another pocket machine that runs BASIC. The great advantage held by the Psion is that it's truly self-contained; the PC-2 requires a large, expensive interface and a cassette recorder before you can save or load. Also, the PC-2 has only 2640 bytes of memory against the equivalent of 10K in the standard Psion, which is also expandable to the equivalent of 20K (or 40K if you don't fit a software pack).

In short, it's a superbly designed machine. The only drawback is the lack of proper file deletion; reaction to the keyboard depends on personal opinion. Its power makes it a useful timesaver for almost everyone who'd like a database, scientific calculator, financial calculator, and computer; more application packs are said to be on the way.

#### Quick Reference

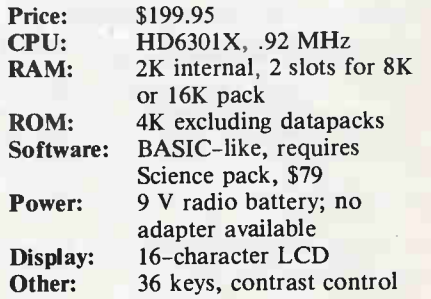

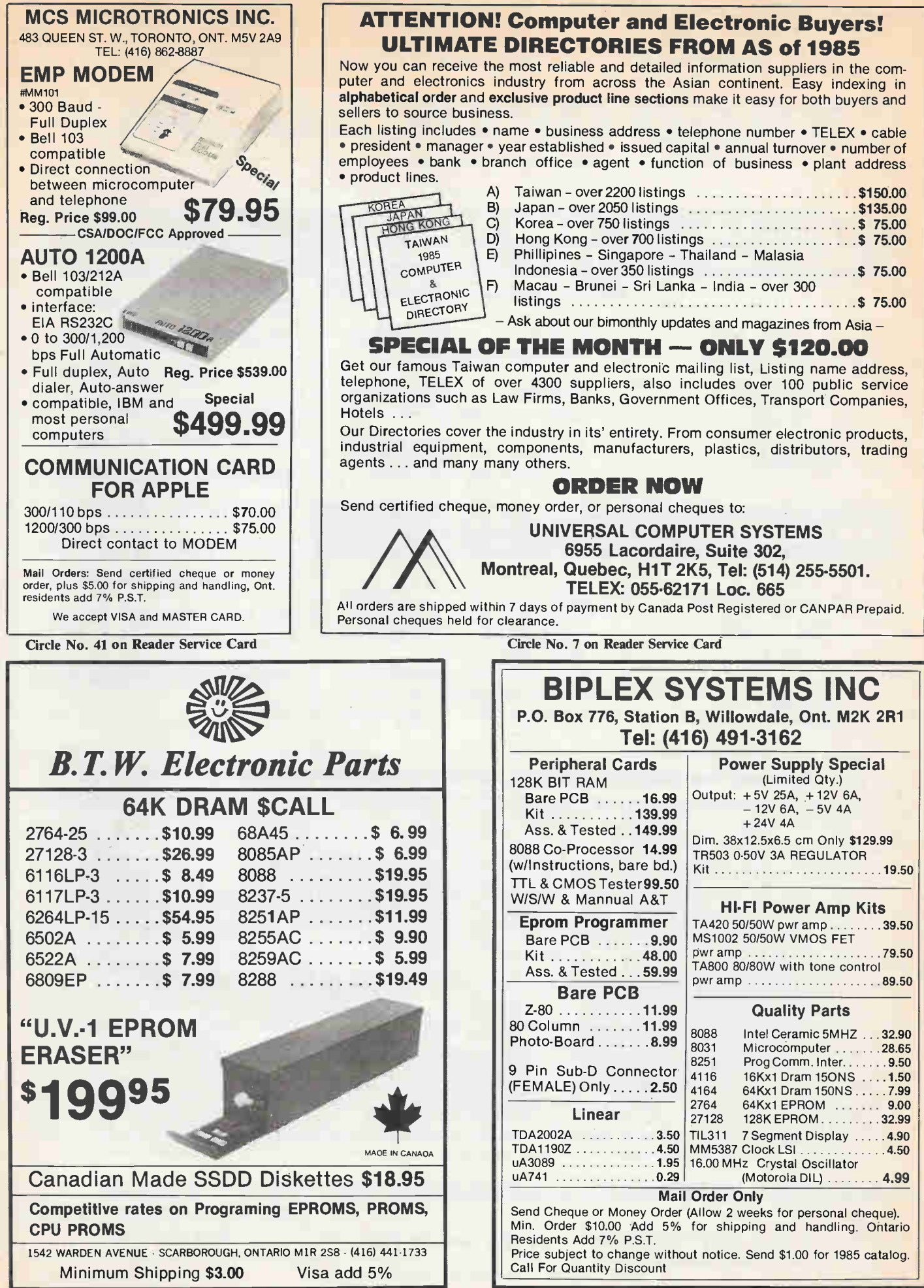

Circle No. 18 on Reader Service Card Circle No. 25 on Reader Service Card

ADVANCE-INTERFACE ELECTRONIC INC.

# GSAL

Effective from December 1, 1984

\*All price and availability are subject to change without notice.

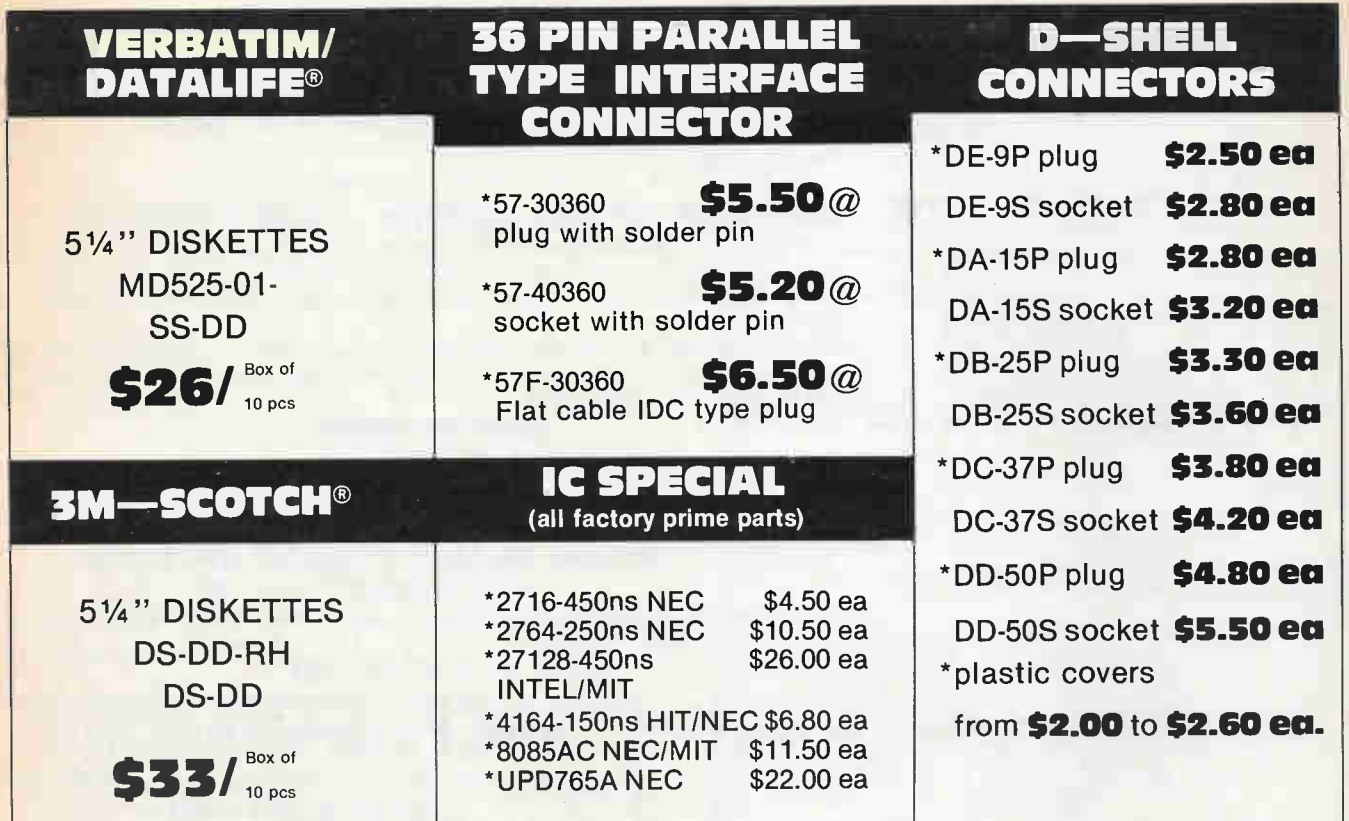

Come to us for higher quality, wider selection und better service

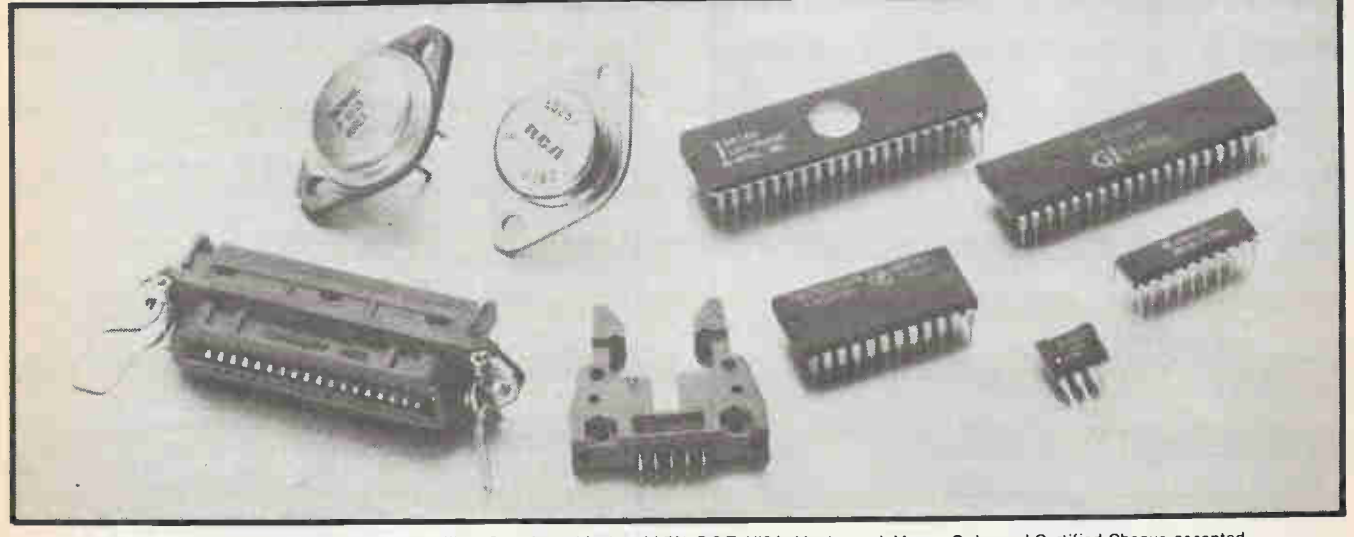

Mail Orders add \$5.00 for shipping and handling. Ontario residents add 7% P.S.T. VISA, Mastercard, Money Order and Certified Cheque accepted.

ADVANCE-INTERFACE ELECTRONIC INC. TELEX = 06-966800  $FAX = 416 - 495 - 1214$  (G2/G3) 232A Queen West, 2nd floor, Suite 1, Toronto, Ontario M5V 1Z6 TEL = 416-591-8433

# Computing Today

## The SAM and a Talking DOS

### An inexpensive voice synthesizer and ways to use it.

SAM, short for Software Automatic Mouth by Don't Ask Software, is a speech synthesizer for the Apple II created entirely in software. It includes a simple, general purpose Digital to Analog converter, a manual and a disk. "Recorded" speech synthesizers (such as "The Voice" from Muse) are popular software synthesizers but are a little bit difficult to understand fully. These speech synthesizers employ a method of recording an audio signal from the tape input port into the memory and playing it back through the Apple's speaker. However, with the addition of a Digital to Analog converter and preprogrammed voice phoneme "spectra" and timing, SAM's voice is much clearer and intelligible. It has a fair amount of inflection and intonation. It is almost as good as a completely hardware synthesizer such as the "Echo" card using the "Votrax" chip.

The disk has four demonstration programs, including Hamlet's "To be or not to be" soliloquy and a short story about the history of speech synthesizers. The excitement wears off in a matter of hours and you become bored with hearing the same speeches being said over and over again to the point where you could even recite them yourself. Therefore, I have written a couple of application programs using the SAM card and accompanying software.

Two main programs operate the speech synthesizer: SAM, the phoneme translator and the RECITE English translator. I will not deal with the workings of SAM; it is all explained in the manual.

#### Using the Reciter From Applesoft

The RECITER is a direct English to Speech translator program which reads aloud any English text, given by the variable SA\$. It requires SAM as it uses it as a subroutine. Give the English text in SA\$ and CALL 38131.

 $SAS = "I AM A COMPUTER"$ CALL 38131 Electronics Today December 1984

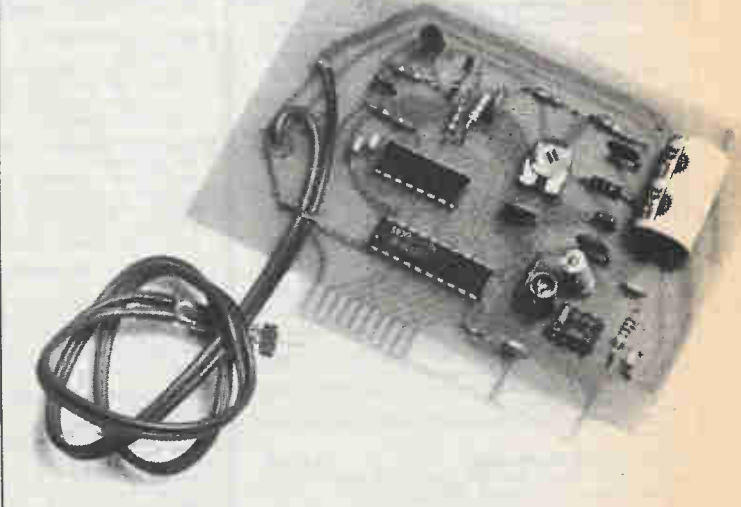

Periods will give a pause and a lowering of tone. Also, the English must be uppercase-only or RECITER will not accept it.

#### Using The Reciter From Machine Language

Calling the RECITER from machine language is similar to calling it from Applesoft. The English string is poked into locations \$9500-95FF and is ended by \$8D, a carriage return. The ASCII values must have their bit 7 set, that is, they must be greater than \$80. Once this is set up, simply do a JSR \$94F9. Keeping this in mind, I wrote a program to make Applesoft BASIC and DOS 3.3 say anything that is printed to alleviate the need for setting the SA\$, etc.

#### Using The Talking DOS 3.3 Program

Type in the object code from the listing of program 1 and then type:

BSAVE TEXT TO SP.300,A\$300,L\$96 then insert your SAM software disk and BLOAD SAM BLOAD RECITER To start the talking program type: CALL 768 from Applesoft 300G from the monitor continued on page 67

# Electronics Today Bookshelf

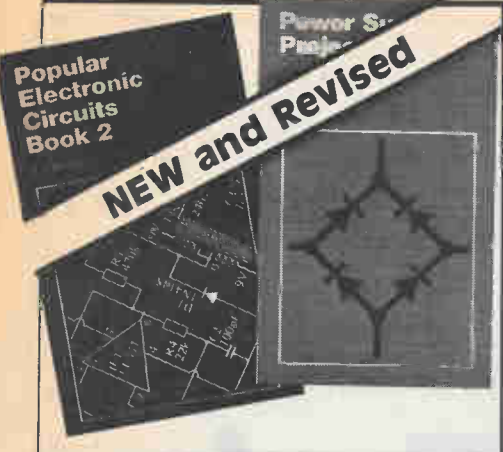

#### ELECTRONIC THEORY

#### ELEMENTS OF ELECTRONICS — AN ON-GOING SERIES

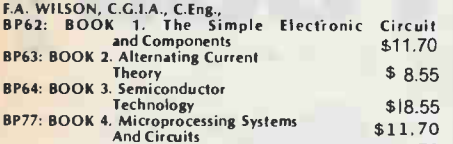

**BP89: BOOK S. Communication BP89: BOOK S. Communication**<br>The aim of this series of books can be stated quite simply n is to provide an inexpensive introduction to modern elec-<br>tronics so that the reader will start on the right road by<br>thoroughly understanding the fundamental principles involv-

ed Although written especially for readers with no more than ordinary arithmetical skills, the use of mathematics is

the reader progresses<br>the reader progresses<br>the reader progresses<br>the reader progresses<br>the reader progresses<br>of the subcet and therefore, can be used on its own with one<br>provide, that the later books do not duplicate mate

leading up to transistors and integrated circuits. BOOK 4: A complete description of the internal work-ings of microprocessor. BOOK 5: A book covering the whole communication

scene PH247: DIGITAL TECHNIQUES \$29.00 Covers logic circuits, Boolean Algebra, flip-flops. registers. combinational logic circuitry, and digital design.

#### **PROJECTS**

**BP48: ELECTRONIC PROJECTS FOR BEGINNERS** \$7.75<br>**F.G. RAYER, T.Eng.(CEI), Assoc.IERE**<br>Another book written by the very experienced author — Mr<br>**F.G. Rayer — and in it the newcomer to electronics, will find<br>a wide range of** siderable number of actual component and wiring layouts, to aid the beginner. Furthermore, a number of projects have been arranged

of that they can be constructed without any need on<br>a soldering iron<br>Also, many of the later projects can be built along the<br>lines as those in the 'No Soldering' section so this may con-<br>siderably increase the scope of pro

**221: 28 IESTED TRANSISTOR PROJECTS** \$5.00<br>RECORDED IN A REFORM TO THE REPORT OF THE REPORT OF THE REPORT OF THE AND HOTEL AND HOTEL AND the and tested the many useful and interesting circuits included in this book. The pr reader who wishes to combine boxes from different projects to realise ideas of his own.

**BP71: ELECTRONIC HOUSEHOLD PROJECTS** \$7.20 R. A. PENFOLD

Some of the most useful and popular electronic construction projects are those that can be used in or around the home The circuits range from such things as '2 Tone Door Buzzer', Intercom, through Smoke or Gas Detectors to Baby and Freezer Alarms.

See order form in this issue.

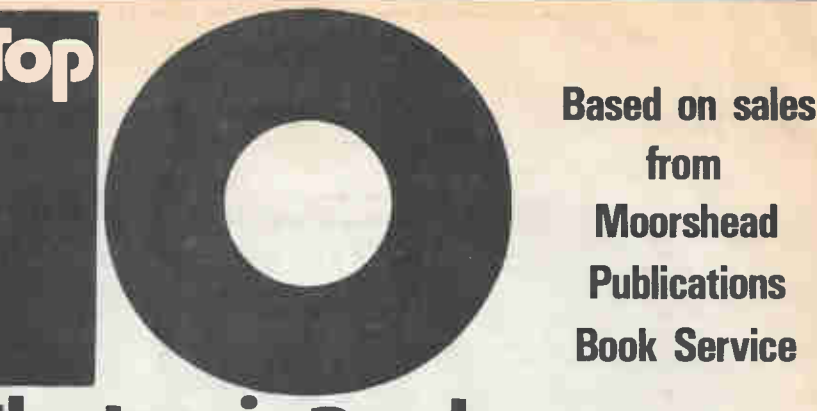

## **Flectronic Books**

#### 1 BP73: REMOTE CONTROL PROJECTS

OWEN BISHOP and primarily at the electronics enthusiast<br>This book is aimed primarily at the electronics contributions<br>troms have been given so that the reader can fully understand<br>toms have been given so that the reader ca

2 BP90: AUDIO PROJECTS \$7.60<br>
E.G. RAVER F.G. RAVER CONSTRUCTION of a wide range of audio<br>
covers in detail the construction of a wide ramplifiers and<br>
mixers, power amplifiers, tone controls and matching and mixers, power amplifies<br>miscellaneous projects

#### The GIANT HANDBOOK OF ELECTRONIC CIRCUITS TAB No.1300 \$27.95

About as twice as tilits as the webster's dictionary, and having<br>ing many more circuit diagrams, this book is ideal tor any ex-<br>perimenter who wants to keep amused for several centuries<br>If there isn't a circuit for it in h

#### 4 ELECTRONIC TROUBLESHOOTING HANDBOOK

**ABUSE 11.95**<br>This workbench guide can show you how to pinpoint circuit<br>troubles in minutes, how to test anything electronic, and how<br>to get the most out of low cost test equipment. You can use<br>any and all of the time-samp

#### **5 8P74: ELECTRONIC MUSIC PROJECTS \$7.20**

Although one of the more recent branches of amateur elec-Athrough one of the more recent branches of amateur elec-<br>tonics, electronic music has now become externely popular<br>and there are many projects which fall into this category. The<br>purpose of this book is to provide the cons

**EXECUTE:** So FROJECTS, MILE.E. 47.75<br>
E.A. PARR, B.Sc.,C.Eng., M.I.E.E.<br>
Every so often a device appears that is so useful that one<br>
such a device Included in this book are Basic and General<br>
Such a device Included in thi Noise Makers as well as a section on the 556, 558 and 559 timers

#### \$8.10 7 BP37: 50 PROJECTS USING RELAYS, SCR's & TRIACS<br>
F.G.RAYER, T.Eng.(CEI).Assoc.IFRE \$7.75

**FLUKATER, LENGUARY CONSIDERED**<br>Relays, silicon controlled rectifiers (SCR's) and bi-directional<br>trodes (TRIACs) have a wide range of applications in elec-<br>troncs today. This book gives tried and practical working cri-<br>cui

from

**Moorshead** 

**Publications** 

**Book Service** 

### dividual needs<br>8 BP79: RADIO CONTROL FOR BEGINNERS \$6.80

Fine ann of this book is to act as an introduction to Radio<br>Control for heginners to the hobby The book will commence<br>by dealing with the conditions that are allowable for such<br>things as frequency and power of transmission

rransmitter operate and receiver and actuator(s) produce mo-<br>ton in a model<br>Details are then given of actual solid state transmitting<br>equipment which the reader can build Plain and loaded<br>are then discussed and so is the t help with proper setting up

Includes a simple receiving equipment is then dealt with which<br>includes a simple receiver and also a crystal controlled<br>superhet The book ends with the electro-means cal means<br>of ob, aining movement of the controls of the

#### 9 99 TEST EQUIPMENT PROJECTS YOU CAN BUILD<br>
515.95 \$15.95

An excellent source book for the hobbyist who wants to build<br>An excellent source book for the hobbyist who wants to build up his work bench inexpensively. Projects range from a sim-<br>ple signal tracer to a S0MHz frequency counter. There are<br>circuits to measure just about any electrical quantity<br>voltage, current, capacitance, impedance and more wash for

**10BP76: POWER SUPPLY PROJECTS** \$7.75<br>
Line power supplies are an essential part of many electronics<br>
Line power supplies are an essential part of many electronics<br>
power supply designs, including simple unstabilised types

There are other types of power supply and a number of these are dealt with in the final chapter. including a cassette. power supply. Ni -Cad battery charger, voltage step up circuit and a simple inverter

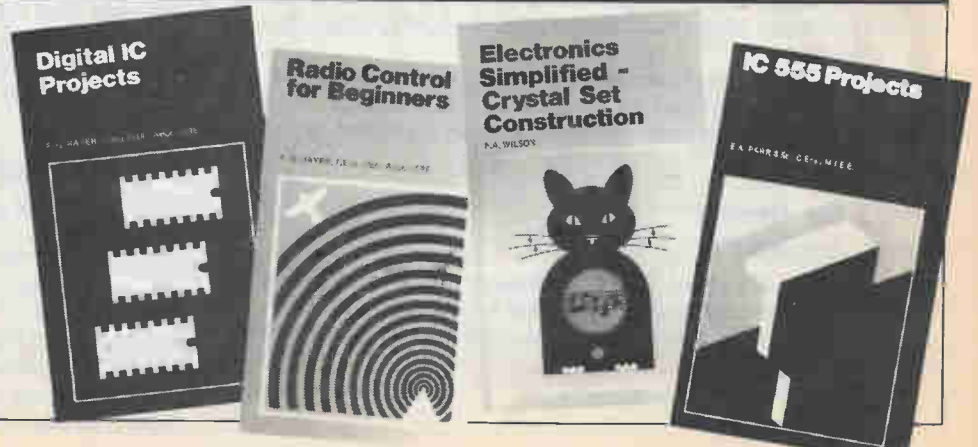

 $37.75$ 

# Electronics Today Bookshelf

**BP49: POPULAR ELECTRONIC PROJECTS**<br>**R.A. PENFOLD**<br>Includes a collection of the most popular types of circuits<br>and projects which, we feel sure, will provide a number of<br>designs to interest most electronics constructors. T

BP4: ELECTRONIC PROJECTS FOR CARS AND BOAT \$7.60<br>R.A. PENFOLD<br>Tojects, fifteen in all, which use a 12V supply are the basis<br>Control, Courtesy Light Delay, Battery Monitor, Cassette<br>Control, Courtesy Lights Timer, Vehicle I

BPS: MODEL RAILWAY PROJECTS<br>Electronic projects for model railways are fairly recent and<br>have made possible an amazing degree of realism. The pro-<br>jects covered include controllers, signals and sound effects:<br>striboard lay

#### **BP93: ELECTRONIC TIMER PROJECTS** \$7.60

F.G. RAYER Windscreen wiper delay, darkroom timer and metronome projects are included. Some of the more complex circuits are made up from simpler sub-circuits which are dealt with in-dividually.

#### BP113: 30 Solderless Breadboard Projects-Book 2<br>R.A. Penfold

RA. Penfold \$8.85 A companion to BP107. Describes a variety of projects that can be built on plug-in breadboards using CMOS logic IC's. Each project contains a schematic, parts list and operational notes.

#### **BP104: Electronic Science Projects**<br>Owen Bishop

Owen Bishop<br>Contains 12 electronic projects with a strong scientific<br>flavour. Includes Simple Colour Temperature Meter, Infra-<br>Red Laser, Electronic clock regulated by a resonating spring,<br>a 'Scope with a solid state displ cardiograph.

#### **BP110: HOW TO GET YOUR ELECTRONIC PROJECTS**<br>WORKING \$7.60 WORKING \$7.60 R.A. PENFOLD

We have all built circuits from magazines and books only to<br>find that they did not work correctly, or at all, when first swit-<br>ched on. The aim of this book is to help the reader overcome<br>just these problems by indicating

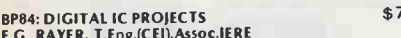

BP84: DIGITAL LE PROJECTS<br>
F.G. RAYER, T.Eng.(CEI),Assoc.IERE<br>
This book contains both simple and more advanced projects<br>
and it is hoped that these will be found of help to the reader<br>
developing a knowledge of the workin

#### **BP67: COUNTER DRIVER AND NUMERAL DISPLAY<br>PROJECTS** \$7.05

PROJECTS<br>F.G. RAYER, T.Eng.(CEI), Assoc. IERE F.C. KATER, I.E. BLOCKING SONCIENCY. ASSOCIATED TO THE MORE TO THE SCREED FOR THE SCREED FOR SCREED TO THE SCREED THE SCREED TO THE SCREED THE SCREED TO THE SCREED TO THE SCREED THE SCREED TO THE SCREED TO THE SCREED THE S

of driver circuits. In this book many applications and projects using various types of numeral displays, popular counter and driver IC's etc. are considered.

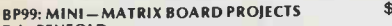

BP9: MINI-MATRIX BOARD PROJECTS<br>The Twenty useful projects which can all be built on a 24 x 10<br>Twenty useful projects which can all be built on a 24 x 10<br>Low-voltage Alarm, AM Radio, Signal Generator, Projector<br>Timer, Guit more.

**BP103: MULTI-CIRCUIT BOARD PROJECTS**  $\rightarrow$  7.50<br>**R.A. PENFOLD**<br>This book allows the reader to build 21 fairly simple elec-<br>prince pricetics, all of which may be constructed on the same<br>princed circuit board. Wherever poss

### BP107: 30 SOLDERLESS BREADBOARD PROJECTS - \$8.85

\$8.85<br>
BOOK THOLD<br>
A "Solderless Breadboard" is simply a special board on<br>
which electronic circuits can be built and tested. The com-<br>
ponents used are just plugged in and unplugged as desired.<br>
The 30 projects featured ject shown.

BP106: MODERN OP-AMP PROJECTS 67.60

Features a wide range of constructional projects which make use of op-amps including low-noise, low distortion, ultra-high input impedance, high slew-rate and high output current types

#### **CIRCUITS**

#### How to Design Electronic Projects

BY12/<br>Although information on standard circuit blocks is available,<br>there is less information on combing these circuit parts<br>together. This title does just that. Practical examples are used<br>and each is analysed to show wha

#### Audio Amplifier Construction

 $\frac{400}{20}$ <br>A wide circuits is given, from low noise microphone and tape<br>head preamps to a 100W MOSFET type. There is also the cir-<br>cuit for 12V bridge amp giving 18W. Circuit bard or strip-<br>board layout are included. Mo perience.

#### Electronic Circuits for Model Railways

Brz13<br>Lots of circuits including three types of controllers including<br>one with simulated inertia and one with high power. Signal-<br>ling and lighting systems are discussed at length and the<br>superession of R interference. The

#### **BP80: POPULAR ELECTRONIC CIRCUITS -**BOOK 1 \$7.75 \$7.75 \$1.75 \$1.75 \$1.75 \$1.75 \$1.75 \$1.75 \$1.75 \$1.75 \$1.75 \$1.75 \$1.75 \$1.75 \$1.75 \$1.75 \$1.75 \$1.75 \$1.75 \$1.75 \$1.75 \$1.75 \$1.75 \$1.75 \$1.75 \$1.75 \$1.75 \$1.75 \$1.75 \$1.75 \$1.75 \$1.75 \$1.75 \$1.75 \$1.75 \$1.75

A.A. FERIOLD by the very popular author, Mr. R.A. Penfold, who has designed and developed a large number of various<br>circuits. These are grouped under the following general<br>headings, Audio Circuits, Radio Circuits, Test Gear Circuits,<br>Music Project Circuits, Household Project Circu Miscellaneous Circuits.

#### BP98: POPULAR ELECTRONIC CIRCUITS, BOOK 2 \$8.85<br>R.A. PENFOLD

R.A. PENFOLD 70 plus circuits based on modern components aimed at those with some experience.

#### BP39: 50 (FET) FIELD EFFECT TRANSISTOR

**PROJECTS Specify** Specific Section 4.5 C. RAYER, T.Eng.(CEI), Assoc. IERE<br>
Field effect transistors (FETs), find application in a wide<br>
variety of circuits. The projects described here include radio<br>
frequency amplifie ell as various miscellaneous devices which are useful in the

home. This book contains something of particular interest for every class of enthusiast — short wave listener, radio<br>amateur, experimenter or audio devotee.

#### BP87: SIMPLE L.E.D. CIRCUITS \$5.40

K.N. SOAK<br>Since it first appeared in 1977, Mr. R.N. Soar's book has proved very popular. The author has developed a further range of<br>circuits and these are included in Book 2. Projects include a<br>Transistor Tester, Various on.

#### BP42: 50 SIMPLE L.E.D. CIRCUITS \$ 5.75

The author of this book, Mr. R.N. Soar, has compiled 50 in-The author of this book, Mr. K.N. Soft, 1ast Complied John<br>teresting and useful circuits and applications, covering many<br>different branches of electronics, using one of the most inex-<br>pensive and freely available component

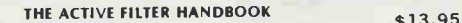

TAB No.1133<br>Whatever your field  $-$  computing, communications, audio,<br>electronic music or whatever  $-$  you will find this book the<br>ideal reference for active filter design.<br>The book introduces filters and their uses. The

circuits including a graphic equalizer, computer tape inter-<br>face and more face and more.

#### MASTER HANDBOOK OF 1001 PRACTICAL CIRCUITS TAB No.800<br>MASTER HANDBOOK OF 1001 MORE PRACTICAL CIR-

**CUITS<br>TAB No.804** AM NO.804<br>Here are transistor and IC circuits for just about any applica-<br>tion you might have. An ideal source book for the engineer,<br>technician or hobbyist. Circuits are classified according to<br>function, and all sections

**BP88: HOW TO USE OP AMPS** 58.85<br>E.A. PARR<br>A designer's guide covering several op amps, serving as a<br>source book of circuits and a reference book for design<br>calculations. The approach has been made as non-<br>mathematical as

#### See order form in this issue.

**BRAINFOLD**<br>**RAPENFOLD**<br>There is now a vast range of ICs available to the amateur<br>market, the majority of which are not necessarily designed<br>for use in a single application and can offer unlimited<br>possibilities. All the p employ one or two transistors in addition to an IC but in most<br>cases the IC is the only active device used.

#### BP117: PRACTICAL ELECTRONIC BUILDING BLOCKS<br>ROOK 1

**BOOK 1**<br>Virtually any electronic circuit will be found to consist of a number of distinct stages when analysed. Some circuits in-<br>evitably have unusual stages using specialised circuitry, but in most cases circuits are built up from building blocks of<br>standard types.<br>This book is designed to aid electronics enthusiasts who

like to experiment with circuits and product ener own pro-<br>jects rather than simply follow published project designs.<br>The circuits for a number of useful building blocks are<br>included in this book. Where relevant, details o

223: 50 PROJECTS USING IC CA3130 . \$5.00

**K.A.Providence**<br>In this book, the author has designed and developed a<br>number of interesting and useful projects which are divided<br>into five general categories:  $1 -$  Audio Projects  $11 -$  R.F.<br>Projects  $11 -$  Test Equipment

224: 50 CMOS IC PROJECTS<br>
R.A. PENFOLD TO the most versatile range of digital<br>
CMOS IC's are probably the most versatile range of digital<br>
devices for use by the amateur enthusiast. They are suitable<br>
for an extraordinary

 $\sim$ Mr. R.A. Penfold has designed and developed a number of interesting and useful projects which are divided into four<br>general categories: I - - Multivibrators II - Amplifiers and<br>Oscillators III - Trigger Devices IV - Special Devices.

#### THE MASTER IC COOKBOOK

TAB No.1199<br>If you've ever tried to find specs for a so called 'standard'<br>chip, then you'll appreciate this book. C.L. Hallmark has<br>compiled specs and pinout for most types of .ICs that you'd ever want to use.

#### BP116: PRACTICAL ELECTRONIC BUILDING BLOCKS -

#### Book 2<br>R.A. PENFOLD

**K.A. PENFULU**<br>This sequel to BP117 is written to help the reader create and<br>experiment with his own circuits by combining standard type<br>signals were covered in Book 1, this one deals with process-<br>ing signals. Amplifiers covered.

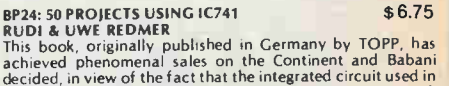

decided, in view of the fact that the integrated circul used in<br>this book is inexpensive to buy, to make this unique book<br>available to the English speaking reader. Translated from the<br>original German with copious notes, da

CPU: VMOS PROJECTS \$7.70 KA. PRIVOLUT biolar power transistors give excellent<br>RA: Prefine a wide range of applications, they are not without<br>their drawbacks or limitations. This book will primarily be<br>concerned with VMOS power FETs although power<br>

## Circuits.

**BPSU:** LC LM9900 **PROPERTION**<br> **H.KYBETT,B.Sc., C.Eng.**<br>
The purpose of this book is to introduce the LM3900 to the<br>
Technician, Experimenter and the Hobbyist. It provides the<br>
groundwork for both simple and more advance

#### ELECTRONIC DESING WITH OFF THE SHELF INTEGRATED **CIRCUITS**

AB016<br>This practical handbook enables you to take advantage of<br>the vast range of applications made possible by integrated<br>circuits. The book tells how, in step by step fashion, to select components and how to combine them into functional elec-tronic systems. If you want to stop being a "cookbook hob-byist", then this is the book for you.

# Electronics Today Bookshelf

#### RADIO AND **COMMUNICATIONS**

#### **BP96: CB PROJECTS** \$7.60

K.A. PENFOLD<br>Projects include speech processor, aerial booster, cordless<br>mike, aerial and harmonic filters, field strength meter, power<br>supply, CB receiver and more.

#### 222: SOLID STATE SHORT WAVE RECEIVERS FOR<br>BEGINNERS BEGINNERS<br>RA PENEOLD

**K.A. PENTULU**<br>In this book, R.A. Penfold has designed and developed<br>several modern solid state short wave receiver circuits that<br>will give a fairly high level of performance, despite the fact<br>that they use only relatively ponents

BP91: AN INTRODUCTION TO RADIO DXing<br>This book is divided into two main sections one to amateur<br>band reception, the other to broadcast bands. Advice is given<br>to suitable equipment and techniques A number of related constructional projects are described

**BP105: AERIAL PROJECTS** \$7.60

**R.A. PENPULU**<br>The subject of aerials is vast but in this book the author has<br>considered practical designs including active, loop and fer-<br>reasonably simple and inexpensive to build. The complex<br>theory and math of aerial d

**BP125: 25 Simple Amateur Band Aerials**<br>F.M. Noll

Example of the Stating from simple dipoles through beam, triangle and even mini-rhombics (made from TV masts and 400ft of wire) this time describes several simple and inexpensive aerials to construct yourself. A complete s

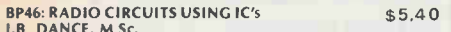

The DaNICk, M.S.C.<br>This book describes integrated circuits and how they can be<br>employed in receivers for the reception of either amplitude<br>or frequency modulated signals. The chapter on amplitude<br>modulated (a m) receivers quality, while the chapter on frequency modulation (f m )<br>receivers will appeal to those who desire high fidelity reception

BP92: ELECTRONICS SIMPLIFIED-CRYSTAL SET

CONSTRUCTION<br>F.A. WILSON<br>Armed at those who want to get into construction without<br>much theoretical study. Homewound coils are used and all<br>projects are very inexpensive to build.

BP70: TRANSISTOR RADIO FAULT-FINDING CHART\$ 2.50

CHAS. E. MILLER Across the top of the chart will be found four rectangles con-taining brief descriptions of various faults; vis • - sound weak but undistorted; set dead; sound low or distorted and background noises One then selects the most appropriate of these and following the arrows, carries out the suggested checks in sequence until the fault is cleared.

#### AUDIO

#### 205: FIRST BOOK OF HI-FI LOUDSPEAKER ENCLOSURES \$3.75

**B.B. BABANI**<br>This book gives data for building most types of loudspeaker<br>enclosure. Includes corner reflex, bass reflex, exponential<br>horn, folded horn, tuned port, klipschorn labyrinth, tuned<br>column, loaded port and multi sions necessary

HOW TO BUILD A SMALL BUDGET RECORDING STUDIO

**FROM SCRATCH.**<br> **TAB No.1166**<br> **TAB No.1166**<br> **TAB No.1166**<br> **TAB No.1166**<br> **EXECUTE:** All propents twelve complete, tested designs<br>
for a wide variety of applications. If all you own is a mono<br> **CASE TOMAL TAB NO.11 TAB** 

BP51: ELECTRONIC MUSIC AND CREATIVE TAPE RECORDING MOSIC AND CREATIVE INTENSION \$7.75

M.K. BEKKT<br>Electronic music is the new music of the Twentieth Century.<br>It plays a large part in "pop" and "rock" music and, in fact,<br>there is scarcely a group without some sort of synthesiser or<br>other effects generator.<br>Th

made at nome with the simplest and most inexpensive of<br>equipment. It then describes how the sounds are generated<br>and how these may be recorded to build up the final composition.

#### **BPB1: ELECTRONIC SYNTHESISER PROJECTS** \$6.80

M.K. BERRY<br>One of the most fascinating and rewarding applications of<br>electronics is in electronic music and there is hardly a group today without some sort of synthesiser or errects generator<br>Although an electronic synthesiser is quite a complex piece<br>of electronic equipment, it can be broken down into much<br>simpler units which may be built individually strument.

#### ELECTRONIC MUSIC SYNTHESIZERS

If you're fascinated by the potential of electronics in the<br>field of music, then this is the book for you. Included is data<br>on synthesizers in general as well as particular models. There<br>is also a chapter on the various ac available.

#### TEST EQUIPMENT

#### BP75: ELECTRONIC TEST EQUIPMENT

CONSTRUCTION<br>
E.G. RAYER, T.Eng. (CEI), Assoc. IERE<br>
This book covers in detail the construction of a wide range of<br>
these equipment for both the Electronics Hobby iss and Radio<br>
Amateur. Included are projects ranging from

#### THE POWER SUPPLY HANDBOOK

TAB No.806<br>TAB No.806 \$15.95<br>A complete one stop reference for hobbyists and engineers. A complete one stop reference for hobbyists and engineers.' Contains high and low voltage power supplies of every con-ceivable type as well mobile and portable units.

#### **REFERENCE**

#### BPB5: INTERNATIONAL TRANSISTOR EQUIVALENTS

S11.75<br>ADRIAN MICHAELS<br>This book will help the reader to find possible substitutes for<br>a popular use-orientated selection of modern transistors<br>Also shown are the material type, polarity, manufacturer<br>selection of modern t addition to the library of all those interested in electronics. be they technicians, designers, engineers or hobbyists. Fan-tastic value for the amount of information it contains.

#### BP108: INTERNATIONAL DIODE EQUIVALENTS GUIDE<br>ADRIAN MICHAELS \$8.95

**ADKIAN MICHALLY THE SUBSET THE SUBSET THE SUBSET OF THE SUBSET SUBSET SUBSET SUBSET SUBSET SUBSET SUBSET SUBSET SUBSET SUBSET SUBSET AND SUBSET AND SUBSET SUBSET OF 2 DERET diodes.** LED, Dialog to a complement yind as  $\$ 

#### BP1: FIRST BOOK OF TRANSISTOR EQUIVALENTS AND SUBSTITUTES **SUBSTITUTES SUBSTITUTES 5.75**

B.B. BABANI<br>This guide covers many thousands of transistors showing<br>possible alternatives and equivalents. Covers transistors<br>made in Great Britain, USA, Japan, Germany, France, Europe,<br>Hong Kong, and includes types produc

### **BP14: SECOND BOOK OF TRANSISTOR EQUIVALENTS<br>AND SUBSTITUTES 86.75**

\$6.75<br>
AND SUBSITIVITY<br>
B.B. BABANI<br>
B.B. BABANI<br>
The "First Book of Transistor Equivalents" has had to be<br>
reprinted 15 times. The "Second Book" contains only additional<br>
style as the first book, in no way duplicates any

#### TOWER'S INTERNATIONAL OP-AMP LINEAR IC SELECTOR

TAB No.1216<br>This book contains a wealth of useful data on over 5,000 Op-<br>amps and linear ICs — both pinouts and essential<br>characteristics. A comprehensive series of appendices con-<br>tain information on specs, manufacturers, 50 on.

#### See order form in this issue.

#### **ROBOTICS**

THE COMPLETE HANDBOOK OF ROBOTICS

All the information you need to build a walking, talking<br>mechanical friend appears in this book. Your robot can take<br>many forms and various options — light, sound, and proximi-<br>ty sensors — are covered in depth.

#### HOW TO BUILD YOUR OWN SELF PROGRAMMING

**EXECUTE:**  $$13.95$ <br> **EXECUTE:** A practical guide on how to build a robot capable of learning<br>
how to a dapt condition of a discussed developed in the book, Rodney, is fully self programming,<br>
can developed in the book, R

#### **BUILD YOUR OWN WORKING ROBOT**<br>TAB No.841

TAB No.841<br>Contains complete plans — mechanical, schematics,  $logic$ <br>Ciagrams and wiring diagrams — for building Buster, Buster<br>is a sophisticated experiment in cybernetics you can build in<br>stages. There are two phases invol makes Buster more independent and able to get out of tough situations.

#### VIDEO

#### **BP100: AN INTRODUCTION TO VIDEO**<br>D.K. MATHEWSON

D.K. MATHEWSON \$7,500<br>Presents in as non-technical a way as possible how<br>recorder works and how to get the best out of it and its ac-<br>cessories. Among the items discussed are the pros and cons<br>of the various systems, copyi

#### Tab1519: ALL ABOUT HOME SATELLITE

**TELEVISION**<br>Covers such aspects as where to buy, problems in setting up<br>your TVRO station and how to solve them, antenna siting and equipment selection

ISBN 9701: VIDEO CASSELITE RECORDING \$14.95<br>BUYING, USING AND MAINTAINING \$14.95<br>A complete handbook for the video enthusiast. You'll learn<br>about how the systems work and how to choose as well as sections on making your own video recordings.

#### **MISCELLANEOUS**

#### PH255: COMPLETE GUIDE TO READING SCHEMATIC DIAGRAMS, 2nd Edition

J. DOUGLAS-YOUNG \$11.95 Packed with scores of easy-to-understand diagram and invaluable troubleshooting tips as well as a circuit finder chart and a new section on logic circuits.

#### **BP101: HOW TO IDENTIFY UNMARKED IC'S \$ 2.75**

K.H. RECORR<br>Chiginally published as a feature in 'Radio Electronics', this<br>chart shows how to record the particular signature of an un-<br>marked IC using a test meter, this information can then be us-<br>ed with manufacturer's

#### BASIC TELEPHONE SWITCHING SYSTEMS TALLEY<br>HR<sub>27</sub>

**FIDENTIAN**<br>The Revised Second Edition of this book, for trainee and<br>engineer alike, includes updated statistical data on<br>etelephone stations, and new and improved signaling methods<br>and switching techniques. It also includ

#### PH252: DIGITAL ICs: HOW THEY WORK AND HOW TO USE THEM  $$10.95$

The dozens of illustrations included in this essential<br>reference book will help explain time-saving test procedures,<br>interpreting values, performing voltage measurements, and<br>much more!

#### AUDIO AND VIDEO INTERFERENCE CURES KAHANER

HB21 \$8.95 A practical work about interference causes and cures that affect TV, radio, hi-fi, CB, and other devices. Provides all the in-formation needed to stop interference. Schematic wiring diagrams of filters for all types of receivers and transmitters are included. Also. it supplies simple filter diagrams to eliminate radio and TV interference caused by noisy home appliances, neon lights, motors, etc.

#### BP121: How to Design and Make Your Own PCBs<br>R.A. Penfold \$7.60 **R.A. Penfold**<br>The emphasis is on practical rather than theoretical techni-

ques. Starts by giving simple methods of copying from magazines, carries on with photographic methods of produc-ing PCBs and continues with layout design.

# RS232 Explained

A serial interface should be the simplest way to connect two pieces of computer gear together. Unfortunately RS232 complicates matters.

#### By Graham Wideman

ONLY TWO pieces of wire are needed to allow one computer device to talk to another, and three if you want a two-way conversation. So you would think that hooking together computer equipment with serial interfaces would be easy — provided, of course, that the various equipment manufacturers had adopted a standard for their interfaces. And herein lies a problem.

The 'standard' which was adopted for serial interface was one known as 'RS232'. RS232 is a standard of the American Electronics Industries Association, and was originally intended for the interface between 'Data Terminal Equipment' (DTE in other words a computer 'dumb' terminal) and 'Data Communications Equipment' (DCE — equipment which facilitates communication to a remote computer, like a modem).

The standard specifies the electrical characteristics of the interface signals, along with the shape and pin assignments of the connectors to be used. In addition there are certain other conventions which go along with the standard, like the commonly used data rates and formats.

The standard specifies the electrical characteristics of the interface signals, along with the shape and pin assignments of the connectors to be used. In addition there are certain other conventions which go along with the standard, like the commonly used data rates and formats.

Now, although it's possible to borrow the electrical and timing conventions from this standard, many aspects are ambiguous. As mentioned above, RS232 specified two different 'sexes' of equipment, terminal equipment and communications equipment, each with their own sex of connector, and their own connector pin assignments. But the standard is now being applied also to computers, printers, plotters, digitising tables, speech synthesisers and so on, which don't fall conveniently into the category of either sex. Consequently any particular piece of equipment has a more or less arbitrary sex assingment.

Furthermore, RS232 contains specifications for using its connectors and signals for a large number of different applications. Since today's equipment needs only the simplest of such arrangements, most of RS232's features are not used, and in fact merely add to the confusion as manufacturers arbitarily select the few features they need for their interface.

OK, the fact that the interface is somewhat arbitary on any particular piece of equipment would be compensated if the equipment manual told you how it worked. Not the case. In fact the description of how the RS232 interface works is almost universally the worst described part of the manual, ranging from extremely ambiguous to downright wrong.

#### The basics of a serial interface

There are many possible ways to make a serial communications 'channel'; RS232 is just one method. Let us examine serial interfaces in general, and see how RS232 implements the various features involved.

I should point out here that many of these features are not strictly a part of RS232, but are conventions which are used with it. The best way to declare something as a 'convention' is by referring to data on the ICs used to implement RS232 serial interfaces, namely the `UART' which formats the data (such as the National 5303 and similar), and the 'line driver' and 'reciver' which actually send and receive the electrical signals on the serial cable (National LM1488 and 1489 respectively).

Suppose we are dealing with the simplest type of interface, one in which there is a 'sender' and a 'receiver', such as may be the case where a computer sends data to a line printer. Two wires connect the two devices, one wire being 'Ground' or zero volts, the other wire carrying the data.

#### Ones and zeros

The first task is to decide how to represent the binary 'one' and 'zero' as voltages. A TrL logic IC regards a voltage less than 0.4

V as a logic zero, and a voltage greater than 2.8 V as a logic one. A TTL output is not. for various reasons, suited to sending data down a long wire, so RS232 does thing; differently. A 'zero' is represented by a 'high' voltage between  $+3$  V and  $+12$  V for some reason also called 'space'), while a 'one' is represented by a 'low' voltage between  $-3$  V and  $-12$  V (also called 'mark'). The range between  $-3$  V and  $+3$ V is undefined.

Next we must decide in what order and with what timing the bits are to be sent down the wire. RS232 calls the unit of data transmission a 'character', even though the data sent may not actually represent a character. A particular device may be set to transmit or receive 5, 6, 7 or 8-bi characters, with seven being the most com mon (because seven bits will represent the entire ASCII set of 128 characters), and eight the next most popular. These characters are sent least significant bit first Using the scheme as I have so far described it, the letter 'B', which is ASCII 42 hexadecimal, or 66 decimal, would appear or the line as (see also Figure 1):

High low high high high high low (7-bit code)

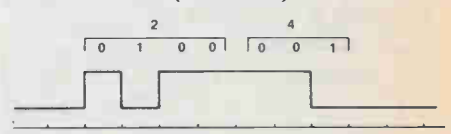

Fig. I. The letter 'B' (hex 42) represented as a sequence of voltage levels, as used by RS232 devices.

How does the receiver know when a particular character starts? We could use a third wire to signal that a character is star ting on the second wire. This is a form of 'synchronous' communication, and is not used with any personal computer equipment. Instead RS232 has a way of telling the receiver that a character is starting. It works as follows.

#### Start bit

Suppose the receiver receives the above letter 'B'. Normally the communications line

#### RS232 Explained

The most important peripheral you'll ever use: \$19.95 Software Now! Magazine

Each month Software Now! is crammed with reviews, surveys and news about business, home and hacker programs. If you buy only one software package a year, it is still valid because it can make sure that you buy the right package. And because we are Canadian, we give Canadian sources and prices — we don't leave you with that "Yankee Magazine Frustration" feeling.

Available across Canada on newsstands and in many computer stores for \$2.95 a month, a lot less if you subscribe.

#### \$19.95 a year (12 issues). \$34.95 for two years (24 issues)

Remember, you can get a refund on the unexpired portion of a subscription at any time, for any reason or no reason.

Software Now! Subscriptions, 25 Overlea Blvd., Suite 601, Toronto, Ontario, **M4H 1B1** Please see subscription card in this issue. sits at 'mark' or low. Along comes bit one, which is a high, and immediately the receiver knows a character is coming in. Now, assuming that the receiver and sender are set so that they agree as to how long each bit is, the receiver will be able to recognise a high, then a low, then another low and so on, until the whole 'B' has been received.

However, suppose that instead the letter 'A' was sent, which is 41 hex, and therefore is represented (also see Figure 2) as: Low high high high high high low

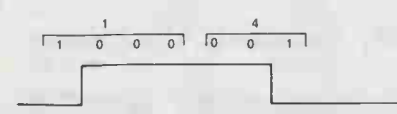

Fig. 2. The letter 'A' (hex 41) represented in RS232 voltage levels.

This time, by the time the receiver finds out something is happening, it's already on the second bit! And what if you had a character composed entirely of lows?

The way around this problem is to prefix every character with a 'start' bit, which is invariably high.

#### Stop bit

This still leaves one problem. Suppose we send several hundred characters in a row. It would be unreasonable to expect that the sender and receiver agree as to the timeper-bit to such great accuracy that they would still be in step after so many bits. To overcome this each character is suffixed with one or two (according to how the devices are set) 'stop' bits, which are always low. After each character we always have a low-to-high transition which can be relied upon to keep the two devices in step.

Notice that there is nothing particularly special about the start and stop bits. They look like any other bits, except that there is always a low-to-high transition at least once per character, and it's between these two bits. I point this out because it means, for example, that if you are sending serial data to a printer, if the signal is momentarily disconnected (transmission continuing but receiption interrupted) then upon reconnection the printer will probably not be able to interpret the incoming stream of highs and lows. The printer will be confused until the next pause in transmission, unless the combination of received characters enables the printer to determine where the stop-start location is.

#### Transmission Speed: 'Baud Rate'

Naturally, both sender and receiver must be set to the same nominal communications speed. This speed is measured in bitsper-second, a unit also known as the baud. (One bit per second is one baud.) Commonly used rates are: 110 and 133 (for Selectric terminals, for example), 300 baud

(modems communicating via telephone), 600, 1200, 2400, 4800 and 9600 baud. Some devices also communicate at 19 200, 38 400 and even 76 800 baud, but such are rare.

#### **Parity**

An embellishment which is occasionally seen is the use of 'parity' as an error checking method. In a seven-bit code, for example, an extra bit may be added after the last bit (but before the stop bit). The sender counts the number of 'one' bits in the character, and if the answer is even it sets the parity bit to 'one', if not it is made 'zero'. (This is the even parity convention. There's an equally little-used odd parity convention which makes the parity bit 'one' for an odd total.)

When the receiver gets the character it does the same arithmetic and compares its answers to the parity bit received with the character. If it has the same answer it knows all is well; if the answer is wrong an error has occurred somewhere. For example, suppose an 'A' is transmitted (sevenbit, even parity). This would be represented as in Figure 3.

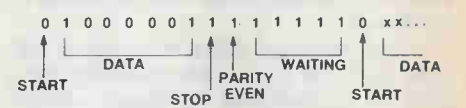

Fig. 3. Representation of the letter 'A' in seven-bit even parity code. Note that a '1' is a low voltage and a '0' is a high. The line normally sits at low or '1'.

Now if one of those bits were accidentally changed somewhere along the way, there would be either one or three '1's, which is an odd number and does not agree with the parity bit. (And of course if the parity bit was accidentally changed, it wouldn't agree properly either.) You can probably see that this scheme cannot show where the error occurred or how to fix it. nor does it signal double errors. It is basically a low-overhead warning device.

In fact parity is generally ignored, since most personal computer equipment is not operated in electrically noisy environments where such errors are likely to occur, and in any case such equipment has no convention for requesting that the sender resend the faultily received data. (Often the receiving device may be set to expect the parity bit but not use it.) However, I have included this description so that you know what parity is when the equipment has a switch to select or deselect its use.

#### Lots of options!

As you can see, even thus far there are plenty of options to choose from. In a typical device many of these options may be swtich selectable, usually miniature DIP switches inside the box, or perhaps soldered jumpers. In some cases, such as

terminals and computers, some of these features may be programmed from the keyboard or from software.

#### How many duplexes?

Although not strictly of direct concern in the RS232 interface, some equipment, particularly terminals and modems, provide a 'Full/Half Duplex' switch.

'Full Duplex' means that when the terminal transmits a character to the remote computer the computer immediately echoes the character back to the terminal, whereupon it appears on the terminal's screen (or paper, if a teletype). If there is no echo then the character you typed will not appear on the terminal's screen. This is a kind of insurance method to let you know that the computer is listening.

In 'Half Duplex' set-ups it is assumed that the computer will not echo the characters from the terminal, and thus the terminal puts the typed characters on the screen whether or not the computer is awake.

The surprise comes if you have your terminal (or modem) set to Half Duplex, and the computer you are talking to echoes the characters. Then if you type 'FRED' you'll see 'FFRREEDD'.

#### Not so fast!

A commonly needed feature is the ability to tell the sending device to slow down. I don't mean to send at a lower baud rate, but rather to pause for a moment. A typical situation where this occurs is in slow printers. When the carriage reaches the end of the line the printer must tell the sender to wait until the carriage returns before sending more characters.

Such a signalling system is known as 'handshaking'. Typically this is implemented by adding the extra wire to the interface cable. The receiver maintains this wire at a 'high' signal level while it's OK for the sender to send, pulling it 'low' to tell the sender to halt the flow of data. Sometimes an interface will have handshaking lines both ways, so that either device can halt the other.

A complete two-way interface would consist of two data wires, two handshaking wires and ground — a total of five wires. Most RS232 hook-up problems occur because one piece of equipment needs some of these signals which the other does not provide, or because the wires in each piece of equipment are not connected to the corresponding pins in the interfacing connects.

#### Not so fast type two

A quick note here that on some intelligent printers handshaking is carried out using a method called 'X-on, X-off'. Instead of a separate handshaking wire, the printer has a data output wire (normally printers only receive data). If the printer wishes to halt the sender the printer sends a control character to the sender (usually control-S, hex 13, which is also known as 'Direct Control 3'). Subsequently sending the same character will restart the data. Note that this is the same character which you use in CP/M (and Apple) to stop and start a continuous display to the screen from the keyboard.

#### Handshaking and buffers, etc.

How necessary is handshaking in practice? A major sore point in the small computer industry has been the need for handshaking in printers. The Epson MX-80, for example, was available at one time with a serial interface known as 8141. The interface could only remember a maximum of two characters as they arrived from the computer. Since the 'line-feed' time exceeds the time of two characters, even at the slowest baud rates it was necessary for the interface to signal a halt after each line. The Exidy Sorcerer and the standard Apple printer interface board do not have any handshaking inputs, and consequently it would be impossible to make this combination of equipment work serially. (This particular problem rarely comes up since the MX-80 has a parallel input which is usually used.

features not now used, and these were implemented using most of the 25 pins. Now very few of the pins are used. The extra pins provide two opportunities for confusion and problems, however. One problem is that with such a profusion of pins it can be difficult to figure out which ones you are supposed to use for your application.

'Business end' of male, or solder side of female.

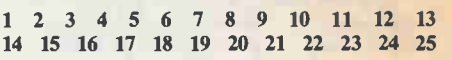

'Business end' of female, solder side of male.

13 12 11 10 9 8 7 6 5 4 3 2 1 25 24 23 22 21 20 19 18 17 16 15 14

IMPORTANT NOTE: This numbering scheme means that with the IDC connectors the pin numbers do not correspond to the ribbon conductor numbers; 1 will be 1, but pin 14 will be ribbon conductor 2, etc.

Fig. 5. DB25 contact numbering.

The second problem area is that with all those extra tantalising pins available and otherwise doing nothing, many manufacturers use the 'spare' pins for other purposes. Exidy used them for the cassette interface. IDS, in their Paper Tiger printers, use the same DB25 for both serial and parallel interfaces. That's fine except that if

#### A major sore point in the small computer industry has been the need for handshaking in printers; without it a halt after each line was necessary.

The Sorcerer has a parallel output, and the Apple has available for it a parallel printer board. I am simply showing how close to the surface such problems are swimming.)

A solution to this dilemma which is finding widespread adoption is to incorporate a 'buffer' into the serial interface. Such is the Epson 8145 interface, which as a 2000-character (approx.) buffer. Since the MX-80 chugs along at 80 charactersper-second (cps), if the computer transmits at 300 baud (30 cps) the buffer is normally virtually empty. At line-feed time the buffer fills up a little as the computer continues to transmit. But the MX-80 catches up on the next line. There is thus no need for handshaking. You can, however, get into trouble if the computer sends a large number of form-feeds, which take a long time.

#### Wires and connectors and stuff

The connector used with RS232 is known as a 'DB25', which has 25 pins in the male, and 25 receptacles in the female. Figure 4 shows the ribbon cable style of connector, with pin numbering shown in Figure 5. But why 25 pins?

RS232 was endowed with a pile of

ing convention can result in a variety of confusions. If the equipment is masquerading as a DCE the manual may tell you that, for example, pin 2 is 'Transmitted Data', which strictly speaking is an input. However, the manual writer may not know this and instead call it 'Received Data', intending 'Received' in a looser sense.

#### Fighting back

The first thing to do before connecting anything is to make yourself a pin chart for each piece of equipment you may have to connect together. This is especially important if you are involved with many different units. I have a whole binder full of such charts on the equipment I work with. Using this binder I can almost instantly connect any two units with few problems.

The point to this chart is that for each of your pieces of equipment (and I assume you're working with at least two!) it serves to collect the tidbits of information you will glean from the manuals, the schematic and so on. You end up with the info in the same format for each unit, where it can be simply compared to give you the best idea of how to wire things up before you blow

#### RS232 Explained

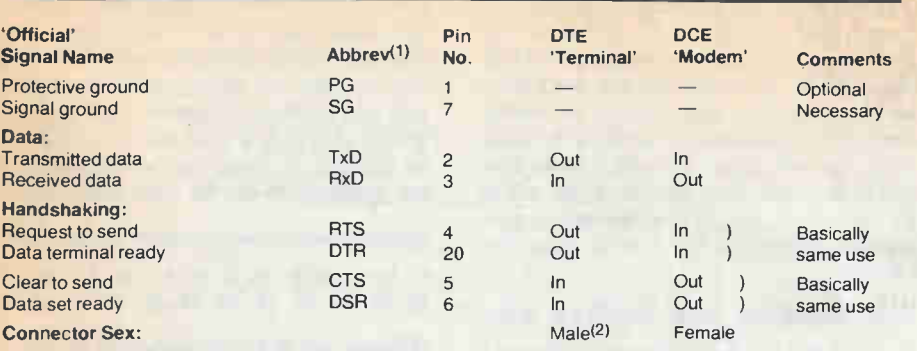

(1) Note that the handshaking lines are sometimes indicated as inverted signals (e.g: DTR). The idea is that if for the data a low is a '1', then if the data terminal is ready it should send out a '1'. In fact it sends out a high, which corresponds to a zero, hence the desire to use inverted signal notation. This refers, however, to the identical signal. In contrast there is the rare occasion when the equipment actually does put out an inverted signal, i.e: low means ready, high means not ready. Yeah, I know, but don't complain to me!

(2) In fact almost all terminals use female chassismount connectors. (A notable exception is the Heathkit H19.) It seems that it is almost standard practice to use females on equipment chassis, and male on cables (except for much DEC equipment, which uses male chassis mounts on equipment, and female connectors on cables). Note that this means you can't tell the DTE/DCE gender from the sex of the connectors.

#### Fig. 6. Table of signals, what they do, and connector pin assignments.

between such units you use a cable with too many wires implemented (and this can easily be the case if you use a standard RS232 cable in a set-up which does not use handshaking) then you are likely to blow something at one or both ends!

The pins which are commonly used are shown in Figure 6. Note that the namanything, and before you have the frustrating experience of having the system not work.

If handshaking lines are provided, try

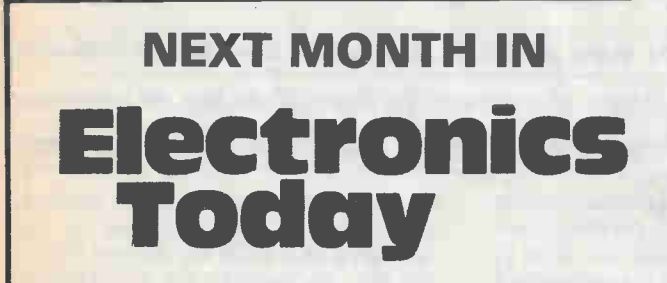

#### 6502 Portable Computer!

An Apple-compatible portable, the ECS-6, is reviewed for your amazement and delight.

#### Circuit Design Software!

The ACNAP circuit design program allows incredible precision in the design of networks and filters.

#### Index of Articles!

A listing of Electronics Today articles from 1982 to 1984

### Analog Capacitance Meter Project!

Eliminate counters and displays with this directreading project.

> For Advertising Information call 423-3262 For Subscription Information call 423-3263

to find out if they actually do anything, or if they are dummies. For example, one printer may have an output which signals the sending computer to halt. Another printer may claim to have the same handshaking output, but is actually internally wired permanently high, and is provided merely for supposed compatibility to a computer which may need such an input so as not to halt, got that?!

#### Wiring up the cable

You will notice that if one of your unit is a true DTE and the other a true DCE then a standard cable (pin 1 goes to pin 1, 2 to 2 and so forth, which is called a 'straightthrough') will work. You are unlikely to see this situation very often, which is something you should know before you buy such a cable made up (they're likely to be expensive readymade), or before you get convinced by the salesman that the printer hook-up is trival.

So you decide to wire your own cable. First, of course, you must obtain the appropriate sexes of connectors to mate with what you have on the equipment and a cable with a sufficient number of conductors. If it's over 20 feet you may wish to use shielded cable, but I've used unshielded up to several hundred feet. Next, no matter what the equipment involved wire pin 7 to

## Catch of a lifetime

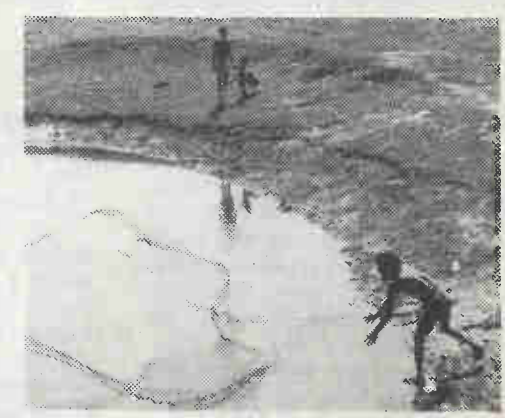

Fishponds provide protein for the hungry poor living on the knife edge of disaster. USC Canada supports large scale rural development programs. Write for details.

Please send contributions to:

56 Sparks Street, Ottawa, Ontario K1P 5B1 (613) 234-6827 Registration number 006 4758 09 10 Lanada

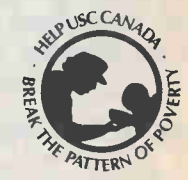

Founded by Dr. Lotta Hitschmanova in 1945

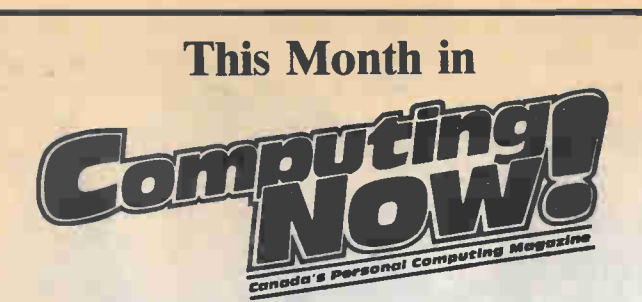

### **Computer Music Survey**

A survey of the latest computer music gadgetry.

### **IBM Clock**

A close look at the PC system clock

## An Eight Inch For The Apple

John Rudzinski ponders more capacity for your favourite fruit.

#### More BBS Numbers

For those of you who use your telephone for more than just normal conversation.

#### **List Special**

A flock of listings to keep you flapping at the keyboard.

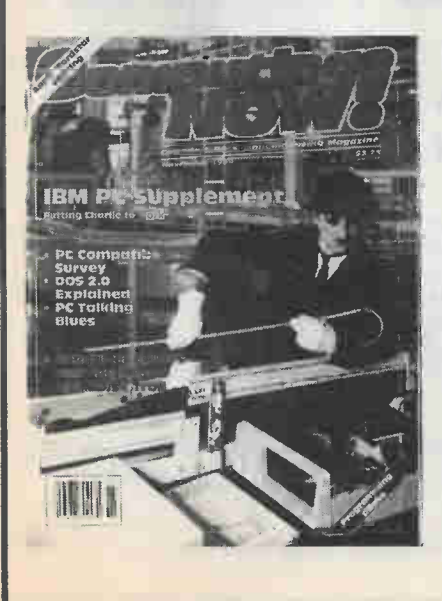

 $\mathbf{On}$ **Newsstands Across** Canada Now

## Moorshead Publications Order Form

#### Subscriptions:

Please complete reverse side of order form to start or renew a subscription.

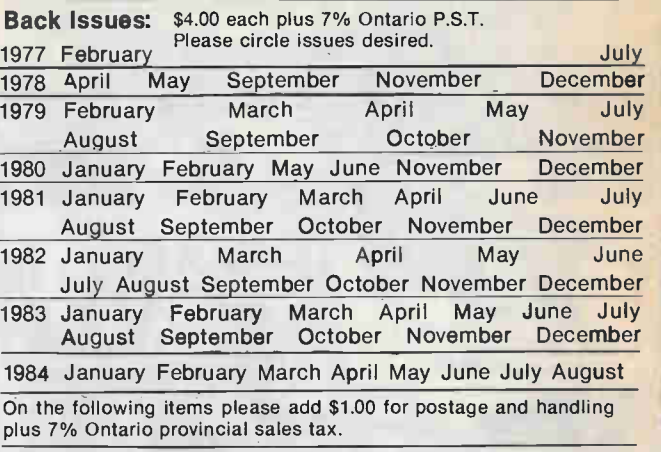

#### Special Publications:

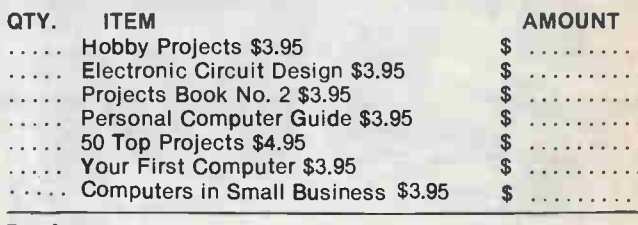

Binders:

Imprinted  $\Box$  Electronics Today;  $\Box$  Computing Now! Moorshead Publications \$9.25 each plus 7% P.S.T.

#### BOOKSHELF ORDER FORM

**Price** 

 $\mathcal{L}$ 

Code Title<br>(e.g. BP12) (Short-fi (Short-form is O.K.) **SOFTWARE** ORDER FORM

> Sub Total \$. Tax (Ontario Residents) \$ Postage \$ Total Enclosed \$

Orders from the Bookshelf are tax exempt. Please add \$1.00 for postage. Remember to put your name and address on reverse side. See over for mailing details.

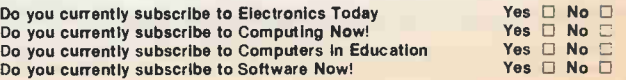

### BE SURE OF YOUR ISSUE EACH MONTH. SUBSCRIBE TODAY.

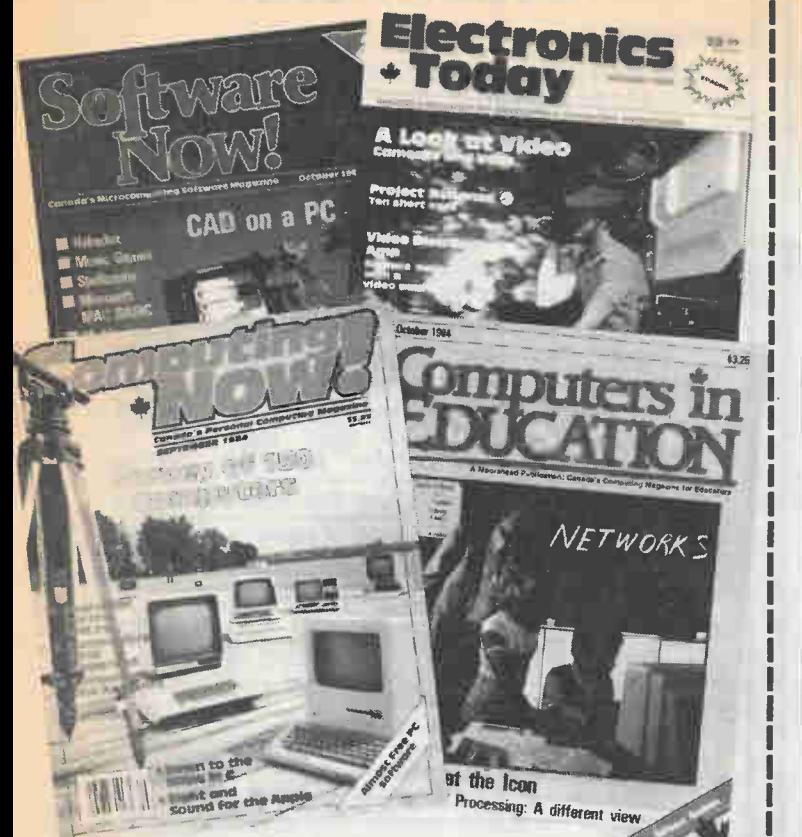

#### BOOKS, BACK ISSUES, SPECIAL PUBLICATIONS, BINDERS — SEE OVER

#### Moorshead Publications

Suite 601, Overlea Blvd., Toronto, Ontario M4H 1B1.

MERCHANDISE ORDER **External Please fill out form overleaf** SUBSCRIPTIONS:  $\Box$  NEW SUBSCRIPTION  $\Box$  RENEWAL Electronics Today  $\Box$  One year (12 issues) \$19.95  $\Box$  Two years (24 issues) \$34.95.

Computing Now!  $\Box$  One year (12 issues) \$22.95  $\Box$  Two years (24 issues) \$37.95

Computers in Education

 $\Box$  One year (10 issues) \$25.00  $\Box$  Two years (20 issues) \$45.00 Software Now!

 $\Box$  One year (12 issues) \$19.95  $\Box$  Two years (24 issues) \$34.95

For U.S. please add \$3.00 per year  $\Box$  other countries add \$5 per year  $\Box$ 

NAME ADDRESS TOWN/CITY PROVINCE/STATE CODE DATE POSTAL CODE □ Cheque enclosed DO NOT send cash CI Mastercard Account No. El Visa Account No. □ American Express Account No. <u></u> Expiry Date Signature

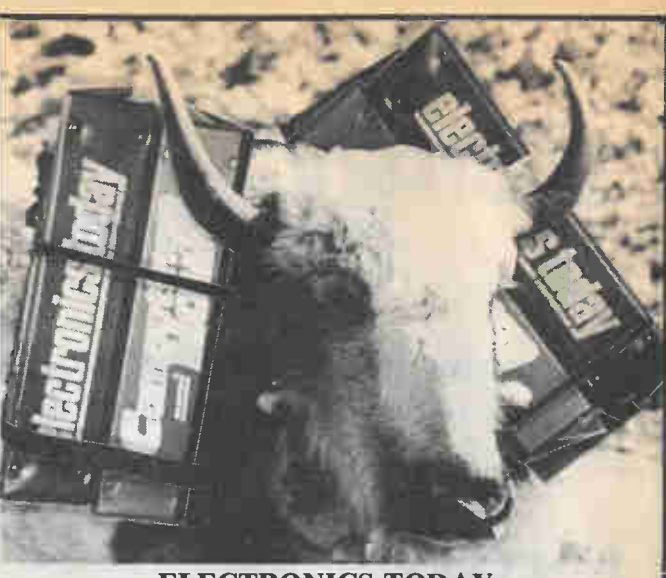

#### ELECTRONICS TODAY YAK COVER/MAGAZINE BINDER

If you're heading up a mountaineering expedition, the last thing you need is a wet yak and nothing to read. You can solve both problems with the Electronics Today Yak Cover/ Magazine Binder that holds 12 issues without cutting or punching; also available with Computing Now! or Moorshead Publications printed on the spine (please specify).

Make your yak a happy one.

Binders are \$9.25 each; Ontario residents must add 7% sales tax. Send to:

Moorshead Publication Binders Suite 601, 25 Overlea Blvd. Toronto, Ontario M4H 1B1

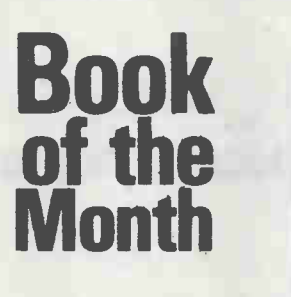

99 Test Equipment **Projects** You Can Build List Price: \$15.95 Number TAB 805

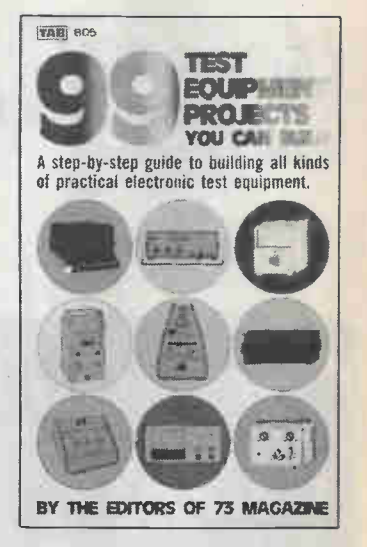

Includes generalpurpose testers,volt/ ammeters, capacitance meters, signal generators, bridges,

frequency counters, scopes, and more. A comprehensive 380-page source for any testbench from basic to advanced.

Available from: Moorshead Publications 25 Overlea Blvd. Suite 601, Toronto, Ontario M4H 1B1 (416) 423-3262

See order form in this issue.

54 Electronics Today December 1984

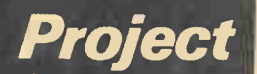

# **ZX81 Tape Controller**

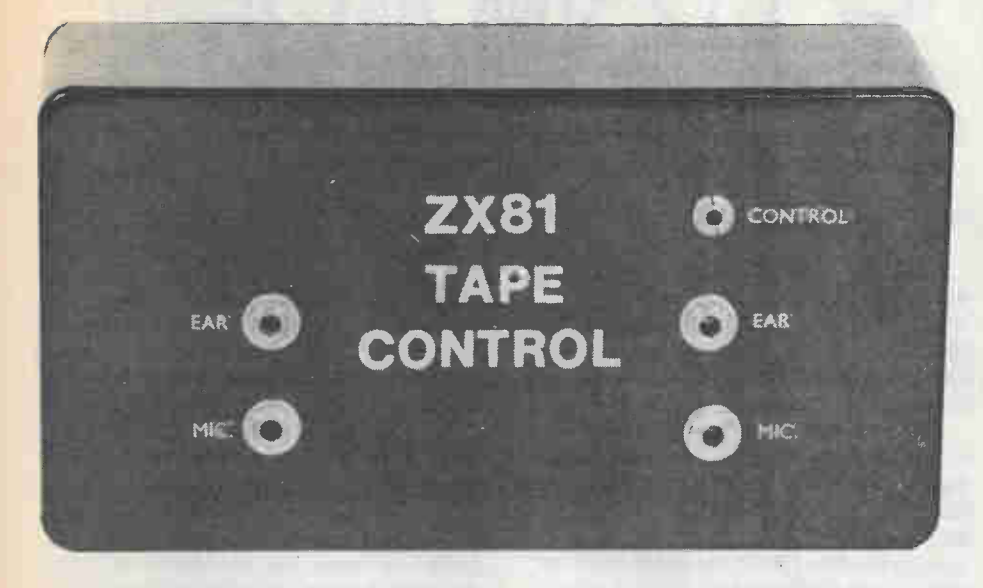

ALTHOUGH the ZX81's cassette interface has received at least its fair share of criticism, if used correctly with a cassette recorder and tape of reasonable quality it provides fairly reliable saving and loading. However, in some respects this interface is quite crude, and it does not provide any form of tape motor control.

#### Controller Operation

This project is basically just a twin relay output port for the ZX81, and it is primarily intended as an aid to loading and saving, although it can be used in many other ZX81 applications which require a twin relay port.

If we consider the relay switching first, one of the relays has a single make contact which is used to activate the motor of the cassette recorder. The other relay has double pole changeover contacts, and these are arranged so that normally the earphone socket of the recorder is connected through to the "Ear" socket of the ZX81, but the microphone socket of the recorder is disconnected from the "Mic" socket of the ZX81.

In order to load a program it is just a matter of activating relay 1 so that the motor in the recorder is switched on, and then switching this relay off again once the program has been successfully loaded. In order to save a program both relays must be switched on, and then off again

once their program has been saved. No plugging and unplugging of the microphone and earphone leads is needed as this is effectively done by relay 2.

The circuit which drives the relays is fairly conventional ZX81 2-bit output port. An address decoder circuit decodes only line Al3 to A15, plus the MEMRQ line so that the port is placed in ZX81's memory map rather than in its input/output map. This is done simply because ZX81 BASIC language does not include IN and OUT instructions, and input/output devices can only be operated from BASIC using PEEK and POKE in conjunction with memory mapping.

The decoded output is used to control two data latches which are fed from lines DO and DI of the data bus. The latched outputs drive the relays via conventional single transistor relay drivers. The address decoder is also used to disable the ZX81's ROM which would otherwise interfere with the output port.

#### The Circuit

Figure 2 shows the full circuit diagram of the ZX81 Tape Controller Unit. The address decoder is based on IC1, which is a 74LS138 three-to-eight line decoder. In this circuit the three address inputs are fed from lines A15, A14, and MEMREQ, while the positive enable input of the device is used to decode A13. IC1 also has

This twin relay output port for the ZX81 gives the computer more control over a cassette recorder via the cassette interface, and avoids feedback problems in loading and saving data. It has other uses, too.

#### **By R.A. Penfold**

two negative enable inputs, but these are not needed in this circuit and are simply connected to the negative supply rail so that they are permanently enabled.

Only output 0 at pin 15 of ICI is utilized in this design, and this output goes low when A14, A15, and MEMRQ are low and A13 is high. In other words, when any address in the range 8192 to 16383 is accessed.

If it is a positive pulse that is required to operate both the data latches and the ROMCS line, and QI is used as an inverter to convert the output of IC1 to a signal of the correct polarity.

The output of Q1 is used to directly drive the clock pulse input of the data latches, but it drives the ROMCS line via diode DI. The reason for disabling the ZX81's ROM is that only partial address decoding is used in the ZX81, and apart from its base addresses, the ROM appears at various address blocks throughout the 64K address range. Taking the ROMCS line high disables the ROM, so that an address block occupied by one of these "ROM echoes" can be used for other devices.

However, internal circuits of the ZX81 operate the ROMCS line, and must not be prevented from doing so by external circuits, or the computer will "crash". D1 is therefore included in series with the output of the ROMCS line so that Q1 can pull this line high when a suitable address

#### 2X81 Tape Controller

is accessed, but it does not hold it low at other times.

IC2 is the data latch, a 74LS174 device. It is actually a hex D-type flip flop, but it works well in this applciation, and the four unused flip flops are just ignored. R3 and C1 are used to provide a negative reset pulse to the "master reset" terminal at switch-on. This ensures that intially both relays are in the off state.

The relay driver circuits have Q2 and Q3 as standard common emitter switches, with the usual protection diodes (D2 and D3) in their collector circuits. The main circuit is supplied with power by the stabilised 5 volt output of the ZX81. A 5 volt supply is inadequate for most relays, and the non-stabilised 9 volt (nominal) output of the ZX81 is therefore used to supply the relays and their drivers.

The relay switching circuit is exactly the same as the arrangement outlined in Figure 1 and described earlier. An important point to note is that neither side of the motor control output (SKI) connects to the earth rail. With most cassette recorders neither of the remote control terminals connect to earth, and connecting either terminal to this rail usually prevents the remote control facility from operating (and could even damage the recovery).

The total current consumption of the circuit is under 100 milliamps, even with both relays switched on, and the ZX81 is readily able to supply a current of this modest magnitude.

#### **Construction**

The plastic case having approximate outside dimensions of 150 by 80 by 50 millimetres is adequate to comfortably accommodate all the components. The suggested front panel layouts can be seen by referring to the photographs.

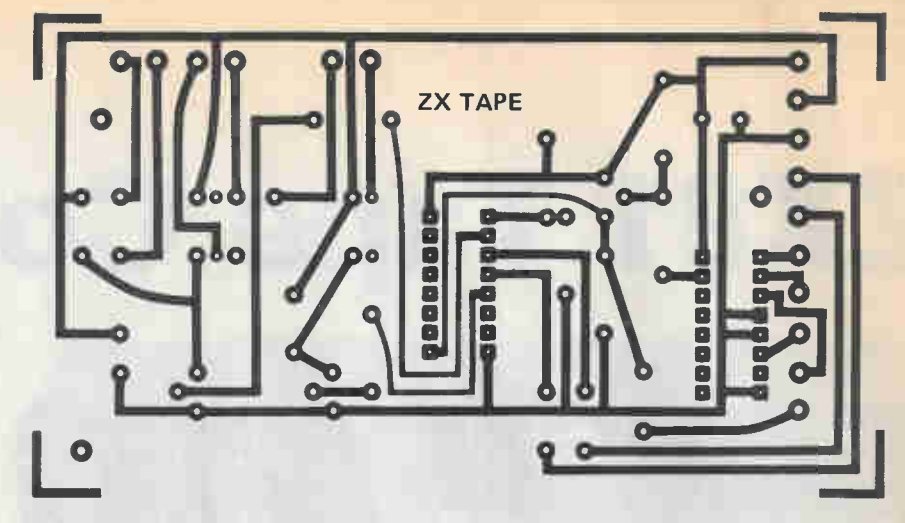

Fig. 1 The PCB for the tape controller.

It is advisable to have the two sockets which connect to the ZX81 well separated from the three which connect to the cassette recorder so that the unit is easily wired into the system without making any errors.

As explained previously, neither side of SKI must be allowed to come into electrical contact with the ground rail. What this means is that either a metal case must not be ued, or SKI must be an insulated type (or insulated from the metal case). In practice it is probably best to use a plastic case and avoid any insulation problems with SKI.

#### Relays

A slight problem has arisen since this project was originally designed: the PCB for the tape controller calls for relays which are no longer manufactured. We apologize for this inconvenience but things like this do happen. To overcome the problem, there are two possible solutions.

The first, although we don't recommend this method unless you're really keen, is to rework the PCB artwork to suit the recommended relays. This could (and does) involve a considerable amount of time and effort.

The solution which we recommend is to wire the two relays off-board. This is a somewhat unorthodox (and untidy) method but a workable solution none the less. A larger case will probably be required to house the completed unit and care must be taken with the off-board wiring to the relays.

A suitable subsitute for RLAI is the Potter & Brumfield type R50S-E2 YI or Radio Shack #275-003. The substitute for RLA2 is a Potter & Brumfield type R50S-E2 Y2. The P & B relays are available from Electro Sonic Inc., 1100 Gordon Baker Rd., Willowdale Ont., M2H 3B3, (416) 494-1555. As well, any relay that will operate reliably on a supply potential of about 9 volts, with a coil resistance of

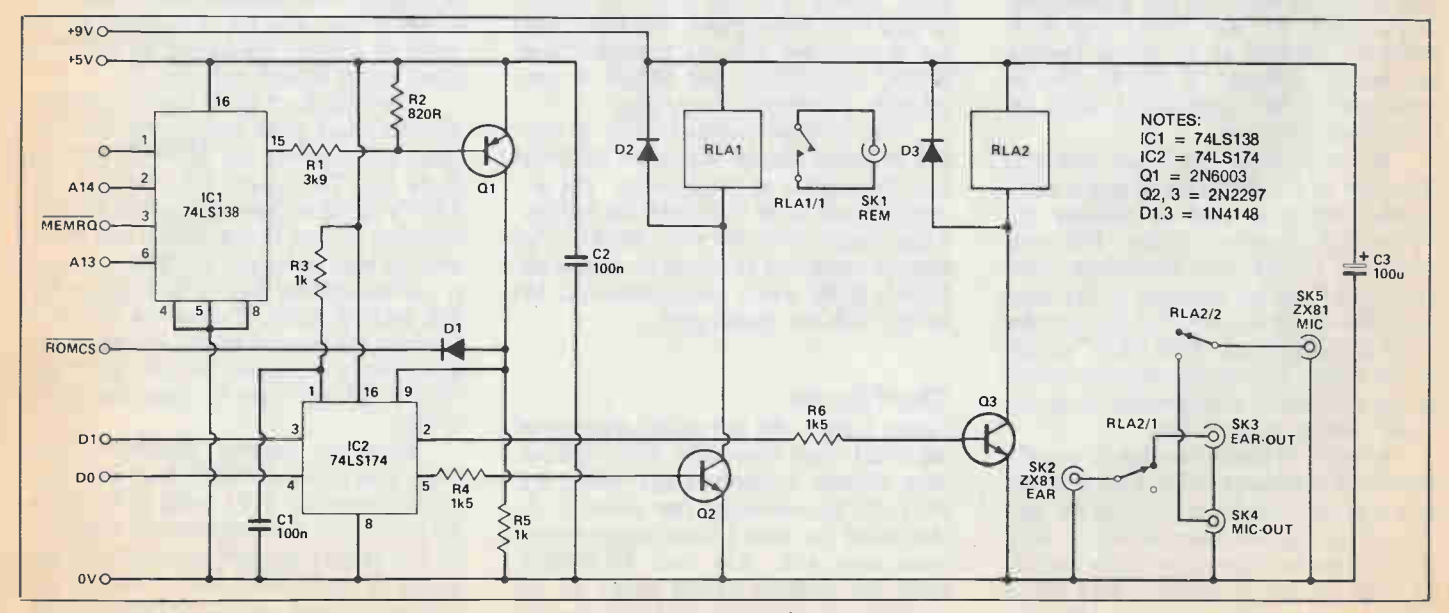

Fig. 2 The Circuit Diagram of the ZX81 Tape Controller. Power is supplied by the computer. 56 Electronics Today December 1984

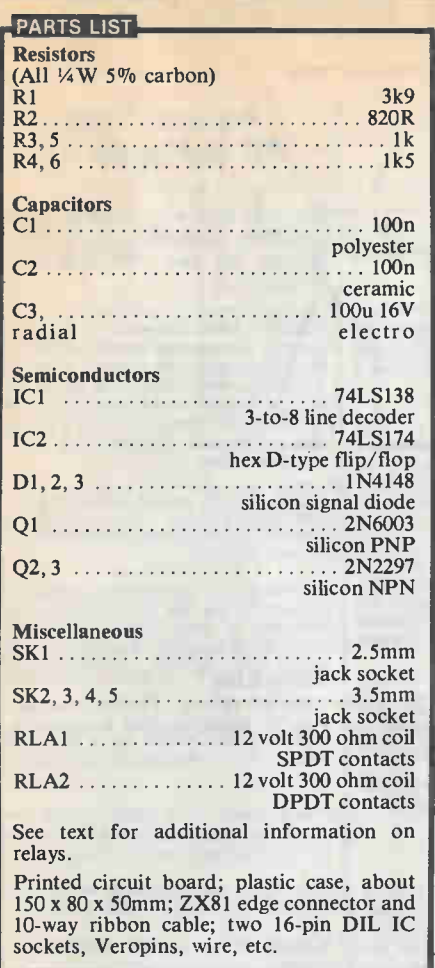

around 200 ohms or more should do the job.

Fit Veropins to the board at places where connectors to the ZX81's edge connector and the sockets will be made. Do not overlook the two link wires just to one side of Dl.

The connections of the ZX81's edge connector are made using a piece of tenway ribbon cable about 0.5 metres long and terminated in a ZX81 style 2 by 23 way (plus polarising key) edge connector. Be careful to connect the lead to the edge connector correctly — Figure 4 shows the necessary connections. A cutout for the ribbon cable to pass through is filed in the case at any convenient point.

#### In Use

After giving the completed unit a couple of thorough checks, connect it to the ZX81's edge connector and switch on the computer. It should operate normally,

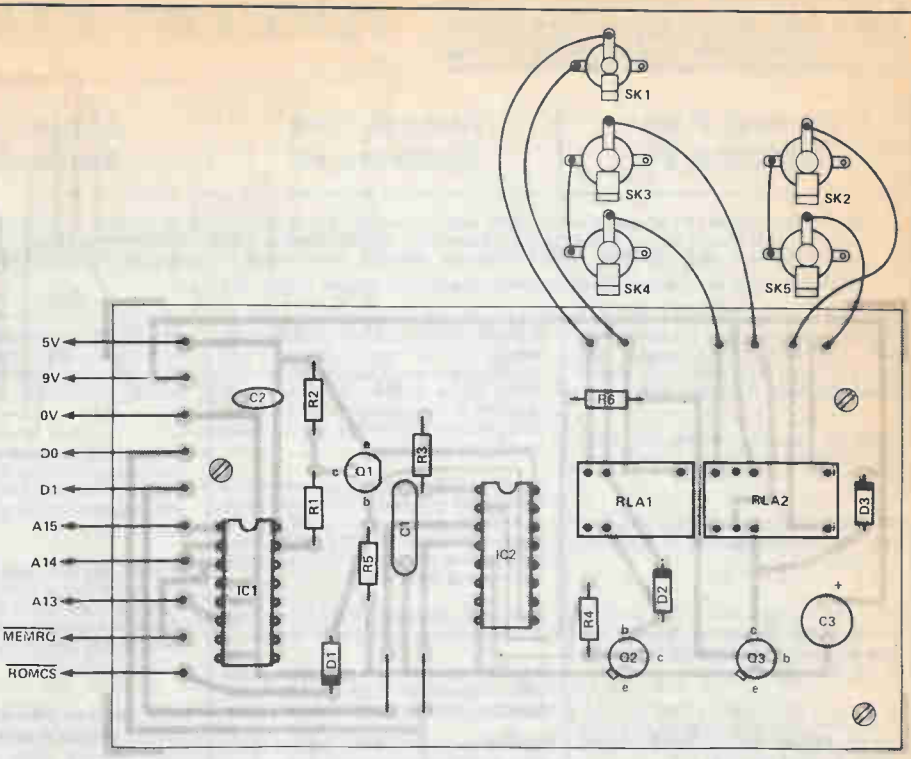

Fig. 3 The component overlay diagram for the ZX81 tape-controllers. See text for relay details.

and the relays in the controller should not switch on. Typing POKE 9000,3 into the ZX81, then hitting RETURN should result in both relays switching on. Then typing POKE 9000,0 and hitting RETURN should switch them off again.

In order to connect the control output of the controller to the "Control" or "Remote" input of the recorder a lead fitted with two 2.5mm jack plugs will probably be needed. Some cassette recorders use DIN connectors, and you will then need to refer to the handbook for the recorder to determine what type of plug is needed and the correct method of connection.

As the ZX81 cannot have multiple statements, a short program must be used when saving a program (and there must be a small amount of memory left to accommodate this program). The way this is done is to place the tape control program at higher line numbers than the main program.

For instance, if the main program ends at line 3590, the control program could be placed at any lines from 3591 up to the maximum acceptable line number for the ZX81.

Three program lines are shown below

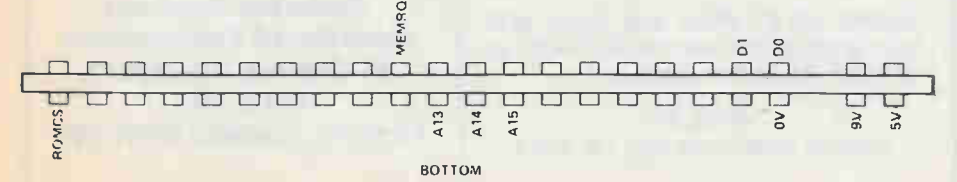

Fig.  $4$  A close-up of the correct connections from the ten-way ribbon cable to the  $ZX$ 's edge-connector.

Electronics Today December 1984

(complete with sample line numbers): 3600 POKE 9000,3 3700 SAVE "Program Name" 3800 POKE 9000,0

The first line switches on the cassette motor and sets the controller to the "save" mode; the next line saves the program; and the last one switches off the motor and sets the controller back to the "load" mode.

To run the control program simply type GOTO followed by the first line number of the control program (ie GOTO 3600) in the above example, and then hit RETURN. This is not quite as cumbersome as it might seem due to the ZX81 keyword system, and it is quite quick and easy in use.

Of course, when the main program is run the control program (which is also saved) is of no consequence as the program never reaches the three line numbers concerned. Remember to have the cassette in the recorder at the point where the program must commence, and to press both the "record" and "play" keys before starting the control program.

When loading a program it is really just a matter of typing:

POKE 9000,1

to enable the cassette motor to be switched on then:

POKE 9000,0

to switch off the motor once the program has been loaded. A simple control program similar to the one used when saving programs could be used, but the final POKE to switch off the motor would not function, since the loaded program would replace the control one

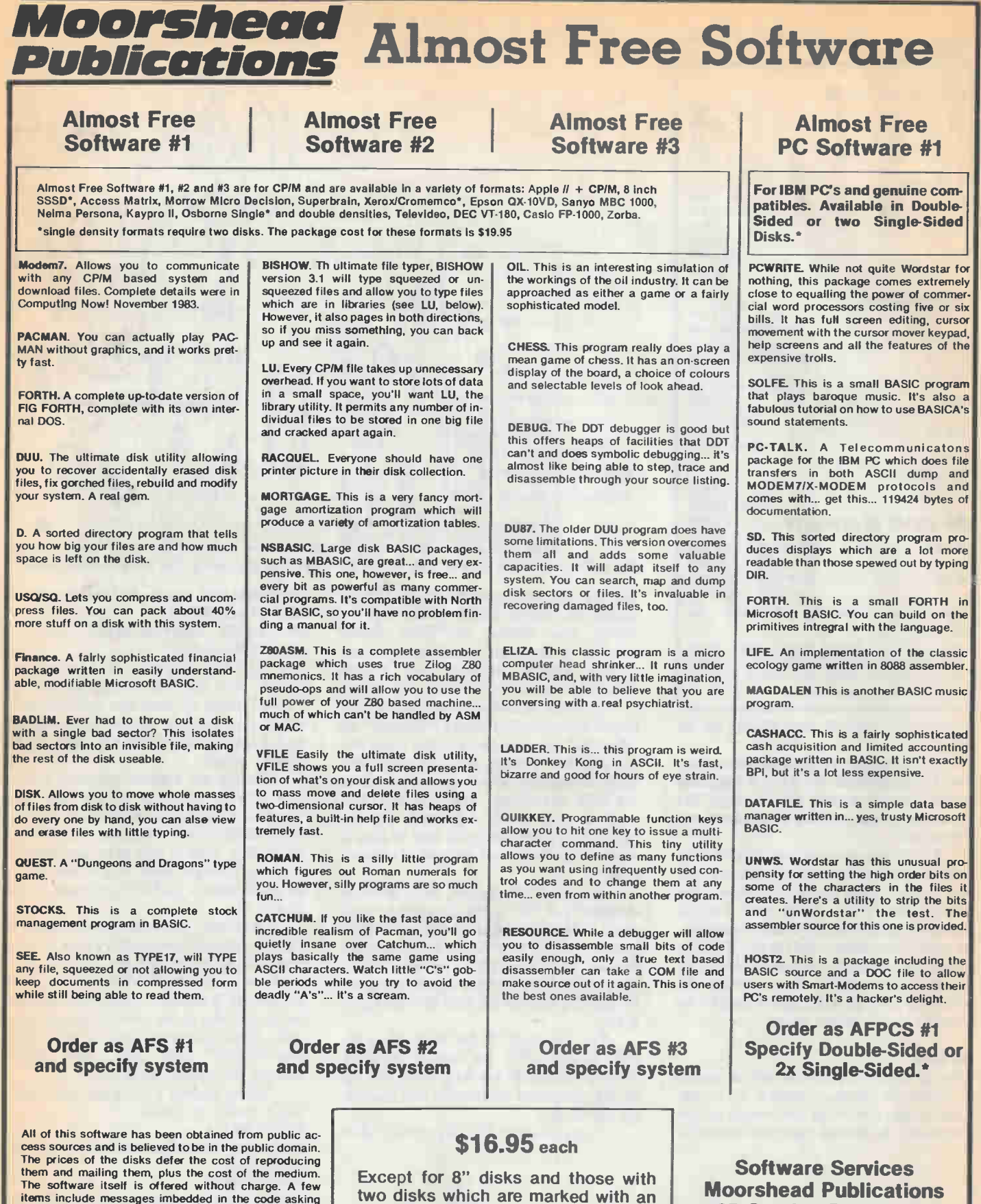

for voluntary donations on behalf of the authors. Moorshead Publications warrants that the software<br>is readable and if there are defects in the medium, we<br>will replace it free of charge. While considerable effort<br>has been made to ensure that programs are thoroughly<br>debugg

asterisk (\*) above which are: \$19.95

Ontario Residents add 7% P.S.T.

## Series

# Machine Code Programming Part 7

Machine code can be learned on the unit shown, a Multiflex Z80A from Exceltronix. A similar board using the 6502, the Rockwell AIM-65, is available from Active Components (see ad index).

In this last part, we look at I/O.

#### By Bob Bennett

EVERY computer, no matter what its pedigree, is just a handful of electronic components connected together. This constitutes the world of that particular computer and anything else belongs to the outside world. And every computer, to justify its existence, has to be able to communicate with the outside world — how else would you get information to a screen, or some other display, or to a printer, or from a keyboard?, not to mention the program going out to, or coming in from your tape recorder.

Although the method of this two-way communication may differ according to which CPU the computer has, the principle is essentially the same for every computer. An I/O port is just another name for an I/O address, and the principle is to use a register as an intermediary between the computer and the peripheral via an address. In some computer systems the method is to reserve a few addresses for I/O ports and, by using load or move instructions, transfer either the contents of the register to the port or vice versa.

In both cases the contents of the register is known as a data byte, and the above method is usually called memorymapped I/O.

Because the Z80 set has quite a number of I/O instructions, and because the method used is slightly different, I will give examples from the Z80 set, and for the Spectrum in particular. To illustrate input port usage, let's pretend that we have just written a machine code game which places a graphics character on the

screen. Whatever the object of this game is doesn't matter, but we do require to move the character about the screen using

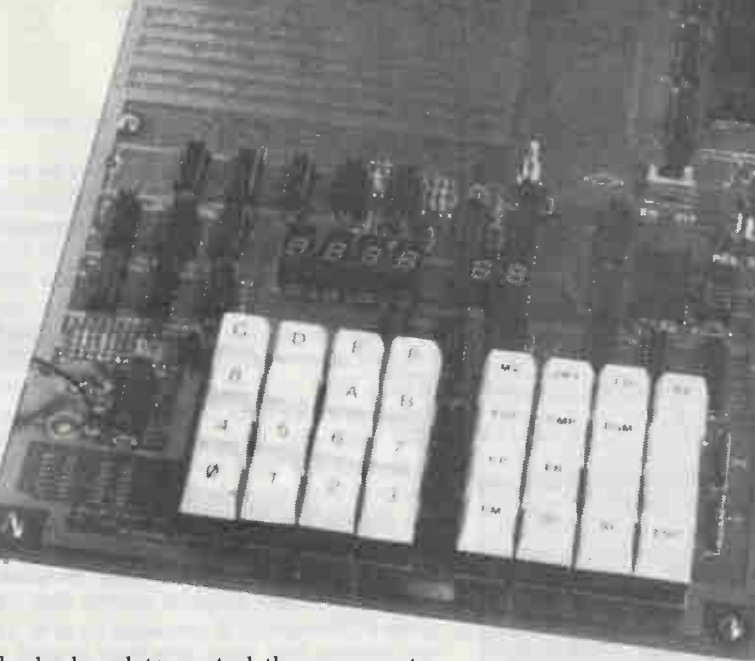

the keyboard to control the movements up, down, left and right. Page 160 of the Spectrum BASIC handbook gives a list of the eight addresses which are concerned with the keyboard input. These addresses range from 65278 to 32766, which is not surprising, because, in theory, 65,536 addresses could be used as I/O ports in the Z80 system.

The ideal keys to use for movement of our character would be the cursor control keys, but reference to page 160 shows that keys 6, 7, and 8 are input at address 61438 and key 5 is at address 63486. It would make for easier programming if all four keys were accessed at the same address so I'm going to opt for keys Y, U, I and 0 for up, down, left and right respectively, as these are all at address 57342.

There is a misprint in the handbook which gives this address as keys P to 7, but should read P to Y. Figure 1 gives a listing in hex for the program to read the keys from input port address 57342 but I will explain what is happening. I would urge those of you who are fairly new to machine code programming to write the instructions down the side of a large ruled note pad (A4 size), with the addresses, and use appendix A of the Spectrum handbook to convert the hex to the Z80 assembler mnemonic.

The program I have given is only a small portion of our mythical program; it can be at any address, even in the printer buffer, and is called from the first address

# This Month In

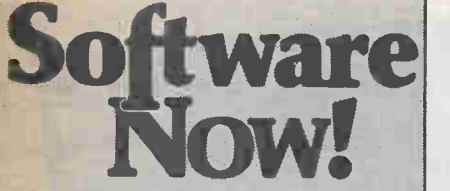

#### A Survey of Accounting Software

There's no accounting for software; however, there's lots of software for accounting.

#### Adventure Games

We examine the myriad of hitech diversions and pastimes.

#### Review of Symphony

The makers of Lotus 1-2-3 present a new package, with a spreadsheet, word processor, and more.

#### Review of Silent Partner

A close look at this popular accounting software.

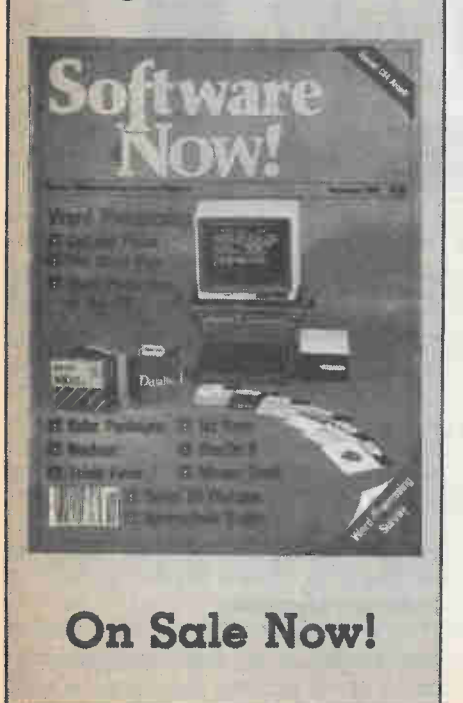

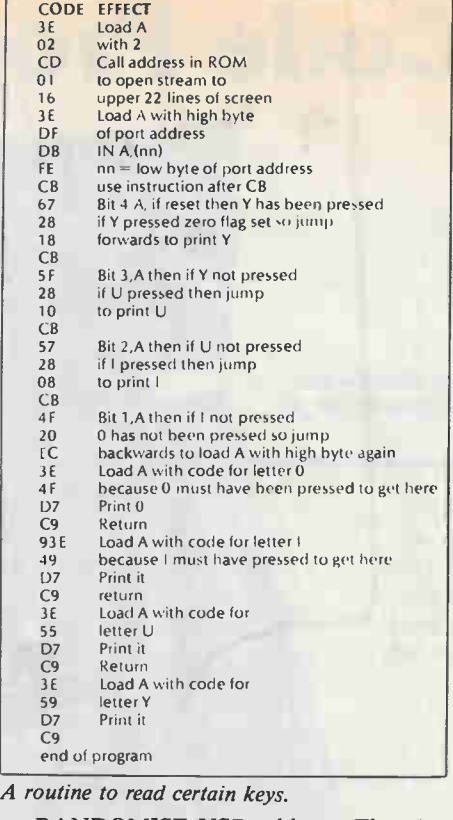

as RANDOMISE USR address. The object of small routine is to 'capture' one of four keypresses and move the character on the screen in the direction that the key represents. However, all this program will do at present is print onto the screen the character of the key pressed. Earlier I said that the data coming in, or going out, was a data byte, and we are going to test certain bits of the data. There are five keys at this particular port and bits DO to D4 represent five keys with bit DO for key P and working inwards on the keyboard to bit  $D4$  for key Y (the D stands for data). so the bits we want are D4 to Dl.

The first five bytes of the program open the stream to print to the first 22 lines of the screen; if you want to print to the bottom two lines then load A with 1 instead of 2. Next the high byte of the port address is loaded into register A, then the instruction  $DBFE - INA$ , (nn) where nn is the low byte of the port address, which in this case is FEh. Now the computer has the information — the port address is 57342 (keys P to Y) — and the data byte has to come into register A.

The next two bytes are CB67 — BIT 4,A. These together mean that we are going to test the current status of bit 4 in the A register and put the result into the zero flag bit of the status register. (Z flag =  $1$ ) if bit 4 of A register  $= 0$ ). The following instruction 28 18 — JRZ,e, will cause a jump forward by the displacement 18h if the Z flag is set (je. if bit 4 of the A register was 0 indicating that the 'Y' key was

pressed) and print the letter 'Y'. If, however, the 'Y' key was not pressed, the jump will not take place and the next instruction executed will be CB5F — BIT 3,A and so on until BIT 1,A.

Note well the last conditional jump instruction, 20h - JR NZ,e, which jumps back to 3EDF to start again; this means that if none of the 4 keys are pressed the computer will wait until one is.

This program is not the most elegant of programs, and is certainly not the only way to 'read' the keyboard. The instruction DBh  $nn - INA$ ,  $(nn)$  is the first of 8 simple IN instructions, but the other seven have a slightly different form, and there are also eight simple OUT instructions which follow the same pattern of the IN instructions.

Covering the rest of the IN instructions first, they take the form IN register, (register). This means that the first register will receive the data byte, and the port address is formed from the low byte in the register in brackets, and the high byte in the other register of the register pair. To explain that, the instruction ED78 — INA,(C) could have been used in my program, with C loaded with FE, and B register loaded with DF, and the A register still tested for bits D4 to Dl.

The first of the simple OUT instructions is  $D3$  nn  $-$  OUT(nn), A; the other seven are of the form OUT (register), register with the register in brackets again holding the low byte, and the other one of the pair holding the high byte, the other register in the instruction being used for the data byte.

There are four fully automatic I/O instructions, two IN and two OUT, and all four are of similar pattern. The instruction ED B2h — INIR means IN (C) from address (HL) with register B holding the number of times the instruction is repeated; the address is then incremented, and B decremented, and repeated until B reaches zero. The second IN automatic instruction ED BAh — INDR which uses the same register format but with (HL) being decremented, which is what the D stands for.

Automatic OUT instructions are the same except that register C holds the data to go out to address (HL). There are two non automatic IN instructions, and two non automatic OUT instructions which follow the same pattern as the automatic instructions but the increment, or decrement (HL) is only done cone, that is, the R, for Repeat, is left off, as in ED A2h — INI.

By the way, for those of you who have never met the instruction D7h — RST 10h used in the example program, it is an instruction to print the contents of the A register to the next PRINT position on the screen.

# Special Reader Offer LLAN'S

Match your skills to the computer's building and playing skills. Sharpen your game.

BRIDGE

\$39.95 Plus \$2.00 Handling & Shipping

Allan's Bridge, written by John and Lynda Allan is an exciting new Canadian software simulation of the world's most popular card game. You can choose to be North, South, East or West, playing with a computer partner against two computer opponents or set it up for 2, 3 or 4 players.

#### Features include:

- Realistic Random Shuffle
- Full Hand Display in Rank Order
- High Card + Distribution Point Count
- **Fast Keyboard Response**
- Automatic Restart after four Passes
- Moving Card Action Graphics
- Detailed Scoring
- **Automatic Demonstration Capability**
- **Listable Basic (Optimized for Speed)**
- Screen Formats 22, 28, 31, 32, 40 or 80 column
- **Colour Option on IBM, Apple,** Commodore and Adam

Dealer Inquiries Invited

Formats Available

IBM Monochrome Disk IBM Colour Disk 48K Apple Disk Commodore 64 Disk Commodore 64 Tape 11K VIC-20 Tape

TI9914A Tape 16K TRS-80 Models I, III, IV Tape 32K TRS-80 Models Ill, IV Disk 16K TRS-80 Colour Computer Tape 80K Coleco Adam Tape

Allan's Bridge requires BASIC (it can use, but does not require, Extended BASIC)

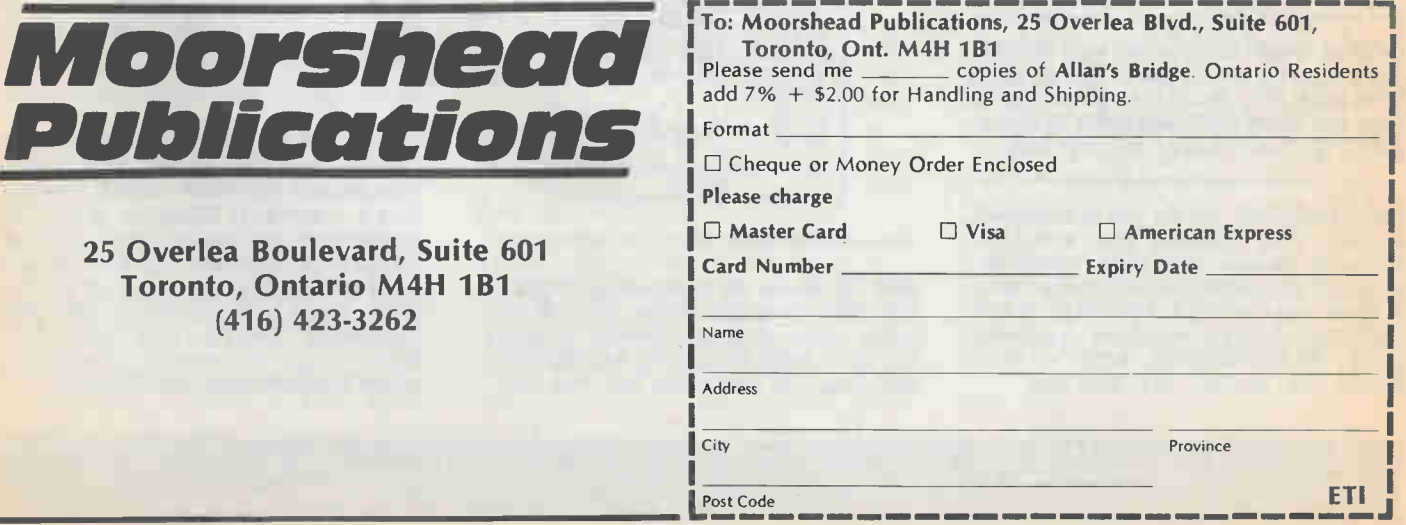

# Product Mart Where Buyers Find Sellers

FREE: Semiconductor Sales Flyer. 2764 (30ONS) -\$8.00, 2732A (25ONS) -\$8.00, 8251A -\$6.00, Z80A (DMA) -\$14.95, 2016 (15ONS) -\$6.50. Much more. M.O. ENTER-PRICES, Box 2066E, Bramalea, Ontario L6T 3S3.

1984 WORLD RADIO-TV HANDBOOKS \$23 + \$2 S&H, WSI 1984 Catalogue \$2.00, WSI RADIO, Box 400, Kitchener, Ontario N2G 3Y9.

COMMODORE 64TM accessories Cassette Duplicator Model CD-1 \$29.95, copies all <u>c</u>assette software (requires 2 datasettes Wi) — Indoor-Outdoor Thermometer Model 10T-1, includes software \$34.95 - Game Cartridge Reset Switch \$9.95. Orders for Models CD-1 or 10T-1 received by January 1, 1985 will receive Reset Switch at no additional charge. de VRIES ELECTRONICS P.O. Box 4204, Station D, London, Ontario N5W 5H6.

10 LET BRIDGE =  $FUN + CHR$$  (33): for PLAYERS  $= 1$  to 4: VAL (Prices  $$$  (Program)) = \$39.95: DATA IBMPC/PCJR, APPLE, VIC, 64 T199/4A, ADAM, SHACK (1/3/4/C000): Call 1-705-983-4341: Rem ALLAN'S MICROCOMPUTING.

AC ANALYSIS PROGRAM, ACAP, for analog circuits. Friendly, fast. Specs on request. APPLE II disc, licence, booklet, \$29.95 inc. PST. SCIENTIFIC RE-SOURCES, 15 Laurentide Rd., Nepean, ON, K2H 6T6.

COMMODORE 64. Catalogue of fine software available free from SANDISON SOFTWARE, 445 Palmtree Av. London, Ontario. N6H 3P4. A 15-Page educational catalogue is also available for \$1.

DIGITAL Organ & Drum Kits from \$475.00. Toy Organ Kit \$14.95, Demo Record \$8.00 (Plus \$2.00 P/H). Request free information from **SELTRON INSTRUMENTS** 35 Southbridge St., Leamington, Ont. N8H 4N4.

METEX METERS — New line of electronic meters, very reliable and accurate. Features include transistor, capacitor, diode testers and buzzer continuity check. \$129.00 plus 7% P.S.T. and shipping and handling. Dealer enquiries welcome. E.S.L. ELECTRONICS, #220 — 6075 Wilson Ave., Burnaby, B.C. V5H 2H5.

TEST-EQUIPMENT. High quality reconditioned Tektronix, H.P., scopes, generators, analysers, etc.  $$50 \pm $5,000$ . Calibrated to original specifications. Free illustrated catalogue ALDONICS, Box 2980, Dept. ETI, Ottawa, "D", Ont. K1P 5W9.

## LUCCIRONIQUE WE DON'T SELL COMPUTERS.

WE JUST SELL THE PARTS! Send your name and address along with \$1.00 to: 7454 Langelier, St. Leonard Montreal, Que. H1S 3A7. Tel: (514) 259-5581.

DIGITAL Logic kits. Each one builds on previous. Introductory package includes wire-wrap tool, wiring board, IC's, hardware, manual and more. Send \$37.95 + \$3.00 P&H for package or send for free info. LAMANTIA PRODUCTS, P.O. Box 690, Lindsay, Ont. K9V 4W9.

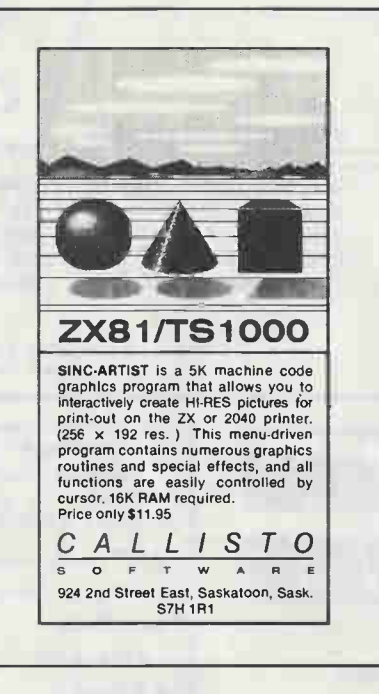

MPF III Apple Ile Compatible \$1395.00 64K, Slim Drive, Z80, Printer Card, 80 Columns, amber or green Monitor, Shipping \$10. Send SASS for catalog. RA1TRONICS, 6650 Ross St., Vancouver, B.C. V5X 462.

AMAZING Scientific and Electronic Devices, Phasers, Lasers, Micro-Transmiters, Security, Surveillance, Magnetics, Psychonics, and Much More. Catalogue \$1.00. Mail Order Only. DUKER ENTERPRISES, 8307-160 Street, Edmonton, Alberta T5R 2H2.

SPECTRUM ELECTRONICS — 5 years in business — great circuit boards — great selection — great prices — great delivery. ETI, Elektor, Custom. 10% off all stock. 14 Knightswood Cres. Brantford, Ontario, N3R 7E6.

PIRATE PUBLICATIONS. All kinds of electronic projects. Surveillance, counter surveillance, bug detectors, computers, black boxes, phasors, lasers, infinity transmitters, etc. Printed circuits and kits. Something for everyone. For free details, send self addressed stamped envelope to PIRATE PUBLICATIONS, 214 King St. E., Suite 204, Hamilton, Ont., L8N 1B5.

TRS-80 (and others) Computer Hardware, Software, Accessories. CHRISTMAS SPECIAL: PBH PRINTER INTERFACE (color computer) ONLY \$99.95. CATALOG/ S&H \$2.00 BETTER SOFTWARE, P.O. Box 2203, Charlottetown, PEI C1A 8B9.

COMMODORE compatible modems (open frame, originate only) \$74.95. Also 1200 baud modems. Free flyer. CMP, Dept. 1, Box 123, Waterloo, Ont. N2J 3Z9.

ZX81, TS1000, TS2068 and SPECTRUM (for those with emulators) products available from TORONTO SOFTWARE WORLD, Box 84, Dept. ETI, Agincourt, Ontario. M1S 3B4. Send for information. (please specify computer).

COMPUTERS PRINTERS SOFTWARE. 8/16-Bit Systems. IBM-PC Compatibles. Heath/Zenith H/Z-150-PC \$3312. Eagle PC-Plus-1, Hercules Graphics \$3231, PC-Plus-2 \$3727, PC-Plus-XL \$5953. Qume Letterpro \$1011. Okidata 82A \$532. Brother HR15 \$667. Roland PR1111 \$499. MS-DOS, CP/M, Apple Software. Hayes 1200 \$859. Expansion Boards. Terminals. Much More! Also Astronomical Telescopes. ATON ENTERPRISES 604-732-0336.

Advertising in the Product Mart section allows you to reach over 30,000 Canadian readers nation wide for \$1.00 per word (minimum 25 words). Please contact us for further details on the various sizes and styles available. Moorshead Publications, Suite 601, 25 Overlea Blvd., Toronto, Ontario M4H 1B1, (416) 423-3262

#### A Second Chance at Those Amazing 50%-80% Savings on ZX81/TS 1000 Products!

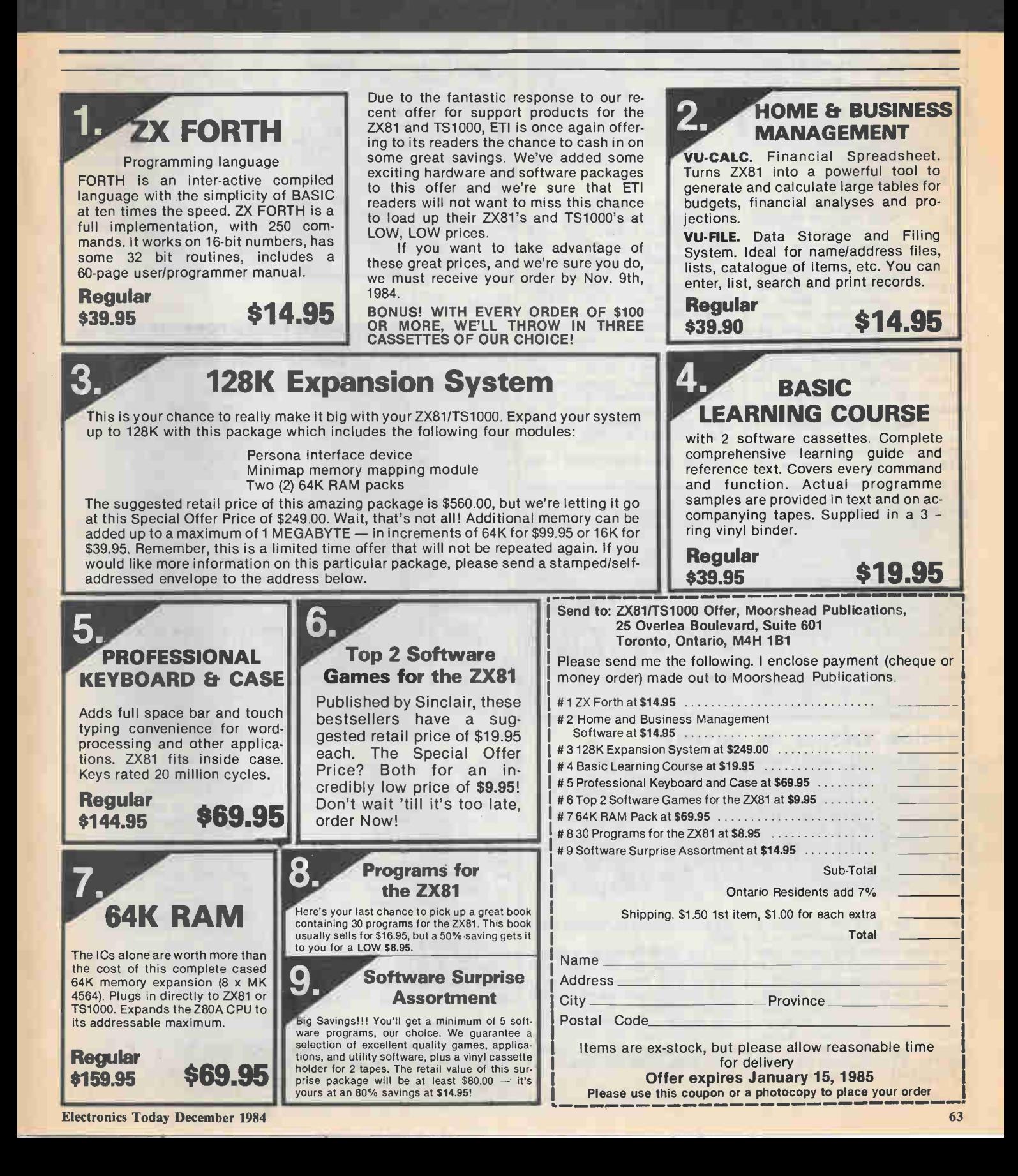

#### continued from page 8 For Your Information

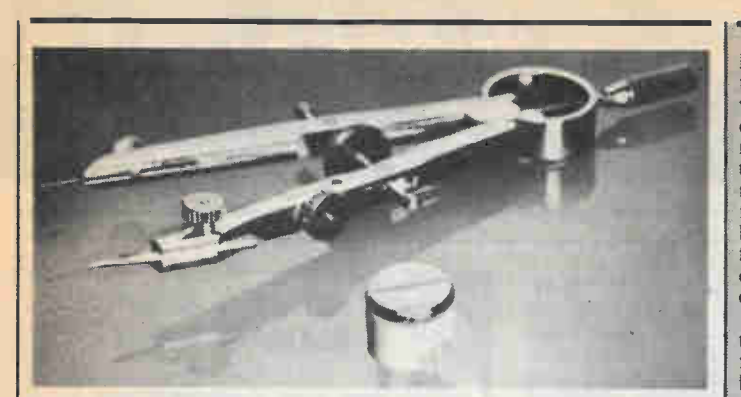

#### Variable Capacitor

The Dynagap-PCM, a low-cost variable air gap capacitor designed for tuning circuits for AM/FM frequency applications, has been introduced by E.F. Johnson Company Components Division. Utiliz-<br>ing new capacitor technology, the ing new capacitor technology, the compact, low-profile device is especially well-suited for communications equipment, test instruments and remote control circuits. The Dynagap-PCM offers 30 percent cost savings over conventional variable capacitors. It operates by varying the air gap between two metal plates, rather than  $by$  varying the intermeshing of a series of plates, thus reducing the parts needed to fabricated the capacitor. The unit may be in-

serted on the PC board with high-temperature solder (232°C), and when mounted is only  $.335$  high mounting studs are .156" long). The capcitance range of the Dynagap-PCM is 3.5-8.0 pF, with other capacitance ranges available on a custom basis. Other performance specifications are 25 VDC working voltage and better than 105 Megohms insulation resistance. Complete information on the printed circuit mount Dynagap-PCM capacitor is available from Doug Pettifer, Lenbrook Electronics, Ill Esna Park Drive, Unit I, Markham, Ontario L3R 1H2, (416) 477-7722.

Circle No. 48 on Reader Service Card.

Job vacancies for accountants, engineers, scientists, executives and other professionals showed no change in both the last three and the last 12 months. It was the second successive quarter in which openings were unchanged, accor-ding to the Technical Service Council, an industry-sponsored placement service and personnel consulting firm.

The Council's quarterly survey of positions with 1,700 employers covers manufacturing,

mining, construction, consulting and service organizations, but not

governments or institutions. None of the specialties surveyed reported a strong demand. Occupations reporting the most numerous vacancies were computer programmers, systems analysts, electronics engineers, mechanical sales engineers and electronics sales engineers. Openings in some of these fields are onefifth of 1981 levels.

Waveform Generator For The IBM PC

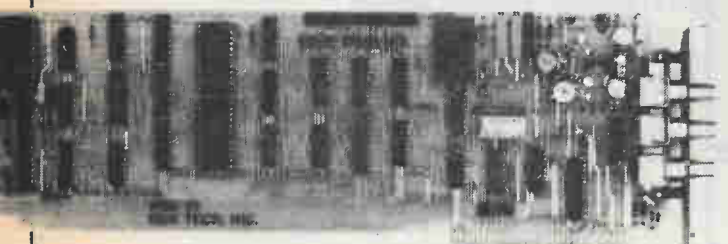

With the WSB-10 waveform generator the user can define up to 2048 data points and output them as periodic, single cycle or burst waveforms in either single cycle or continuous mode. A 16-bit software programmable timer is used to set the output rate from 2.4 millihertz to 5 Megahertz. Output resolution is 12-bits, with a range of  $-5$  to  $+5$  volts. Once the board is initialized it operates as a standalone unit freeing the PC for other tasks.

The WSB-10 will be available Nov. 1, 1984, for the single unit price of \$595. An application software package containing BASIC callable drivers is supplied free with purchase. For more information please contact Qua Tech, Inc., 478 E. Exchange Street, Akron, Ohio 44304, (216) 434-3154.

In our September issue we featured the Offbeat Metronome project which as it turns out, contains an error in the PCB. The positive terminal of C9 should be connected to pin 7 of IC2 instead of pin 6. To rectify this problem, cut the trace from the positive lead of C9 to the base of Q1 and connect a jumper from the positive lead of C9 to the collector of Ql. The circuit diagram is correct.

Some additional improvements for this project are as follows; Replace RV5 with a pot of larger value because tuning to 440Hz may be a little difficult. Substitutes for Q1 and Q2 are 2N2222A and 2N2906A respectively. ET would like to (embarassingly) but graciously thank Stephen Kamichik for these helpful hints.

#### What is Ernie?

We recently received a letter from a reader in British Columbia who was having trouble getting a Signetics NE570N compandor chip for the drum machine project in our summer of 1983 50 Top Projects book. These chips are available from component stores across Canada carrying Signetics products. If you still can't find the chip, you might try Zentronics, 8 Tilbury Court, Brampton, On-tario; they carry a full line of Signetics semiconductors. For Zentronics customers with an approved account, the minimum order is \$25. The minimum order for those without an account is \$50.

Zentronics' Parts Department can be reached at (416) 451-8445.

Circle No. 47 on Reader Service Card.

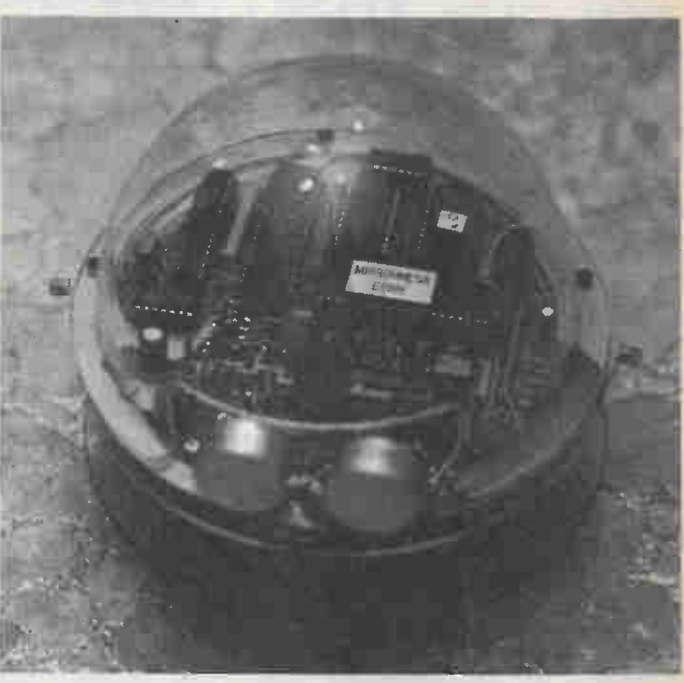

Ernie is a new and relatively inexpensive small personal robot designed around the powerful new CMOS version of the popular 6502 8-bit microprocessor.

The brain of this robot consists of 2K of static RAM and 2K of ROM. It features such functions as: ultrasonic obstacle detection, on-board beeper and variable speed, and directional controlled drive motors.

Ernie is capable of functioning independantly or via an RS232 link and optional software with either the Apple II, Radio Shack Color Computer, or Commodore 64 and VIC-20 systems. The soft-

In the directory section of our October issue, we listed the address for Toronto Software World incorrectly. The correct mailing ad-

ware, titled "Ernie's Mother", and commands, making it ideal for young children to get acquainted with computer programming.

assembled and tested @ \$389;<br>assembled and tested @ \$296; and<br>construction plans for \$25.95. The software is available on cassette tape for \$15.95 and floppy disc for \$19.95. For more information on Ernie contact: David Genge, Microhmega Electronics Ltd., 918-16th Avenue N.W., Calgary, Alberta, T2M OK3. (403) 289-6264.

Circle No. 46 on Reader Service Card.

dress is P.O. Box 84, Agincourt, Ontario MIS 3B4. We apologise for any inconvenience this may have caused.

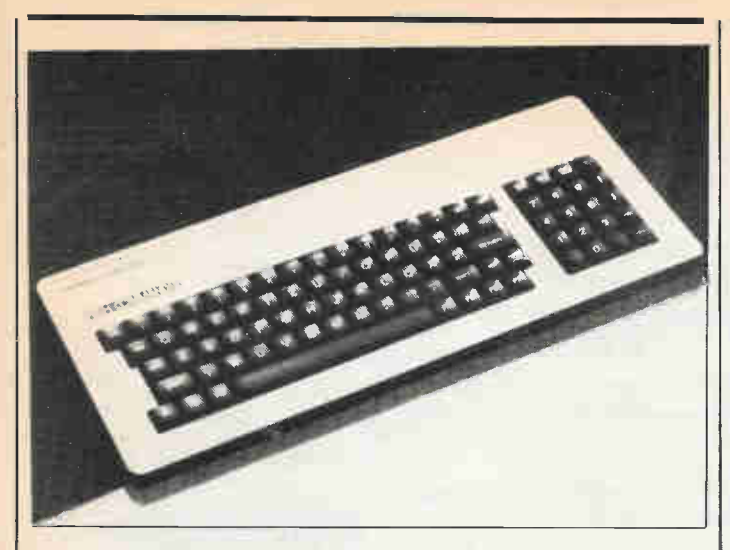

#### PREH—COMMANDER for Apple II

This keyboard has been specially designed for the Apple II com-puter. It provides all 128 ASCII characters.

In addition, a numeric block has been added to the keyboard to facilitate rapid and convenient entry of columns of numbers. Furthermore, the cursor control characters, as well as three special functions, are integrated into this numeric block to facilitate convenient operation. In the same way, to enchance the ergonomic design and operation convenience, additional, often-needed character sequences (e.g. save, load, etc.) are located to the right and left next to the space bar. Preh is represented and stocked by Atlas Electronics Limited, 50 Wingold Avenue, Toronto, Ontario. Branch sales offices are in Montreal, Ottawa, Winnipeg, Calgary, and Vancouver, with distributors located across Canada.

For further information please feel free to contact: Bruce Petty, at (416) 789-7761. Circle No.51 on Reader Service Card

#### Track Repair Kits

Model SRS 050 Track Repair Kits allow the user to repair damaged printed circuit boards to "like" new". The repair to the circuitry is made by utilizing a variety of copper foil etchings which complement the existing board circuitry. Plated through holes are repaired by swaging and eyelet/funnelet into the board.

The kit is available in four

models: Standard, Service Technician's, Basic and Deluxe. These kits differ in the tools supplied and all are capable of making high quality repairs. Prices range from \$18.00 to \$129.00. For information on distributors contact: Automated Production Equipment Corp., 42 Peconic Ave., Medford, New York 11763. (516) 654-1197. Circle No.50 on Reader Service Card

Microtel Limited has entered into a two-year, \$6-million agreement with Hughes Aircraft Company of Los Angeles for the supply of electronic components which will be manufactured at the Microtel plant in Brockville, Ontario.

This is an extension to a contract initially won by Microtel a year ago for the supply of "backplanes" used on various Hughes products. Under terms of the new agreement which extends through 1985-86, Microtel's custom-manufacturing organization, Manutronics, will be manufacturing seven different<br>components for Hughes.

Microtel has produced more than \$4.5-million worth of the sophisticated "backplanes" for Hughes to date. The complex components are produced on com-puterized, automated wiring machines.

**Microtell** is a leading Canadian manufacturer of a broad range of telecommunications equipment, headquartered in Burnaby, B.C. The company has manufacturing facilities in Burnaby, Brockville, Ont. and Saskatoon, Saskatchewan, and serves its customers through a network of sales offices across Canada and in Atlanta, Georgia.

#### Shunts And Jumpers

Say that ten times, really quick!<br>Seriously though, the "MS" series insulated and non-insulated shunts and "JL" series jumpers allow you to experiment or easily modify your boards.

Low profile, low current capacity shunts provide low contact resistance without over stressing of the contacts. Available in gold or tin plate. Jumpers are solid tinned 22 gauge wire and available in 6 lengths.

For full specifications contact: Samtec, Inc., P.O. Box 1147, New Albany, IN 47150. Call: 812 944-6733.

Circle No.59 on Reader Service Card

Marantz Company Inc. has announced that distribution of its Marantz line of quality audio products in Canada will be handled by TC Electronics. The appointment is effective immediately. Marantz was formerly distributed by BSR (Canada) Ltd., which recently ceased operation.

TC Electronics' address is 87 Brunswick Boulevard, Dollard Des Ormeaux, Quebec, H9B 2J5.<br>Telephone number is Telephone number is 514-683-7161.

Circle No.60 on Reader Service Card

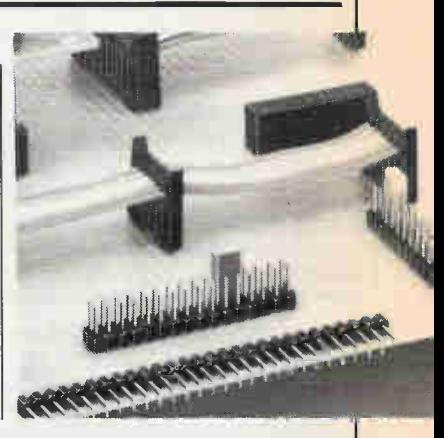

Readers interested in constructing all or part of a satellite dish antenna system may recall the construction project run in Electronics To-day in July and August, 1983. The author of that article, Ron Coles, reports that enough enquiries resulted that he has now started a business, Colesat Systems, selling complete systems and components. Interested readers can contact Colesat at RR #2, Tantalion, Nova Scotia BOJ 3J0, (902) 826-2875. Circle No. 49 on Reader Service Card.

continued on page 68

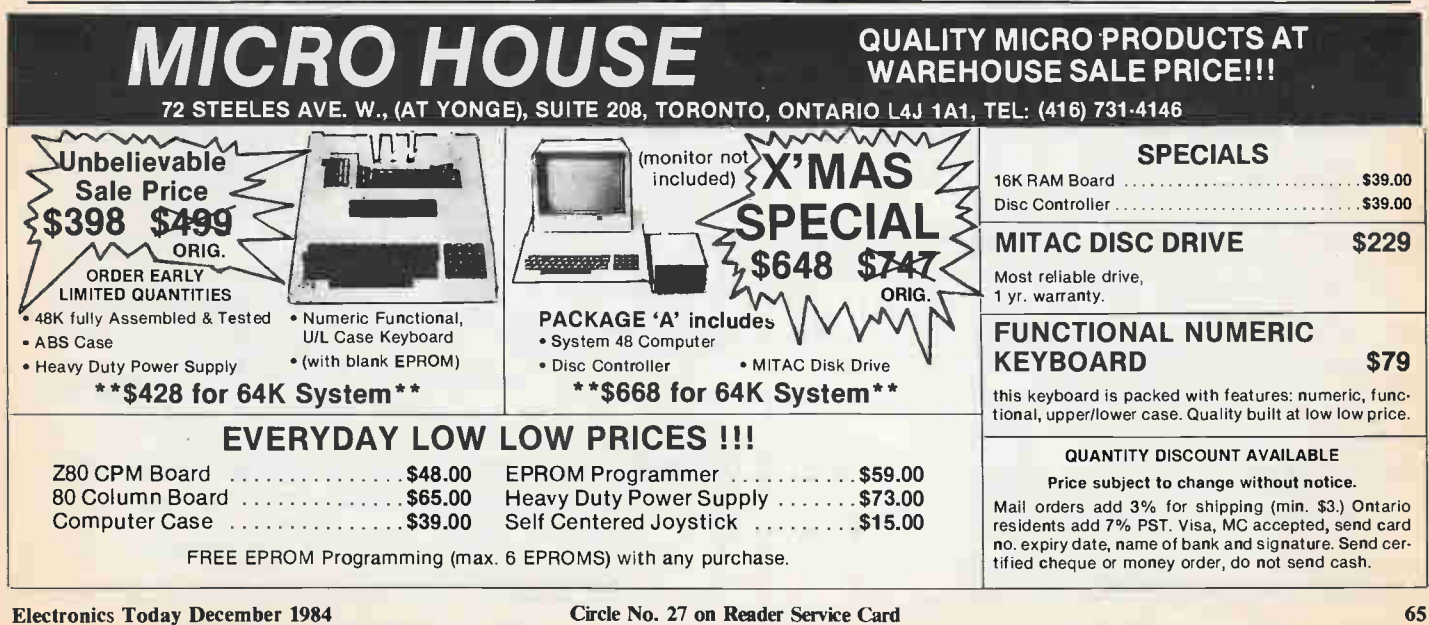

#### RS232 Explained

pin 7. If it's a straight-through you are making, then go right ahead, 2 to 2, 3 to 3. etc.

The next-most-delightful situation is where the two units are of the same sex and need no handshaking lines. For the data lines simple wire 2 to 3 and 3 to 2.

If handshaking lines are needed then determine which handshaking outputs actually mean something (as opposed to the dummies). Then connect these to the handshaking inputs of the opposite units.

You may have a sender which is sending to a receiver which does not need to halt the sending device. If this is the case you need to decide what to do with the sender's handshaking input. In some units it can merely be left open (unconnected), and this is seen as the same as 'high'. On other units open is taken as a 'low' and halts transmission. The handshaking input may be wired permanently high by jumpering it to a handshaking output on the same device. This is normally done inside the plug on that unit's end of the cable. Figure 7 shows some typical cable configurations.

#### The initial hook-up

Armed with the appropriate (we hope) cable, plug it in and see if it works! It probably won't, so refer to the following,

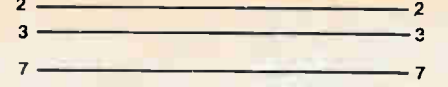

Fig. 7a. The simplest possible cable, opposite sexes and no handshaking.

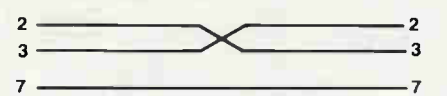

Fig. 7b. The next simplest cable, DCE to DCE or DTE to DTE, and still no handshaking.

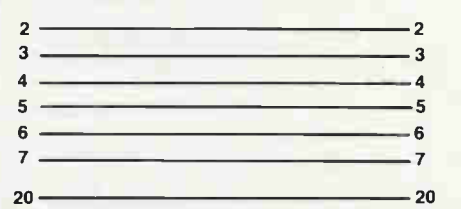

Fig. 7c. Cable to join opposite sexes with handshaking. ('Standard' straight-through cables.)

Fig. 7. Some typical cable hookups.

summary of all the things to check to make the two pieces of equipment into compatible communicators. •

- 1. Number of bits per character: 5, 6, 7 or 8.
- 2. Number of Stop bits: 1 or 2.
- 3. Baud Rate: 110, 150, 300, 600, 1200, 1800, 2400, 4800, 9600 or other.

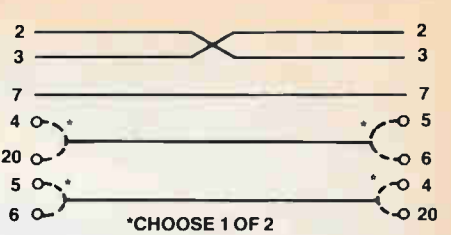

Fig. 7d. Joining same sexes with handshaking (one possibility).

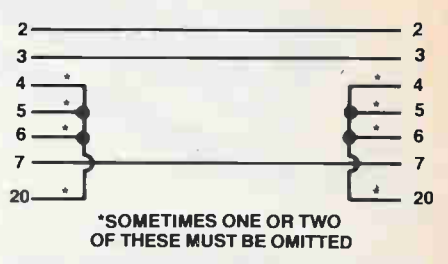

Fig. 7e. Joining opposite sexes, with defeated handshaking at both ends.

4. What to do with Parity:

On transmission: No Parity, Even Parity, Odd Parity, Parity bit set to 0, or Parity bit set to 1.

On receiption: No Parity expected, Ignore Parity, Expect Odd, or Expect Even.

- 5. Full or Half Duplex.
- 6. Make sure machines are One Line if they have the ability to be off line.

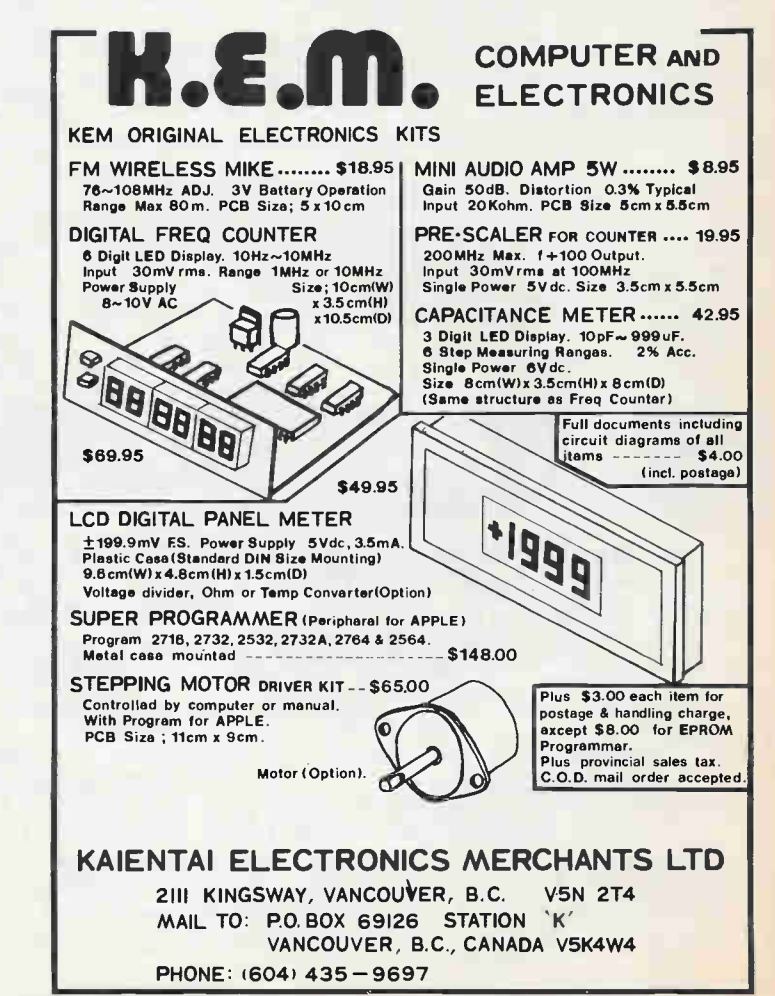

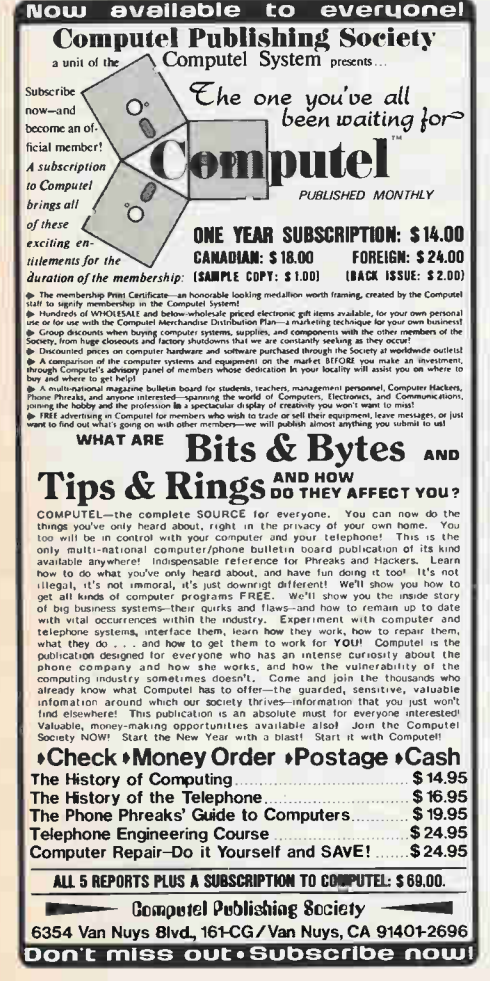

Circle No. 15 on Reader Service Card Circle No. 29 on Reader Service Card

#### **Continued from page 45** Computing Today

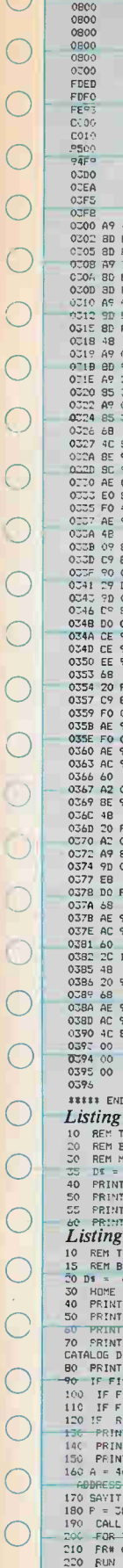

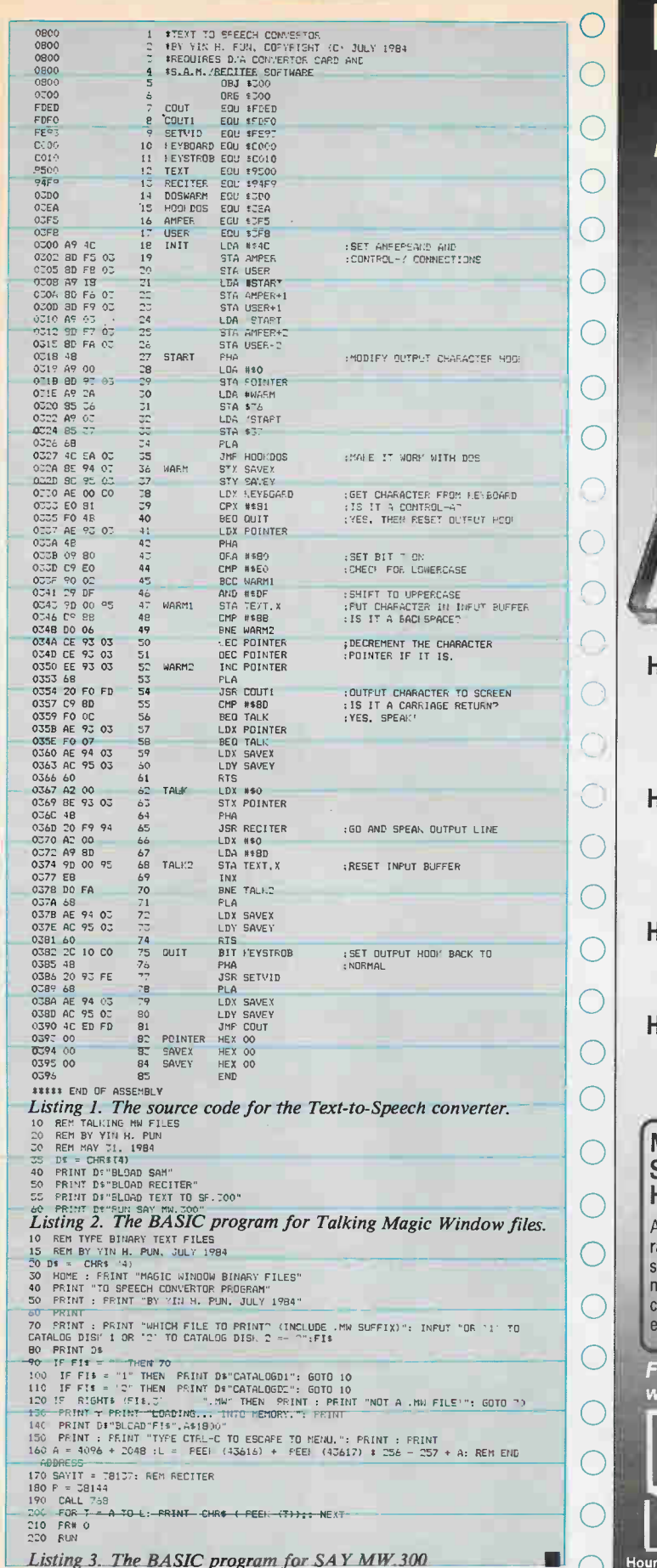

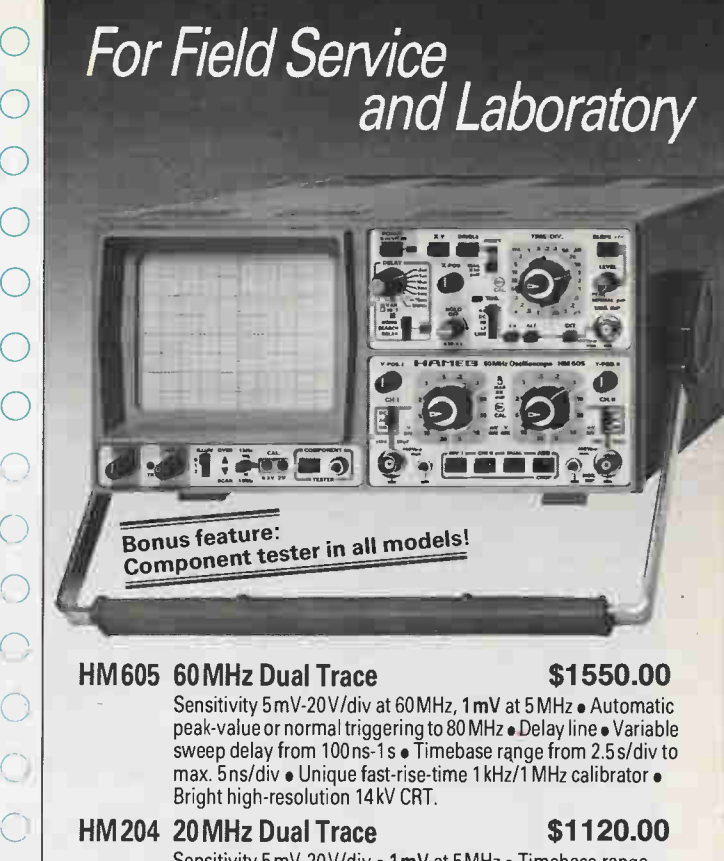

Sensitivity 5 mV-20 V/div · 1 mV at 5 MHz · Timebase range 1.25 s/div-10 ns/div • Automatic peak-value triggering to 50MHz Delay line • Variable sweep delay • Single sweep mode • -Output • Z-modulation • Overscan indicator • Unique 1 kHz/1 MHz calibrator. HM 203 20MHz Dual Trace \$835.00 Western Europe's best selling 20 MHz-Scope! • Sensitivity 2 mV-20 V/div • Triggerbandwidth 40MHz • Timebase range 0.2s max. 20 ns/div HM103 10MHz Single Trace \$550.00 Small, compact service scope • Sensitivity 2 mV-20V/div • Timebase range 0.2µs-0.2 s/div  $\bullet$  TV-V and TV-H triggering.

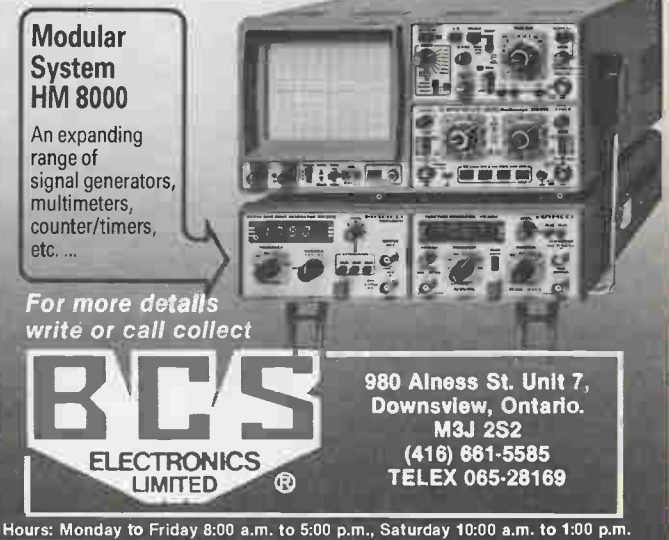

 $(R)$ 

**Oscilloscopes** 

The largest computer event in Canada, and the third largest in North America, the 15th Annual Canadian Computer Show and Conference, will open its doors November 19 - 22, 1984 at the International Centre, Toronto, Ontario.

A new building has been added to the already existing facility to accommodate the more than 350 exhibitors expected. International and national companies will display the latest in computer products and services including an increased number of firms representing the software area.

The Canadian Computer Show is the number one event business people choose as evidenced by the 1983 audited figures. Out of the 28,000 paid attendees, 95' were adult atendees with a professional status.

The show is open on Monday, November 19th from 10 a.m. to 6 p.m., Tuesday and Wednesday from 10 a.m. to 8 p.m. and Thursday from 10 a.m. to 6 p.m. Admission is \$10 with attendance restricted to adults over the age of 18 years.

Canadian Computer Show and Conference is managed by Industrial Trade Shows Inc., leaders in computer and office automation shows across Canada. For more information contact James K. Mahon, Group Show Manager, 20 Butterick Road, Toronto, Ontario M8W 3Z8 (416) 252-7791.

Circle No.55 on Reader Service Card

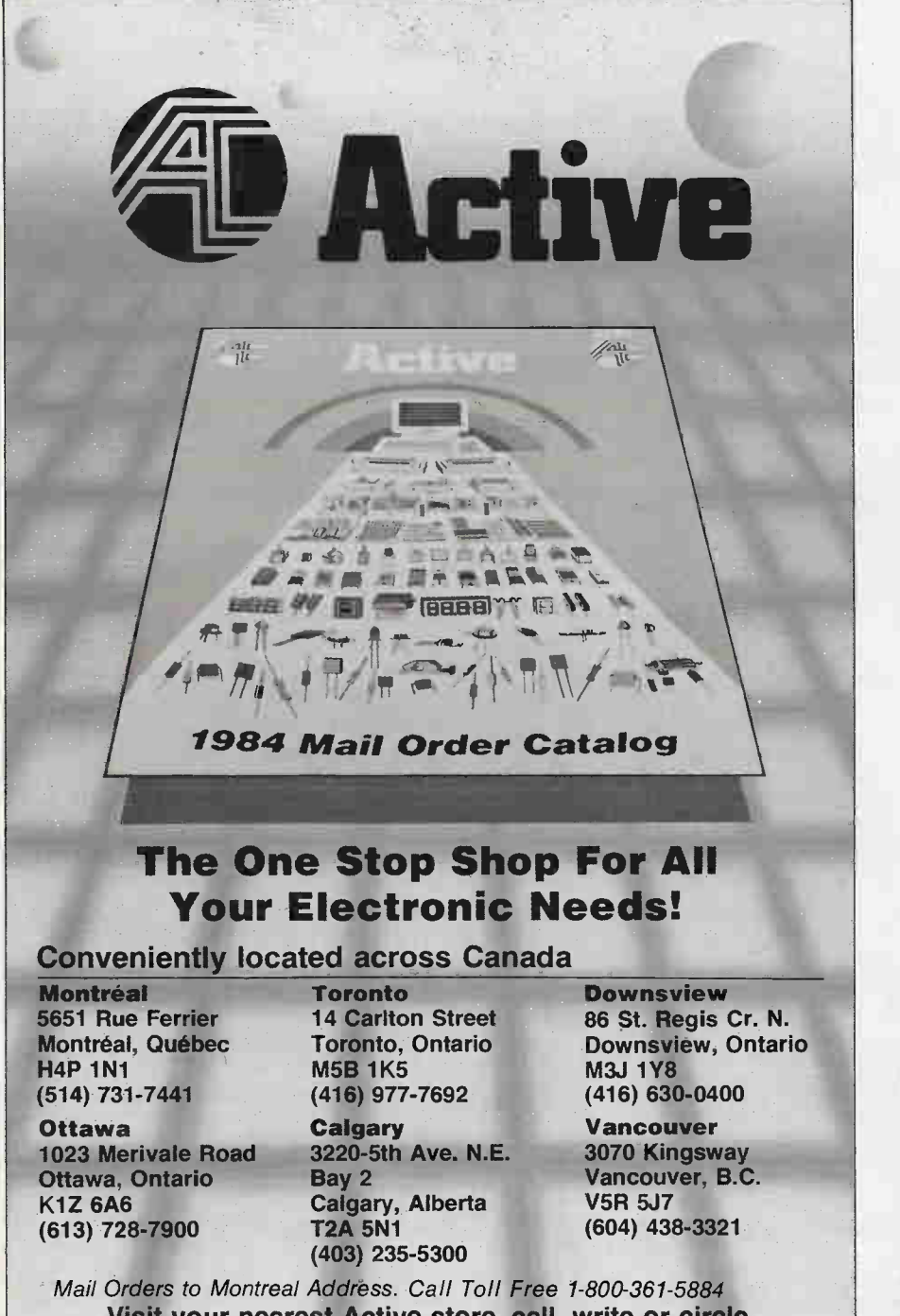

Visit your nearest Active store, call, write or circle the Reader Service Card for your copy of Active's new catalog. I

#### Mouse for Apple IIs

Due to the success of the Apple Macintosh and its mouse, the<br>mouse has now been made mouse has now been made<br>available for the perenally-<br>popular Apple II series computers.<br>The "MousePaint" software program, makes it possible to draw hiresolution graphics on the Apple II, in a manner similar to that<br>which is done on the Macintosh.

which is done on the Machhosh.<br>
Employing easy-to-read<br>
menu-driven commands, "Mouse Driver" will support most popular printer interfaces and printers, providing end-uers with crisp printouts of their graphic compositions.

This program will work with an Apple II, Apple II Plus, or an Apple lie computer provided it has 64K (kilobytes) of RAM (randomaccess memory) and uses the Apple "ProDOS" operating system. An "AppleMouse II", and a dot matrix printer with interface are also required.

The following printer interfaces are supported: -Grappler Plus and buffered Grappler Plus. -Dumpling GX and Dumpling 64. -Uniprint. -Videz PS10. -Epson Apple Interface, Type II. -and the printers supported by these interfaces.

The "Mouse Driver" program has also been made available for general sale at a price of \$39.95.

More information about this product can be obtained by contacting Tony Leung at ARkon Electronics Ltd., 409 Queen St. W., Toronto, Ont. M5V 2A5, 593-6502.

Circle No.52 on Reader Service Card

A new copper etch solution called Circutron® Micro Etch SP that removes various chemical films from printed circuit boards, has been developed by the Harshaw/ Filtrol Partnership. Micro EtchTm SP is a free-flowing acid based powder. When it is dissolved in water, the solution removes copper oxide films, resists residues and oxide inhibitor films from laminate copper foil surfaces. In addition, the process produces a uniform matte etch on copper surfaces to promote subsequent electroplate adhesion. The copper etch bath contains no phosphates or chromates of ammonium compounds. It can be regenerated by adding Micro Etch SP and con-trolled by analyzing the copper content. For more information on Circutron Micro Etch SP, contact Thomas F Hemsath, Harshaw/ Filtrol Patnership, 1945 East 97th Street, Cleveland, Ohio 44106 (216) 721]-8300.

Circle No.53 on Reader Service Card

ETI keeps getting letters concerning the availability of the LM1894 from September, 1983's DNR project. We regret to say that the IC is still not available in small quantities.

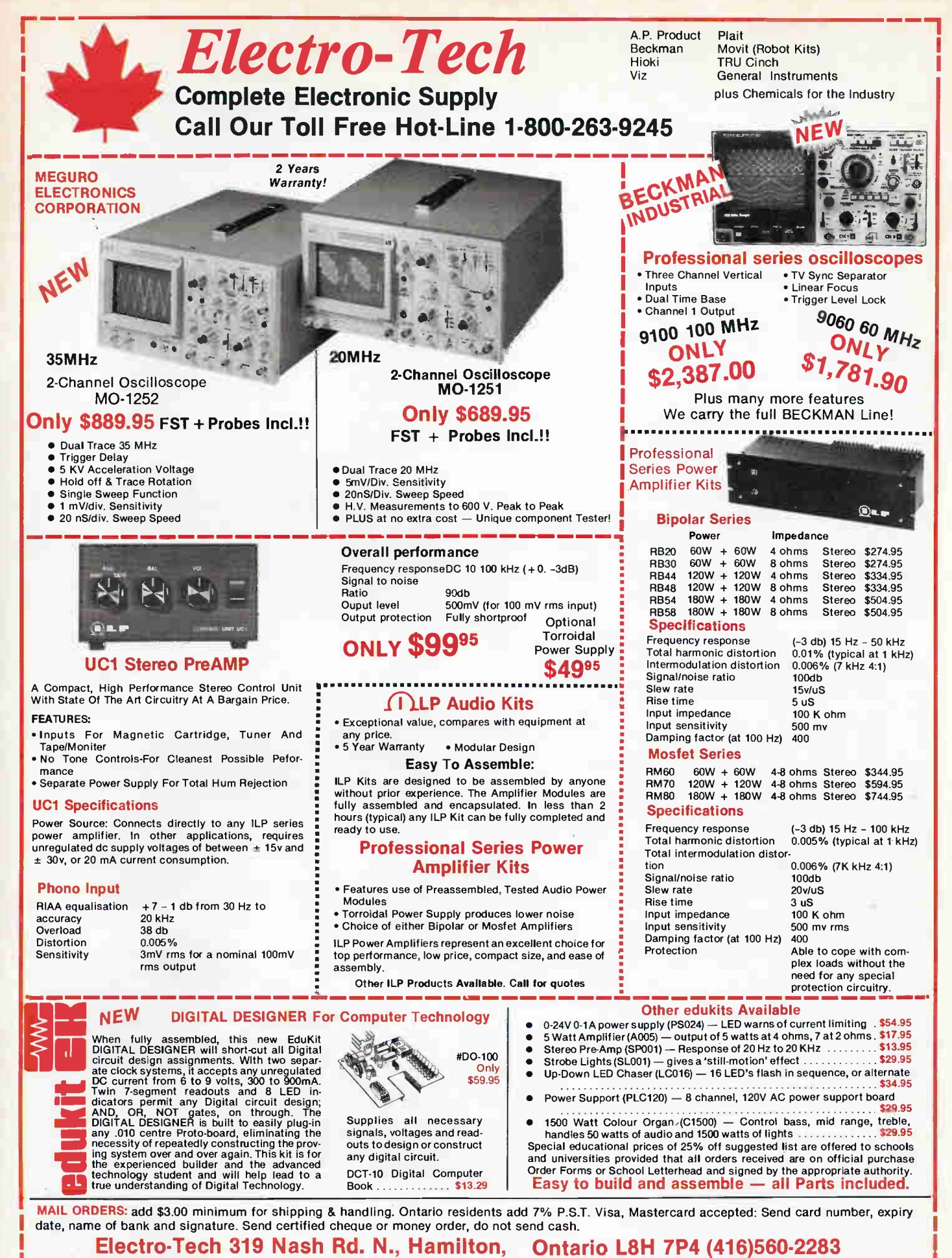

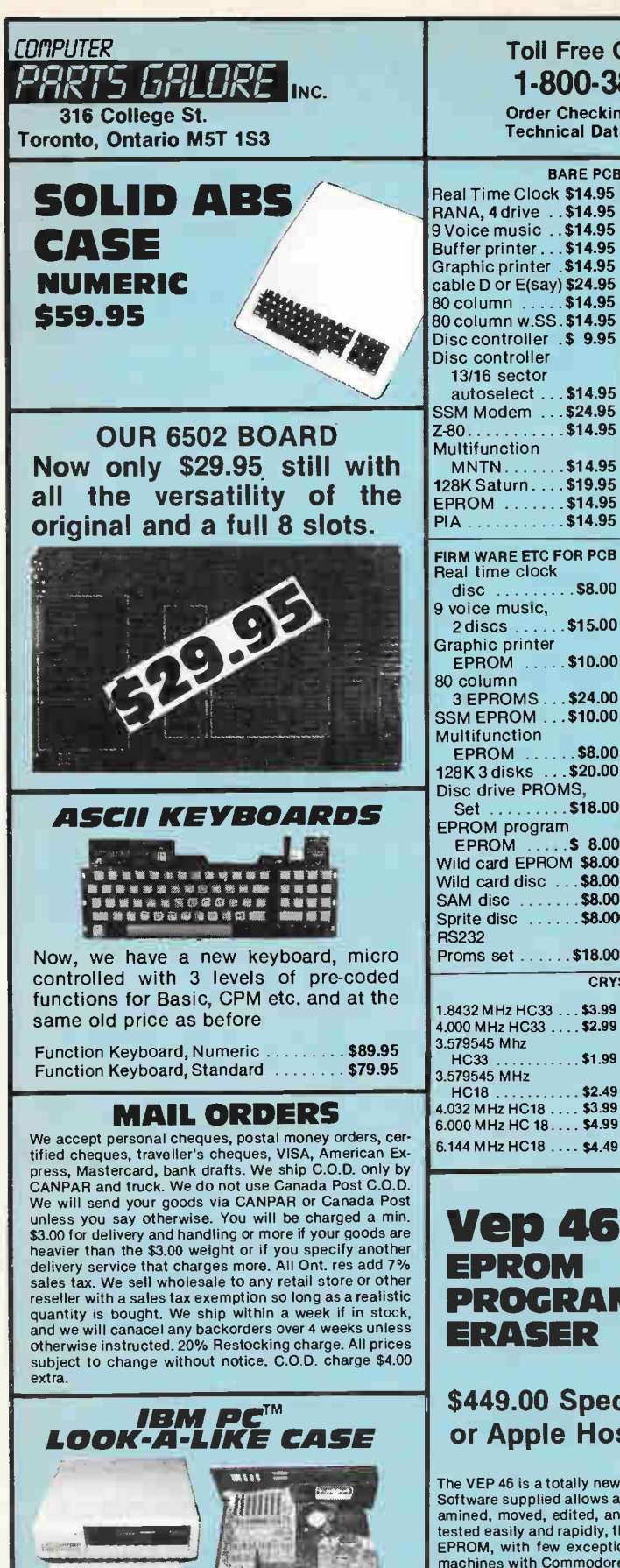

Make your Apple<sup>tm</sup> or 6502 machine look like an IBM<br>PC<sup>tm</sup>. This attractive metal case with ABS front bezel<br>looks just like you-know-who, but is punched internally to take all the 6502 Mother boards, power supplies etc that are now sold. \$ 69.95

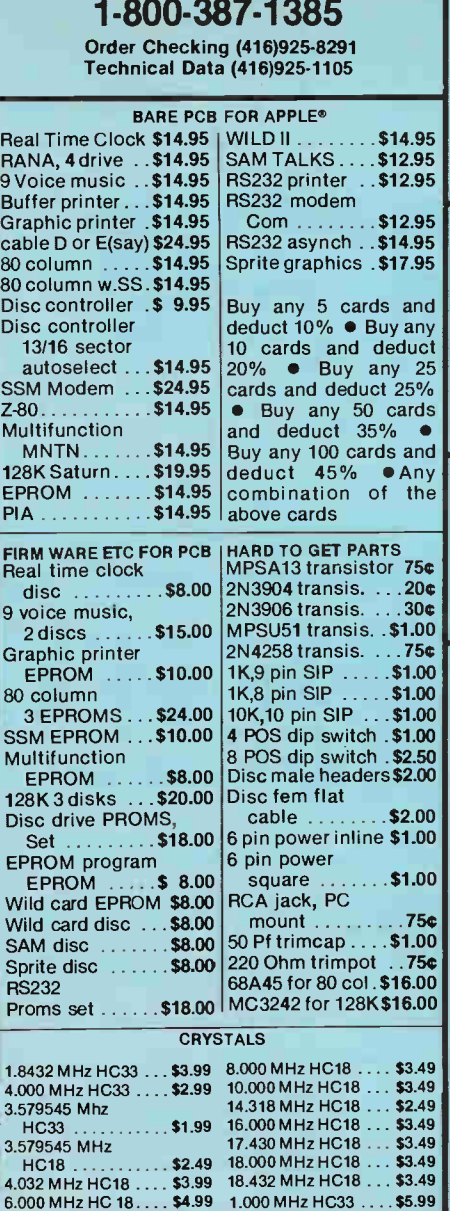

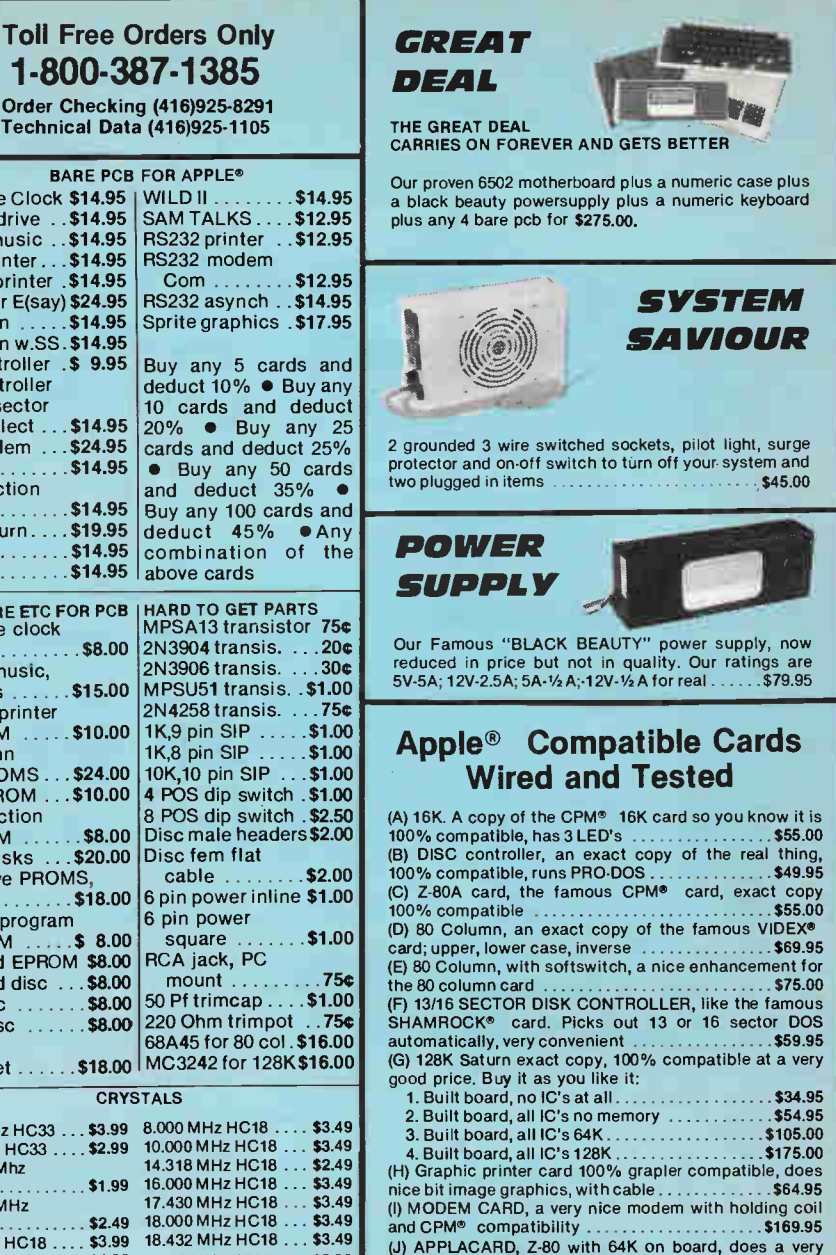

#### **Vep 46** EPROM PROGRAMMER/ ERASER

#### \$449.00 Specify IBM® or Apple Host Adaptor

The VEP 46 is a totally new concept in EPROM programmers that gives a high degree of freedom to the programmer. Software supplied allows access to the entire memory array of the host computer so that sections or HOM can be ex-<br>amined, moved, edited, and copied to up to 4 EPROMS at one time. Novel BIOS programs can be composed and<br>te machines with Commodore to be ready soon. The VEP 46 comes with an extensive manual with step by step instructions showing how to do everything simply and easily. Some features are:

> Takes no power from host • 2716, 2732, 2732A, 2764, and 27128 EPROMS programmed

- **CSA approved power supply** • Compares up to 4 EPROMS
- to reference EPROM, lists all errors
- Verifies up to 4 blank EPROMS
- IBM® version now ready
	- Circle No. 30 on Reader Service Card

• Programs up to 4 at once

quick job as it has it's own memory on board . . . \$149.95

- Uses ZIF sockets<br>● Bleaches 10 EPROMS at once
	-
	- Disc driven • Examines all Host memory
- Built-in UV erasing lamp<br>Edits ● Edits<br>● Apple® version now ready
	- data • Priced at a very low price
- Commodore® version soon ready

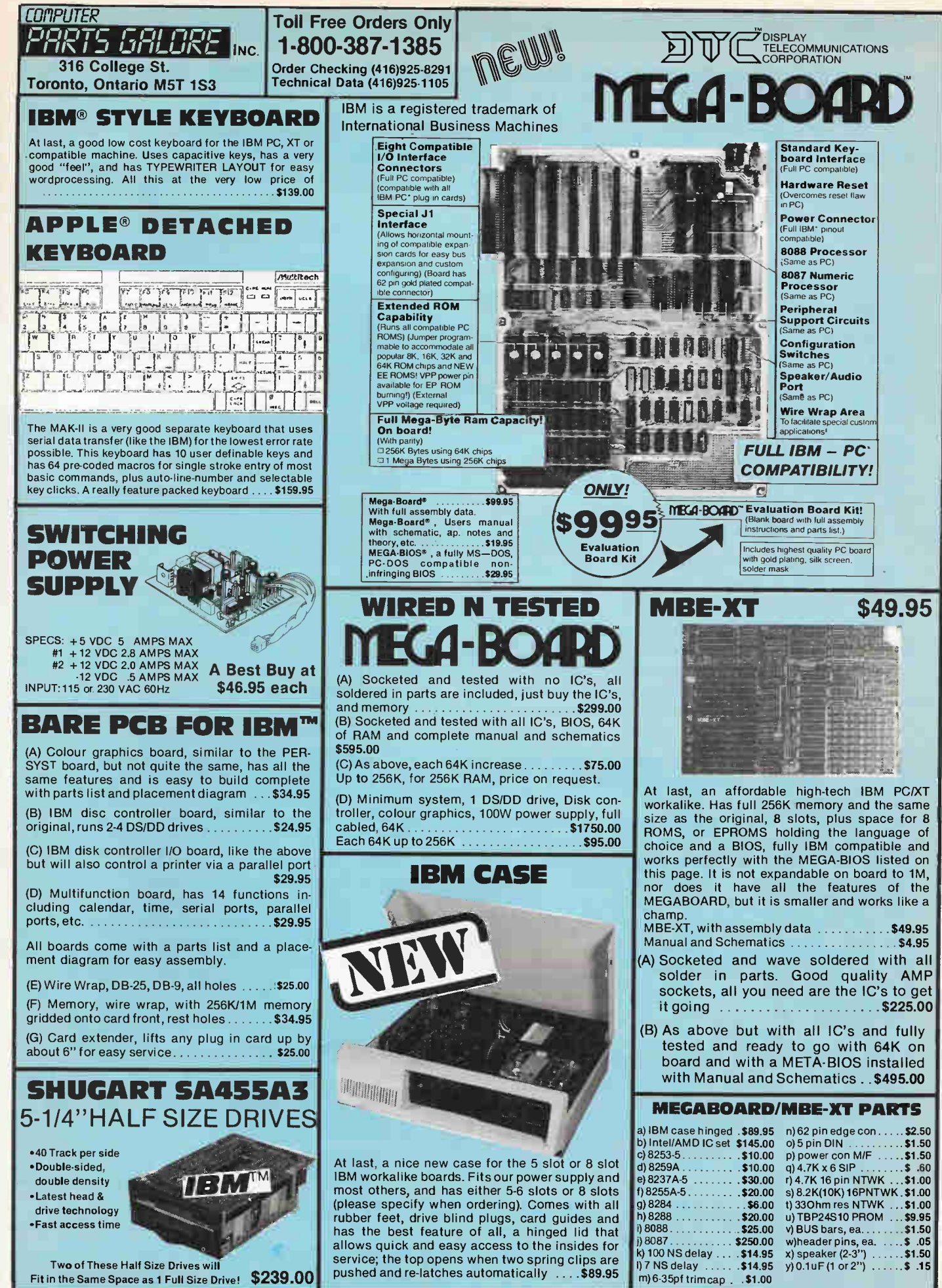

Circle No. 31 on Reader Service Card.

# How To DISPLAY YOUR DESIGN SKILLS WITHOUT LIFTING A PENCIL.

NTRODUONG CONTROL DATA'S ELECTRONICS DESIGN WORKSTATION

Control Data's EDWS is a complete workstation, including both hardware and software. Because it automates your design, drafting, documentation and testing work, you'll have the time to produce better; more efficient designs.

#### **AST AND SIMPLE DESIGN,** WITHOUT THE DRUDGERY.

By using the keyboard or mouse, you can call up schematic or block function symbols and arrange them in any way. Even the largest LSI designs can be accommodated, with automatic panning, and zooming in up to 256 steps. The EDWS even re-routes signal paths when a component is moved ...automatically... in real time.

#### TESTING AND SIMULATION... **RIGHT ON YOUR DESK.**

The EDWS system includes automatic netlist extraction, so you can run your designs through simulation programs provided on Control Data's own MULTIPLE ACCESS (including general circuit, LSI, NMOS/CMOS gate level specification, and printed circuit design).

A Control Data CONNECT package is included, ensuring error-free communication. Basic errors for many of the MULTIPLE ACCESS packages can be checked locally, before submitting a design to simulation.

#### AND MORE WAYS TO DISPLAY FIYOUR SKILLS.

Complete documentation capability, with automatic component lists, labelling, and text right on the drawing. A word processor. A 50,000 + word spelling checker. A project management package, including budgeting and critical path analysis. All right at your fingertips.

The ELECTRONICS DESIGN WORKSTATION system includes a fully IBM-PC compatible microcomputer with 512K ram, 360K floppy disk, and 10MB Winchester, a high resolution monitor, a graphics-quality dot-matrix printer, graphics board with 192K ram, RS232 and Centronics parallel ports, all software,

and complete documentation. Contact Egbert Verbrugge at (416) 443-3980 today to find out how the EDWS can make your job easier

DRAFT, DOCUMENT AND TEST ANY CIRCUIT DESIGN GD CONTROL DATA Circle No. 9 on Reader Service Card

H

r: